### **RAYPLAN 12A SP1**

Kullanım Talimatları

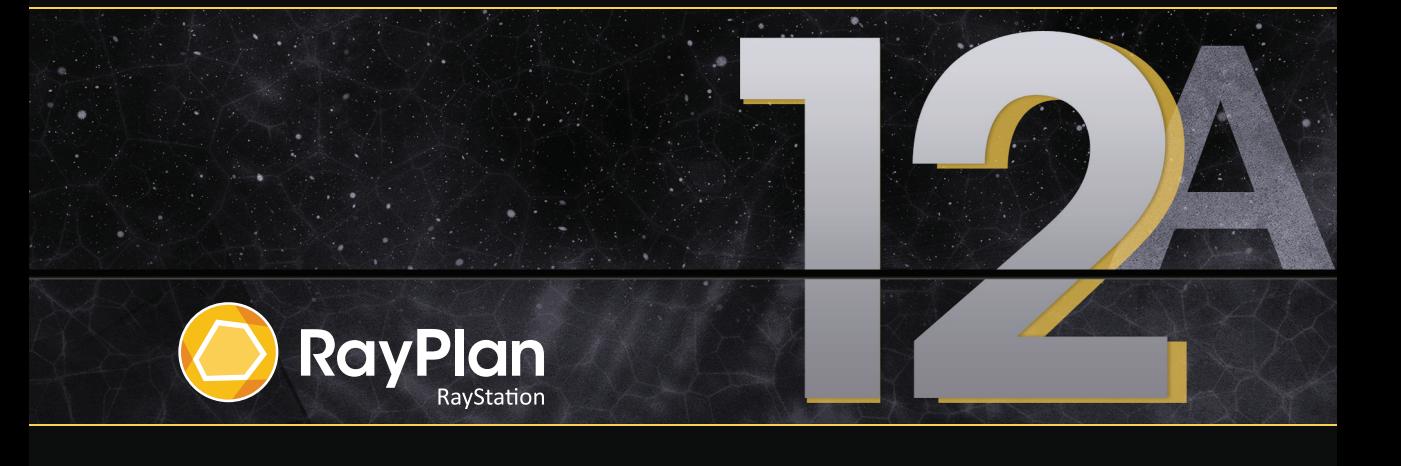

Traceback information: Workspace Main version a733 Checked in 2022-10-13 Skribenta version 5.5.026

#### *Uygunluk beyanı*

### $C \epsilon$ <sub>2862</sub>

Tıbbi Cihaz Yönetmeliği(MDR) 2017/745 ile uyumludur.Talep üzerine ilgili Uygunluk Beyanının bir kopyası temin edilebilir.

#### *Güvenlik bildirimi*

Bu kullanıcı belgesi, ürünün güvenli kullanımıyla ilgili UYARILAR içerir. Bunlara uyulmalıdır.

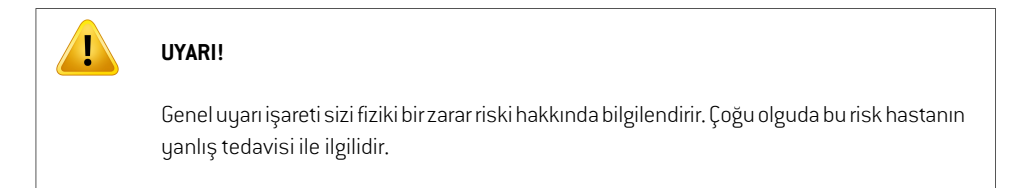

*Not: Not, belirli bir konuyla ilgili ek bilgiler verir(örneğin, bir yönergede belirli bir adımı gerçekleştirirken göz önünde bulundurulması gereken şeyler).*

#### *Telif hakkı*

Bu belge, telif hakları ile korunan mülkiyet bilgileri içerir. Bu belgenin hiçbir bölümü RaySearch Laboratories AB (publ)'nin yazılı izni olmadan fotokopi ile çoğaltılamaz, yeniden basılamaz ve başka bir dile çevrilemez.

Tüm Hakları Saklıdır. © 2022, RaySearch Laboratories AB (publ).

#### *Basılmış malzeme*

Talep üzerine Kullanım Talimatları ve Sürüm Notları ile ilgili belgelerin basılı kopyaları verilebilir.

#### *Ticari markalar*

RayAdaptive, RayAnalytics, RayBiology, RayCare, RayCloud, RayCommand, RayData, RayIntelligence, RayMachine, RayOptimizer, RayPACS, RayPlan, RaySearch, RaySearch Laboratories, RayStation, RayStore, RayTreat, RayWorld ve RaySearch Laboratories logo tipi RaySearch Laboratories AB (publ)'nin ticari markalarıdır \* .

Burada kullanılan üçüncü parti markalar kendi sahiplerinin mülkiyetinde olup RaySearch Laboratories AB (publ) ile bağlantılı değildir.

RaySearch Laboratories AB (publ) alt şirketleri dahil olmak üzere bundan sonra RaySearch olarak anılacaktır.

\* Bazı pazarlarda tescile tabidir.

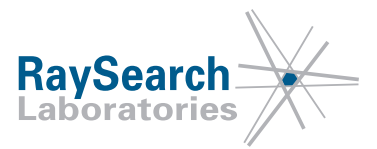

# İçerik Tablosu

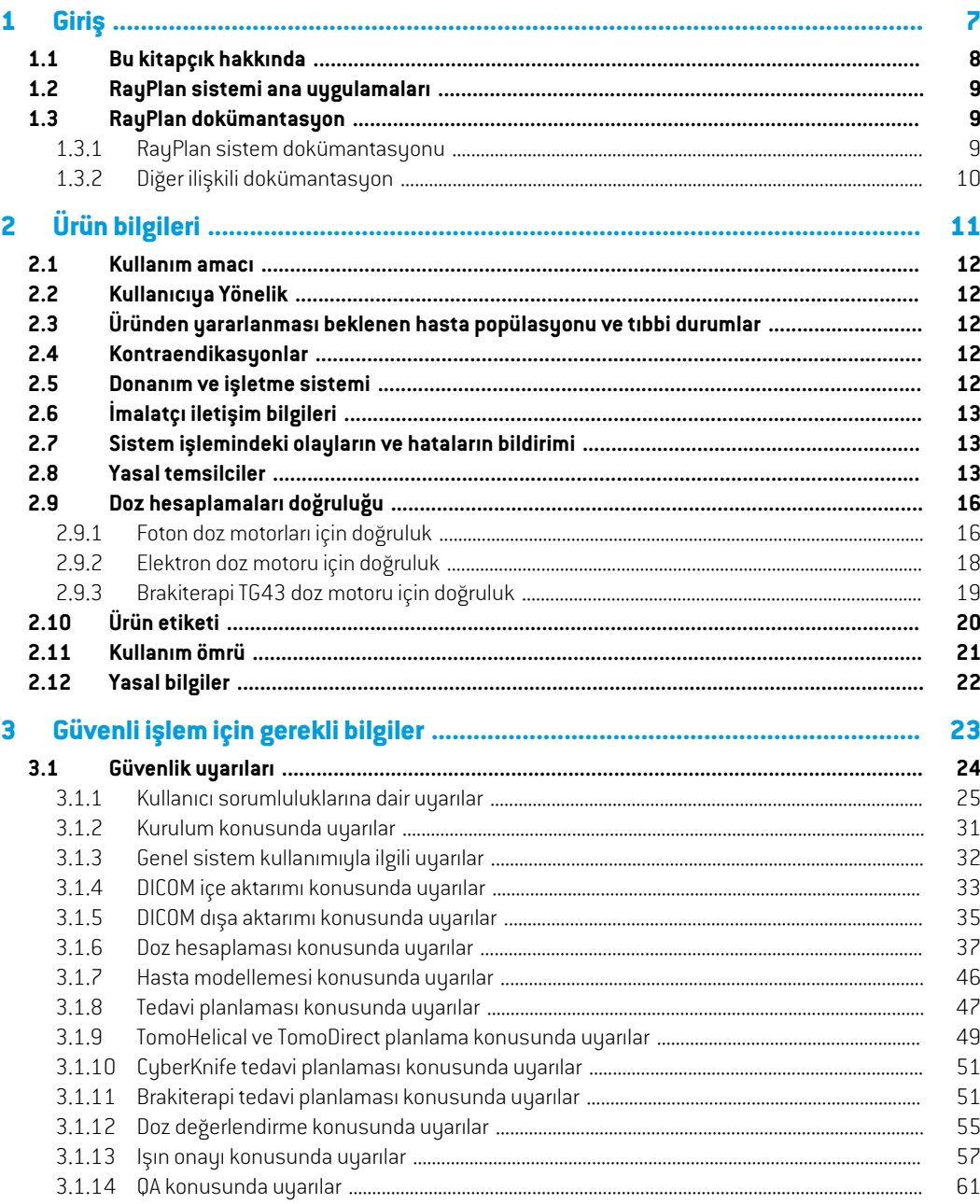

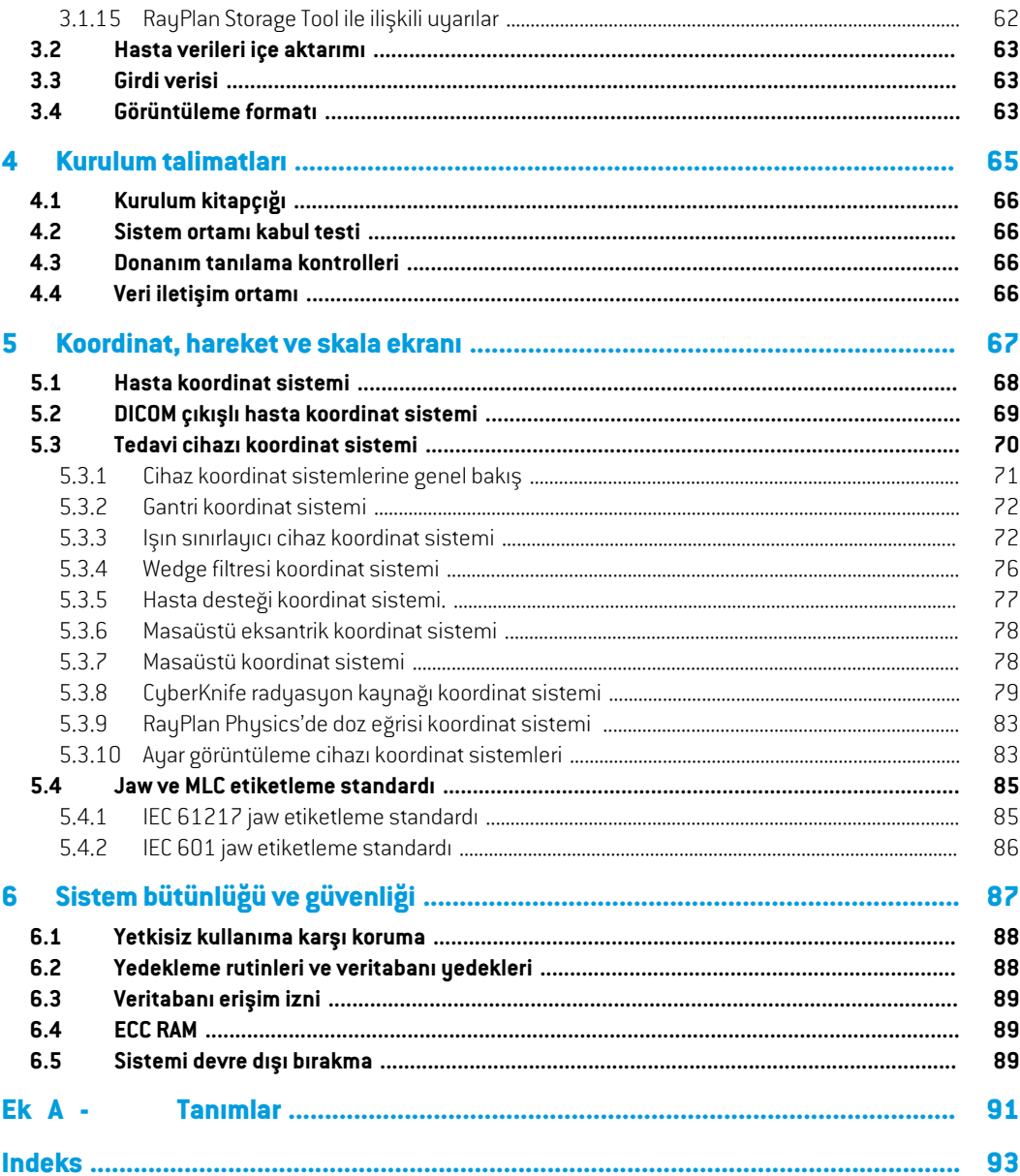

### <span id="page-6-0"></span>**1 Giriş**

#### *RayPlan Hakkında*

RayPlan, RayStation'ın önceden belirlenmiş bir yapılandırmasıdır. 3D-CRT, SMLC, DMLC, VMAT, TomoTherapy ve elektron ışınlı radyasyon terapisi için tüm tedavi planlama etkinliklerini destekler. RayPlan HDR brakiterapi tedavi planlaması için de destek sağlar.

RayPlan piyasada mevcut tüm lineer akselatörler ile uyumludur.

#### *Bu bölümde*

Bu bölüm asagidaki kısımlari icerir:

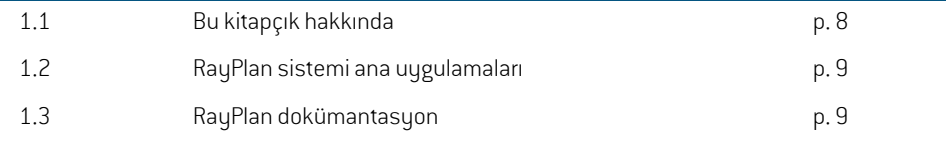

#### <span id="page-7-0"></span>**1.1 Bu kitapçık hakkında**

Bu kitapçık genel ürün bilgileri, güvenlikle ilgili bilgiler, kurulum talimatları, sistem bütünlüğü ve güvenliği ile ilgili bilgilerin yanı sıra cihaz ölçekleri ve koordinat sistemleri hakkında bilgiler içerir. RayPlan 12A sistemini kullanmadan önce bu kılavuzu dikkatle okuyun. Cihazın doğru çalışması, yalnızca bu kılavuzdaki talimatlara uyulduğu takdirde garanti edilebilir. *RSL-D-RP-12A-RN, RayPlan 12A SP1 Release Notes* açıklamalarını dikkatle okuyun, bu notlar RayPlan 12A sisteminin nasıl kullanılacağı hakkında nihai talimatları sağlar.

Bu kılavuzda tanımlanan bazı modüller, standart RayPlan 12A konfigürasyonuna dahil değildir ve ek lisans gerektirebilir.

**1**

#### <span id="page-8-0"></span>**1.2 RayPlan sistemi ana uygulamaları**

RayPlan sistemi aşağıdaki ana uygulamaları içerir:

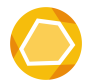

**RayPlan** – tedavi planlaması ile ilgili tüm aktivitelerin yapılabildiği ana uygulama. RayPlanuygulaması*RSL-D-RP-12A-USM,RayPlan12AUserManual* içindeaçıklanmıştır.

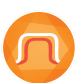

**RayPlan Physics** – demet onayı, BT onayı ve demet 3D modelleme aktivitelerinin yapılabildiği demet uygulaması. RayPlan Physics uygulaması *RSL-D-RP-12A-RPHY, RayPlan 12A RayPlan Physics Manual* içinde açıklanmaktadır.

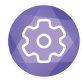

**Clinic Settings** – klinik ayarları yönetme aracı. Clinic Settings (Klinik Ayarlar) uygulaması *RSL-D-RP-12A-USM, RayPlan 12A User Manual* içinde açıklanmıştır.

<span id="page-8-1"></span>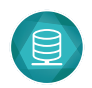

**RayPlan Storage Tool** – Veri tabanı yönetme aracı. RayPlan Storage Tool (Depolama Aracı) uygulaması *RSL-D-RP-12A-USM, RayPlan 12A User Manual* içinde açıklanmıştır.

#### <span id="page-8-2"></span>**1.3 RayPlan dokümantasyon**

#### **1.3.1 RayPlan sistem dokümantasyonu**

RayPlan 12A sistem dokümantasyonu şunları içerir:

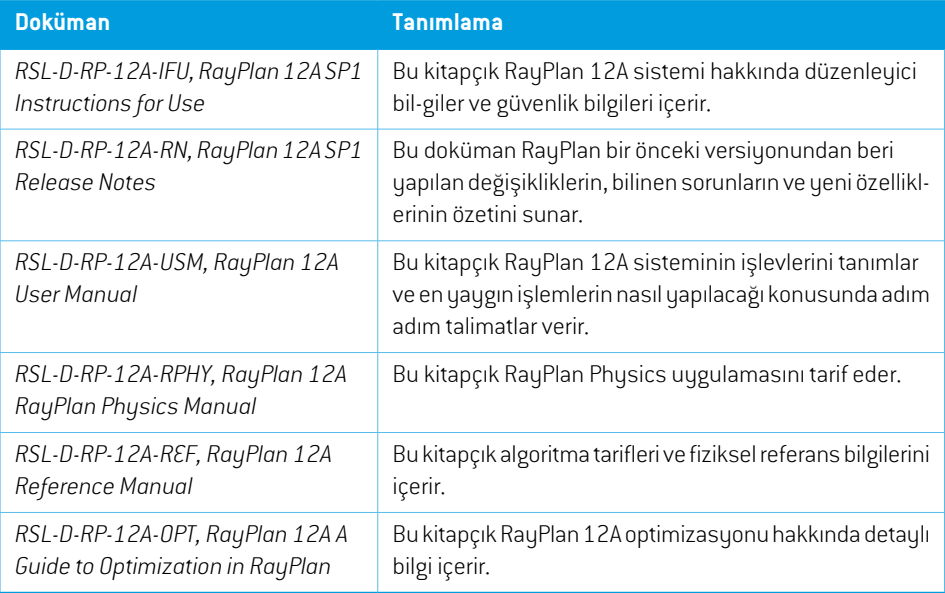

*Not: Bir servis paketi durumunda, yalnızca etkilenen kılavuzlar güncellenecektir. Servis paketinde güncellenen kılavuzların tam listesi için söz konusu servis paketinin RayPlan sürüm notlarına bakın.*

#### <span id="page-9-0"></span>**1.3.2 Diğer ilişkili dokümantasyon**

- *RSL-D-RP-12A-SEAT, RayPlan 12A System Environment Acceptance Test Protocol*
- *RSL-D-RP-12A-BCDS, RayPlan 12A Beam Commissioning Data Specification*
- *RSL-D-RP-12A-DCS, RayPlan 12A DICOM Conformance Statement*
- *RSL-D-RP-12A-SEG, RayPlan 12A System Environment Guidelines*
- *RSL-D-RP-12A-ATP, RayPlan 12A Product Acceptance Test Protocol*
- *RSL-D-RP-12A-SUO, RayPlan 12A System Upgrade Options*
- *RSL-D-RP-12A-CIRSI, RayPlan 12A Customer Instruction for RayPlan Installation*
- *RSL-P-RS-CSG, RayPlan Cyber Security Guidance*

## <span id="page-10-0"></span>**2 Ürün bilgileri**

Bu bölüm, RayPlan 12A sistemi hakkında önemli bilgiler açıklar.

#### *Bu bölümde*

Bu bölüm asagidaki kısımlari icerir:

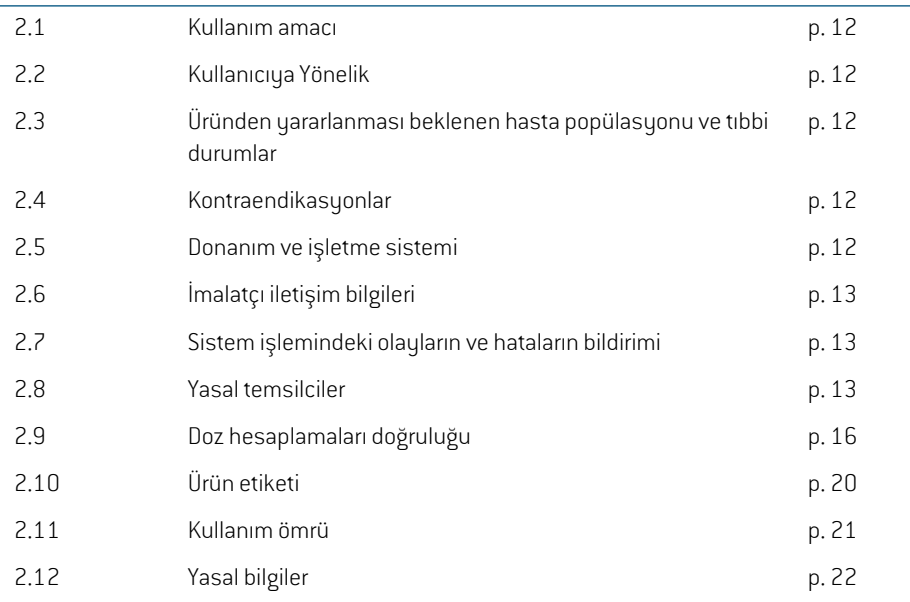

#### <span id="page-11-0"></span>**2.1 Kullanım amacı**

RauStation, raduasyon tedavisinde ve medikal onkolojide kullanılan bir yazılım sistemidir. RayStation, kullanıcıgirişinitemel alarak tedaviplanlarıönerir.Önerilenbirtedaviplanıyetkili kullanıcılartarafından gözden geçirilip onaylandıktan sonra, RayStation ayrıca tedavileri uygulamak için de kullanılabilir.

Sistem işlevselliği kullanıcının ihtiyaçları doğrultusunda konfigüre edilebilir.

<span id="page-11-1"></span>**Japonya**: Japonya'da kullanım için RayStation'a yönelik RSJ-C-00-03 Japonya IFU mevzuatına başvurun.

#### **2.2 Kullanıcıya Yönelik**

RayStation'ı kullanması beklenen kullanıcılar, sistemkullanımı konusunda eğitilmiş klinik yeterliliği olan kullanıcılar olmalıdır.

<span id="page-11-2"></span>Kullanıcılar, İngilizce veya sağlanan başka bir kullanıcı arayüzü dilini, sistemi kullanmalarına yetecek kadar biliyor olmalıdır.

#### **2.3 Üründen yararlanması beklenen hasta popülasyonu ve tıbbi durumlar**

<span id="page-11-3"></span>RayStation'dan yararlanması beklenen hastalar; nitelikli ve lisanslı bir tıp doktoru tarafından tümör, lezyonlar ve diğer hastalıklar için radyasyon veya medikal onkoloji tedavisi verilmesi uygun görülen hastalardır.

#### **2.4 Kontraendikasyonlar**

<span id="page-11-4"></span>Kullanıcı her hasta için bireysel tedavi planını ve tekniklerini belirlemekten sorumludur.Buna bireysel tedavi için geçerli olan kontrendikasyonların belirlenmesi de dahildir.

#### **2.5 Donanım ve işletme sistemi**

RayPlan 12A, önerilen ekran çözünürlüğü 1920 x 1200 piksel(veya 1920 x 1080) olan üst düzey bir bilgisayara yüklenmelidir. RayPlan 12A Windows işletim sistemlerinin farklı sürümleriyle kullanılabilir. Önerilen donanım ve işletim sistemi kurulumları hakkında ayrıntılı bilgi için bkz. *RSL-D-RP-12A-SEG, RayPlan 12A System Environment Guidelines*.

Sistem sadece, elektrik arızası ve elektromanyetik radyasyon açısından uygulanabilir donanım güvenlik standartlarıyla onaylanmış bir bilgisayarla kullanılmalıdır.

Yeni Windows Service Packs kurulumu önerilir. Bunlar Microsoft tarafından yaygın şekilde yayımlanan, test edilmiş, kümülatif kritik güncellemeler ve güvenlik setleridir. Ayrıca, işletim sistemi güvenliği ile ilgili güvenlik açıklarına yönelik yayımlanan düzeltmeler olan Güvenlik Güncelleştirmelerinin yüklenmesi önerilir. Başka herhangi bir güncelleştirmenin yüklenmesi önerilmez.Tüm güncellemelerden sonra, sistem performansı doğrulanmalıdır. Bkz. *66. [sayfada](#page-65-1) Kısım 4.2 Sistem [ortamı](#page-65-1) kabul testi*.

#### *Microsoft SQL Server*

Yeni SQL server hizmet paketlerini yüklemeniz önerilir. Microsoft tarafından yayımlanıp test edilen bu paketlerde, bildirilen sorunlarla ilgili düzeltmeler ve toplu düzeltme dosyaları yer alır.Tüm

güncellemelerden sonra sistem performansının doğrulanması gerekir(bkz. *66. [sayfada](#page-65-1) Kısım 4.2 [Sistem](#page-65-1) ortamı kabul testi*).

#### *Hesaplamalar için kullanılan GPU'lar*

Hesaplama için kullanılan GPU'lar ECC RAM'e sahip olmalıdır ve ECC durumu GPU sürücü ayarlarında etkinleştirilmelidir.Deforme olabilen görüntü kaydı ECCRAM'sizGPU'larda hesaplanabilir.Herzaman SistemOrtamıKılavuzunda tanımlananGPUsürücüsüsürümükullanılmalıdır.Hesaplama içinbirden fazla GPU kullanılıyorsa tüm GPU'ların aynı model olması önerilir. Farklı modelde birden fazla GPU kullanılırsa hangi grafik kartlarının kullanıldığına bağlı olarak ardışık hesaplamalar aynı sonuçları vermeyebilir. Desteklenen grafik kartlarının ayrıntılı listesine erişmek için bkz. *RSL-D-RP-12A-SEG, RayPlan 12A System Environment Guidelines*. Ek doğrulamalar gerçekleştirilmiştir ve support@raysearchlabs.com adresinde yer alan sertifikalarla tanımlanır.

#### <span id="page-12-0"></span>**2.6 İmalatçı iletişim bilgileri**

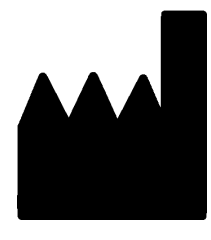

RaySearch Laboratories AB (publ) Eugeniavägen 18C SE-113 68 Stockholm İsveç Telefon: +46 8 510 530 00 E-posta: info@raysearchlabs.com Menşe: İsveç

#### <span id="page-12-1"></span>**2.7 Sistem işlemindeki olayların ve hataların bildirimi**

RaySearch destek birimine olayları ve hataları bildiriniz: support@raysearchlabs.comveya telefonla bölgenizdeki destek birimini arayınız.

Cihaz ile ilişkili olarak ortaya çıkan tüm ciddi olaylar üreticiye bildirilmelidir.

<span id="page-12-2"></span>İlgili yönetmeliklere bağlı olarak olayların ulusal makamlara da bildirilmesi gerekebilir. Avrupa Birliği'nde ciddi olaylar, kullanıcının ve/veya hastanın bulunduğu Avrupa Birliği Üye Devletinin yetkili makamına bildirilmelidir.

#### **2.8 Yasal temsilciler**

Aşağıdaki tabloda yasal temsilciler ve iletişim bilgileri bulunmaktadır.

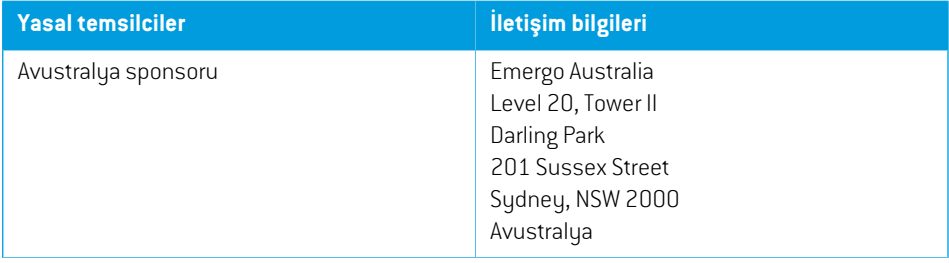

**2**

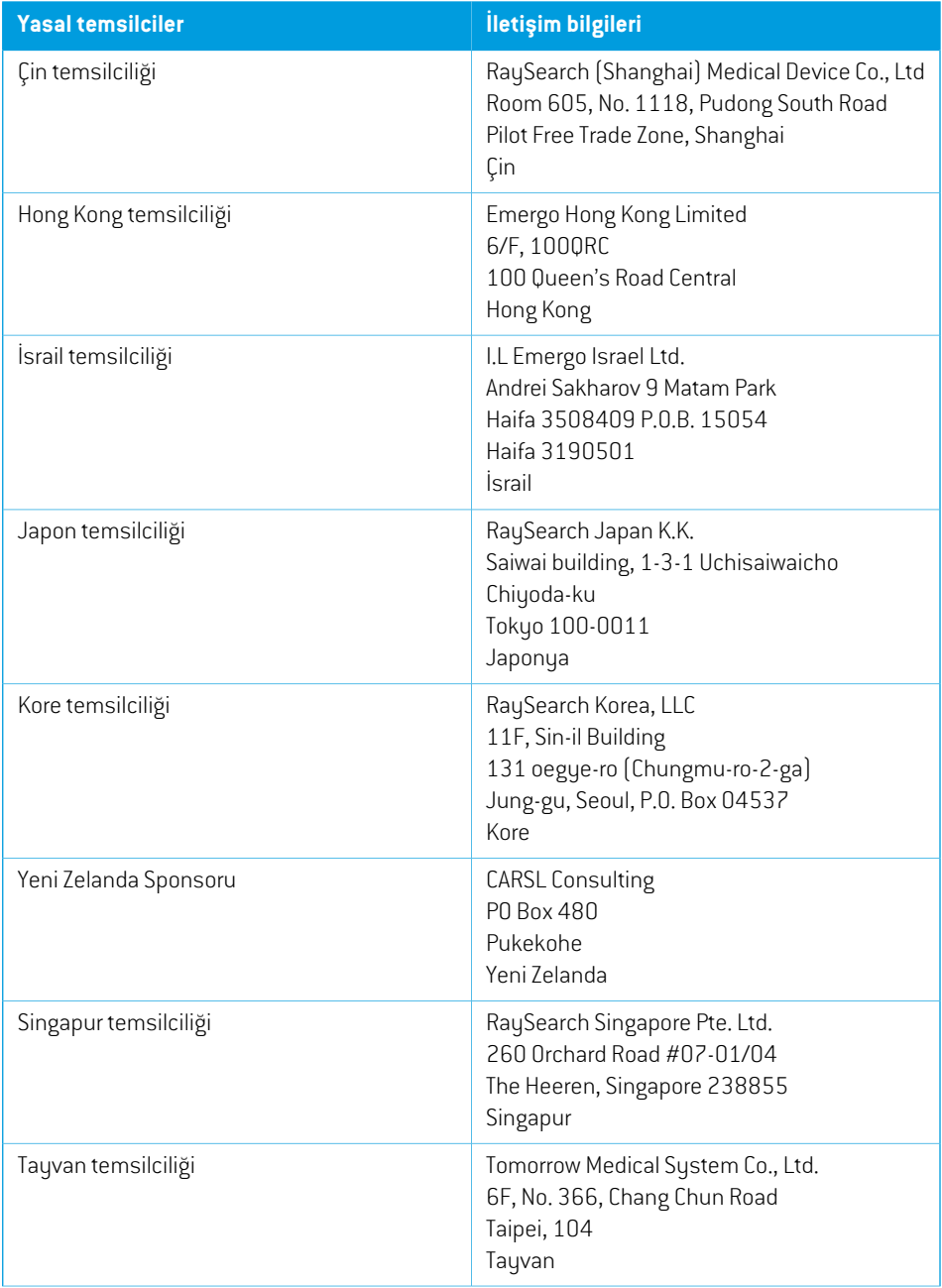

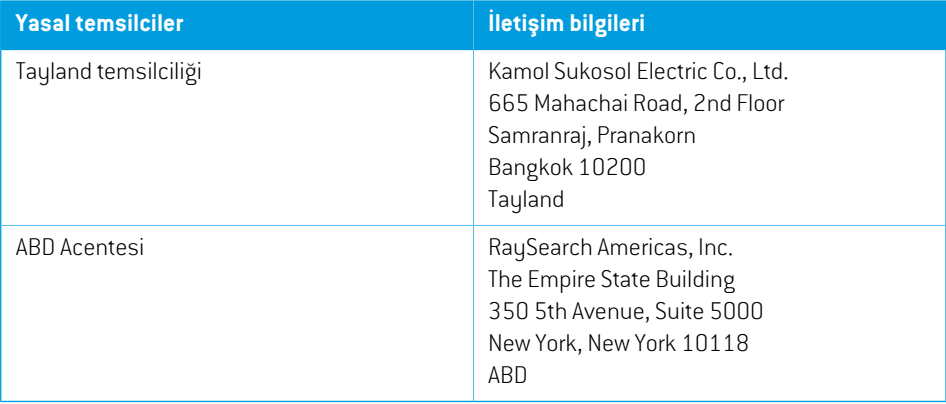

#### <span id="page-15-0"></span>**2.9 Doz hesaplamaları doğruluğu**

RayPlan 12A sürümündeki tümdozmotorlarının bağımsız, iyi bilinen tedavi planlama sistemleriyle aynı hassasiyet düzeyine sahip olduğu doğrulanmıştır. Doz hesaplamaları yine de klinik ile ilgili tüm durumlar için kullanıcı tarafından doğrulanmalıdır. Daha fazla bilgi için bkz. *25. [sayfada](#page-24-0) Kısım 3.1.1 Kullanıcı [sorumluluklarına](#page-24-0) dair uyarılar*.

*Not: RayPlan ışın modelleri cihaztürü ve özellikleriyle ilgili olarak geneldir. RaySearch tarafından açık olarak onaylanmamış tedavi cihazı kurulumları için ışın modelleri oluşturulabilir.*

#### <span id="page-15-1"></span>**2.9.1 Foton doz motorları için doğruluk**

RayPlan iki foton dozu motoruna sahiptir: collapsed cone ve Monte Carlo. İki doz motoru için validasyon stratejileri aşağıda belirtilmiştir; bununla birlikte farklı makineler ve tedavi teknikleri için validasyon kapsamının bir tanımı verilmiştir. Monte Carlo doz motorlarıTomoTherapy makinelerini desteklemez.

#### *Collapsed cone foton doz motoru için validasyon stratejisi*

RayPlan validasyonu Delta4, MapCheck, ArcCheck, MatriXX, Octavius1500 ve PTW 729 dedektörleri kullanılarak homojen ve heterojen fantomlardaki nokta dozları, çizgi dozları, film ve ölçümler dahil olmak üzere kapsamlı bir ölçüm setine karşı gerçekleştirilmiştir. 6 MV, 10 MV ve 18 MV enerjilerine yönelik pek çok test vakası kapsamında Elekta cihazı için ölçülen dozları içeren IAEA test paketi dahildir <sup>1</sup>. Doğrulamaların ölçümlere göre kabul kriterleri, gama kriteri (%3, 3 mm gama için gama değeri, veri noktalarının %95'i için 1 değerinin altındaysa geçer), nokta dozu farkları ve güven düzeyleri gibi açılardan formüle edilmiştir 1. Genel hassasiyet kabul edilebilir düzeydedir. Bazı algoritma sınırlandırmaları saptanmış ve bunlar, bu bölümde hem *25. sayfada Kısım 3.1.1 [Kullanıcı](#page-24-0) [sorumluluklarınadairuyarılar](#page-24-0)*4001sayılıuyarıdahemde*RSL-D-RP-12A-REF,RayPlan12AReference Manual* kapsamında Algoritma zayıflıkları bölümünde açıklanmıştır.

RayPlan 12A içindeki collapsed cone foton doz motoru, Eclipse (Varian), Pinnacle<sup>3</sup> Radiation Treatment Planning System 7.2 (Philips), Monaco (Elekta) ve Oncentra (Elekta) gibi klasik iyi bilinen tedavi planlama sistemleriyle karşılaştırılmıştır. Bu karşılaştırma Siemens, Elekta ve Varian cihazlarına yönelik planlar da içerir.Bağımsıztedavi planlama sistemleritarafından hesaplanan dozile RayPlan dozu arasındaki uyum; gama kriteri (%3,3 mm) için küresel gama<sup>2</sup> değeri hacmin %95'i ve gama kriteri (%5,5 mm) için küresel gama değeri hacmin %98'i için 1'in altında olacak şekilde tanımlanır. Tümolgular kabul kriterlerinin altında gama dağılımları verdiğinden dolayı dozmotor hesaplamaları, karşılaştırıldıkları klinik sistemlere eşdeğer olarak kabul edilebilir.

<sup>1</sup> IAEA-TECDOC-1540, RadyoterapiTedavi Planlama Sistemlerinin Spesifikasyon ve KabulTestleri, Nisan 2007.

<sup>2</sup> Low D.A., HarmsW.B., Mutic S, and Purdy J.A., A technique for the qualitative evaluation of dose distributions, Med. Phys. 25 (1998) 656-661.

Doğrulama işlemi, 4 ile 20 MV arasındaki enerjiler için Varian (600 CD, CLINAC, 2100, 2100 EX, 2300C/D, Trilogy ve MLC120, HD120, Millenium MLC, m3 ve Varian Halcyon destekli TrueBeam), Elekta (MLCi/MLCi2destekli, IşınModülatörlüve Agilitybaşlıklı) ve Siemens (3D-MLC destekli Primus ve Artiste) gibi yaygın LINAC modellerinin yanı sıra su fantomları ile hasta geometrilerinin kullanıldığı tipik klinik kullanıma odaklanmıştır. Düzleştirme filtresiz doz verme, Siemens Artiste ve Varian Halcyon kullanılarak doğrulanır. Verilerin çoğu 5 mm ve 10 mm'lik yaprak genişliklerine sahip MLC'ler kullanılarak toplanır. RayPlan 12A, Varian Novalis makinesindeki Brainlab m3 eklenti MLC'siyle de doğrulanmıştır.m3MLC'nin, Siemensmakineleri gibiyedek çenesibulunmayanfarklıbirmakineyle doğrulaması yapılmamıştır. Başka bir MLC eklentisi doğrulanmamıştır.

#### *Koniler, bloklar ve wedge'ler için doğrulama*

Wedge'ler için validasyon sadece suda gerçekleştirilir. Validasyon, birkaç istisna dışında merkez kare alanlara odaklanır. Wedge ışın modellerini doğrularken ve değerlendirirken özellikle dikkatli olunmalıdır. Blok validasyonu, RayPlan 12A cihazının, IAEA test paketinin bir parçası olarak kabul kriterleri içinde gama dağılımları veren Eclipse (Varian) ve Oncentra (Elekta) öğeleri ile karşılaştırılmasıyla gerçekleştirilmiştir. IAEA test paketine Elekta kamaları da dahildir. Sadece ıraksak (divergent) foton blokları desteklenir. Koni validasyonu Elekta LINAC'larıyla sınırlıdır.

#### *Dönüşlü planlar için doz hesaplaması*

Varian, Elekta ve Vero LINAC'ları için standart VMAT dağıtım tekniği doğrulandı. Elekta Agility, Elekta MLCi2 ve Varian için kayar pencere VMAT sıralama sunuldu. VMAT sıralama yeni bir tedavi tekniği olarak göz önüne alınmalı, bu nedenle ışın modeli ve makine davranış doğrulamasının yanı sıra hasta başına QA gerçekleştirilmelidir.

Doğrulama, küçük alan dönüşlü planlar için RayPlan doz hesaplamasının ışın modeli MLC parametrelerine son derece duyarlı olduğunu göstermiştir.

RayPlan12Aherikinci segmentinüzerindeışınolmadanMLChareketi içerdiği vediğerher segmentin üzerinde MLC hareketi olmadan ışın içerdiği VMAT burst mode tekniğini sunar. Burst mode tekniği, sadece Siemens cihazlarına özeldir ve bu cihazlar için valide edilmiştir.

#### *Vero için doz hesaplaması*

RayPlan 12A için Vero makinesi için doğrulama yapıldı. CC doz motoru, statik MLC ve VMAT planları için yapılan ölçümlere kıyasla başarılı bir şekilde doğrulanmıştır.

Vero için Dinamik IMRT(DMLC) onaylanmamıştır ve DMLC, RayPlan 12A içindeki Vero cihazları için mevcut değildir. Vero validasyonu tüm liflerinin genişliği 0,5 cm olmak kaydıyla 30 lif çiftine sahip Vero MLC ile sınırlandırılmıştır. Dinamik takip oluşturma RayPlan 12A validasyonu kapsamına alınmamıştır. Dinamik takip özelliği etkinleştirilmiş Vero planları için doz hesaplamasını onaylamak kullanıcının görevidir.

#### *CyberKnife için doz hesaplaması*

CyberKnifeM6/S7 tedavi cihazları için RayPlan 12A doz hesaplaması doğrulanmıştır. CyberKnife'ın eski sürümleri RayPlan 12A tarafından desteklenmez.

Collapsed cone doz motoru; sabit koniler, iris konileri ve MLC ile kolime edilmiş tedavi planlarına ilişkin ölçümlere göre başarılı bir şekilde doğrulanmıştır. Ölçümler, CIRS akciğer fantomu gibi farklı homojenveheterojenfantomlarıniçinde,filmveiyonodasıkullanılarakgerçekleştirilmiştir.Doğrulama işleminde, farklı nod kümeleri ve hareket eşitleme teknikleri yer alır.

Secilen hareket senkronizasyon tekniğinin RayPlan kapsamında hesaplanan doz üzerinde herhangi bir etkisi yoktur. CyberKnife tedavi cihazı için kullanılabilen hareket senkronizasyon teknikleri yardımıyla hedef izlemenin doğruluğu için bkz. Accuray (Doğruluk).

Ölçümlerle karşılaştırmaya ek olarak, RayPlan dozu, Accuray (Doğruluk) doz motorları olan Finite Size Pencil Beam (FSPB) ve Monte Carlo ile hesaplanan dozla karşılaştırılmış ve aralarında mükemmel bir uyum olduğu görülmüştür.

#### *Foton Monte Carlo doz motoru için validasyon stratejisi*

FotonMonte Carlo doz motoru, LINAC başında Collapsed Cone doz motoruyla aynı akı hesaplamayı kullanır.MLCayrıntıları,bloklar, cone'lar, sanalwedge'ler vefizikselwedgeaktarımıyla ilgili açıklamalar Collapsed Cone doz motoruyla iyice doğrulanmıştır. Aynı akı hesaplaması ayrıca Collapsed Cone doz hesaplamasından ölçümlerin temsili bir alt kümesi kullanılarak Monte Carlo doz hesaplaması ile birlikte de doğrulanmıştır. Alt küme, farklı enerjileri(4MV ila 20MV), LINAC modellerini(MLC120, HD120 ileVarian, m3 ve MLC Agility ile MLCi/i2 ve CyberKnife'lı Elekta), wedge'leri (Varian standart wedge, EDW ve Elekta motorlu wedge), koniler ile blokları, tedavi tekniklerini (3D-CRT, SMLC, DMLC ve ark tedavileri) ve hem homojen hem de heterojen geometrileri içerecek şekilde seçilmiştir. IAEA test paketi (Elekta 6 MV, 10 MV, 18 MV) dahildir. Collapsed Cone doz doğrulamasına kıyasla suda farklı geometriler (levhalar, beklenen etkiler, burun şeklinde yüzeyler, basamaklar) için heterojen insertler içeren yüksek çözünürlüklü AAPM TG105 test paketi (6 MV, 10 MV, 10 MV FFF'li TrueBeam) eklenmiştir.

Ölçümlere, taranmış profiller, suda ve CIRS fantomunda derinlik dozları ile spot ölçümleri, Delta4, ArcCheck ve MapCheck ölçümleri dahildi. Kabul kriterleri, Collapsed Cone doğrulaması için kullanılan ölçüler ile aynıydı ve genel hassasiyet kabul edilebilir düzeydeydi. *16. [sayfada](#page-15-1) Kısım 2.9.1 Foton [dozmotorları](#page-15-1) için doğruluk* açıklanan çoğu sınırlama fotonMonte Carlo dozmotoru için de geçerlidir. Ayrıntılar için bkz. *RSL-D-RP-12A-REF, RayPlan 12A Reference Manual*. Ayrıca *25. [sayfada](#page-24-0) Kısım 3.1.1 Kullanıcı [sorumluluklarına](#page-24-0) dair uyarılar* yer alan 4001 sayılı uyarıya da bakın.

Ölçüm temelli doğrulamaya ek olarak hastadaki fotonMonte Carlo hesaplaması farklı geometrilerle (levhalar, eksen dışı heterojen kesici uçlar, kavisli yüzeyler), malzemelerle (su, akciğer, kemik, alüminyum, titanyum), enerjiler (0,5 MeV ila 20 MeV) ve alan boyutlarıyla (0,4 cm x 0,4 cm ila 40 cm x 40 cm) çapraz karşılaştırılmıştır. Ölçüm belirsizliği artık mevcut olmadığından, simüle doz kullanılarak yapılan doğrulama testlerinde kabul kriterleri ölçüm için olandan daha sıkıdır; tüm voksellerin %95'inin %2 gamma, 2 mm için 1'in altında bir gama değerine sahip olması gerekir.

<span id="page-17-0"></span>Monte Carlo doz motoru TomoTherapy makinelerini desteklemez. Hesaplama Vero ve Siemens LINAC'ları için doğrulanmamıştır. Vero ve Siemens makineleri ile RayPlan 12A Monte Carlo doz hesaplamasını kullanıcı doğrulamalıdır.

#### **2.9.2 Elektron doz motoru için doğruluk**

RayPlan12AürünündekielektronMonteCarlodozmotoru,fotonlarla aynı gama kriterlerini kullanarak Oncentra (Elekta) tedavi planlama sistemi ile karşılaştırılmıştır. Oncentra ile karşılaştırma, bir Elekta

Synergymakinesi için planları içerir.Tümolgular kabul kriterleri içinde gama dağılımları verdiğinden dolayı, elektrondozuhesaplamaları, karşılaştırıldığı klinik sistemlere eşdeğer olarak kabul edilebilir.

Ek olarak, RayPlan 12A'deki doz motoru, x ve y jaw'ları bulunan tedavi cihazları (Elekta ve Varian), Elekta Işın Modülatörlü ve x jaw'ı olmayan cihazlar (Elekta Agility ve Siemens) için ölçümlerle karşılaştırılmıştır.

Hastada elektron Monte Carlo doz hesaplaması da farklı geometriler, malzemeler ve enerjiler bakımından EGSnrc'ye karşı çapraz kontrole tabi tutulmuştur.

<span id="page-18-0"></span>RayPlan12Asistemi kesintili kolimealanlarıolanaplikatörüntipik klinik kullanımı içinvalideedilmiştir. Yalnızca düz kenarlı, yani ışın eksen çizgisine paralel Cerrobend kesintileri desteklenir ve valide edilir.

#### **2.9.3 Brakiterapi TG43 doz motoru için doğruluk**

BrakiterapiTG43 doz motoru E&Z Bebig Co0-A86 ve Ir2.A85-2 kaynakları da dahil olmak üzere altı yaygınHDRkaynağı içinyayınlananQA konum-mesafe (along-away) verilerine göre doğrulanmıştır. Kabul kriterleri lokal gama kriterleri ve bağıl doz farklılıkları açısından formüle edilmiştir. Altı kaynak da kabul kriterlerini geçmiştir.

Doz motoru, TG43 formalizmi (SagiPlan, E&Z Bebig ve Oncentra Brachy, Elekta) uygulanarak klinikten bağımsız tedavi planlama sistemlerine göre de doğrulanmıştır. Doğrulama işlemi hem fantomda tekli bekletme pozisyonları için hem de serviks, prostat ve meme tedavilerine yönelik tedavi planları için gerçekleştirilir. Ek olarak, ilgili bir hasta vakası için bağımsız bir Monte Carlo doz motoru (EGS Brachy) ile karşılaştırılmıştır. Bağımsız sistemlerle karşılaştırma için yerel gama kriterleri kullanılmıştır. Tüm vakalardan kabul kriterleri dahilinde gama dağılımları elde edildiği için brakiterapiTG43 doz hesaplaması, karşılaştırıldığı bağımsız sistemler kadar iyi performans göstermektedir.

EQUAL-ESTROlaboratuvar ölçümprosedürüne görededoğrulama gerçekleştirilmiştir.Ölçümnoktası, bağıl doz farkı olarak formüle edilen kabul kriterini geçmektedir.

RayPlan TG43 doz motorunun genel doğruluğu klinik standartlara uygundur. Ancak TG43 formalizminin özünde kullanıcı tarafından bilinmesi gereken bazı sınırlamalar mevcuttur. Kabul kriterleri ve dozmotoru algoritması sınırlamaları*RSL-D-RP-12A-REF,RayPlan12AReferenceManual* içerisindeki*TG43 doz motoru doğruluğu ve sınırlamalar* bölümünde verilmiştir.

#### <span id="page-19-0"></span>**2.10 Ürün etiketi**

Kurulu birRayPlan12A sisteminin sürümnumarası,RayPlanmenüsünden**Help: AboutRayStation** (Yardım: RayStation Hakkında) seçilerek bulunabilir.

Aşağıdaki bilgi tespit edilebilir:

- Ürün adı = RayStation
- 产品型号: RayStation (sadece Çin pazarı için)
- Yayınlanan versiyonu = **13.1**
- RayPlan 12A SP1 = pazarlama adı
- Yazılım yapı numarası = **13.1.0.144**
- Klinik yapı = Ürünün klinik kullanım için tasarlandığını gösterir.

Not: Klinik kurulum hem klinik yapı hem de klinik lisans gerektirir. Aksi takdirde başlık çubuğunda "Klinik kullanım için değildir" yazısı gösterilir.

- Ürün kullanım ömrü = Piyasa başına kullanım ömrü en az üç yıl olmak üzere bir sonraki büyük sürümün piyasaya çıkışından itibaren bir yıldır
- Radyasyon tedavisi planlama sistemi yazılımı = Ürünün genel adı
- 产品名称: 放射治疗计划系统软件 <sub>(sadece Çin pazarı için)</sub>
- $\boxed{\text{MD}}$  = Ürünün tıbbi bir cihaz olduğunu gösterir (Medical Device)
- $\boxed{\mathtt{[UDI]}}$  = Benzersiz Cihaz Tanımlama numarası (Unique Device Identification number)
- $\overline{CH|REF|}$  = İsviçre yetkili temsilcisi ve ithalatçısı
- Sürücü bilgileri = CyberKnife RAIL için yüklü sürüm. Oka tıklayarak bu alanı genişletin.

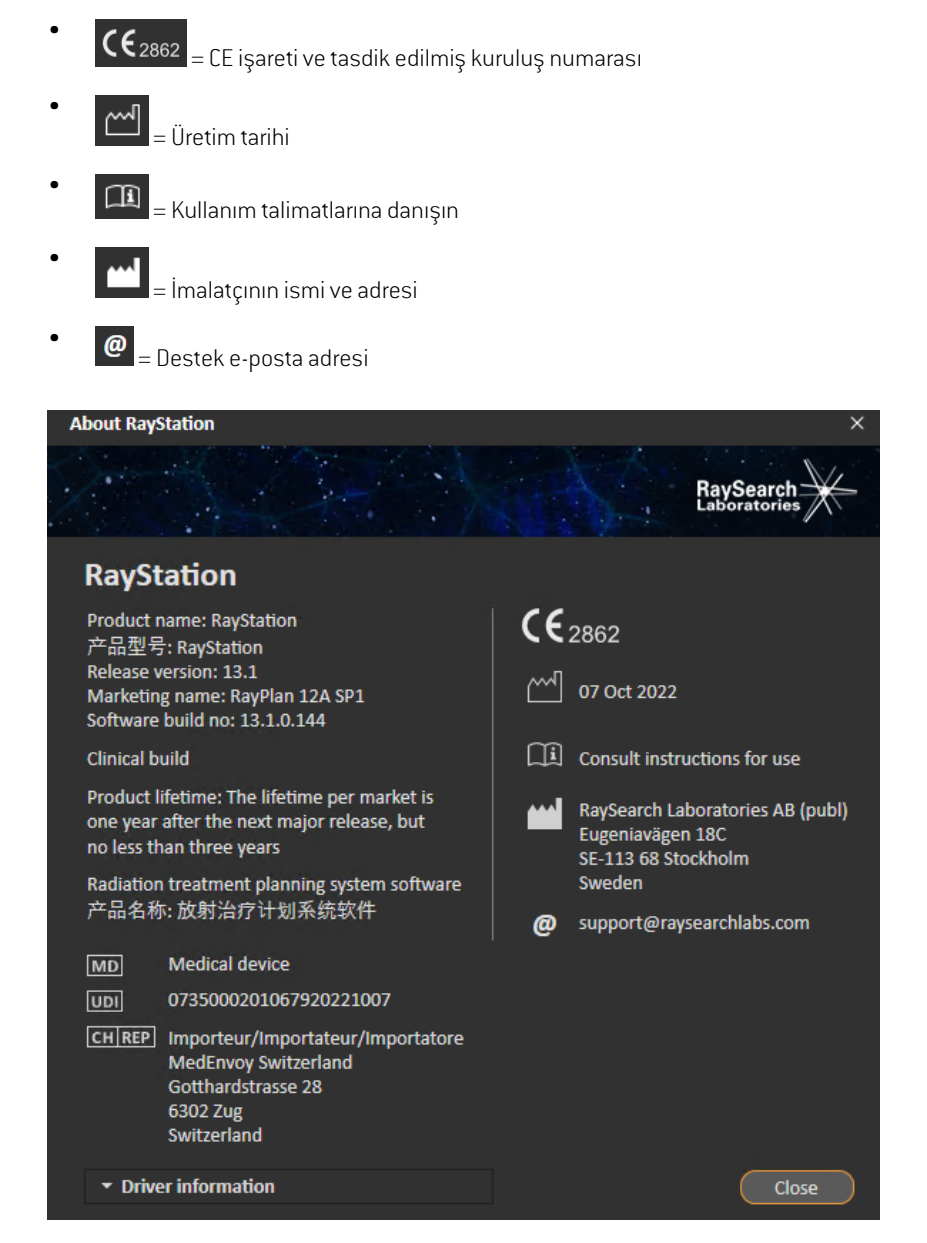

<span id="page-20-0"></span>**Resim 1.** RayPlan için **About RayStation** (RayStation Hakkında) iletişim kutusu.

#### **2.11 Kullanım ömrü**

Piyasa başına ürün kullanım ömrü en az üç yıl olmak üzere bir sonraki büyük sürümün piyasaya çıkışından itibaren bir yıldır. Bir ürün için sunulan destek, 24 ay sonrasında yeni büyük sürüm piyasaya sürüldüyse satış başlangıcından itibaren 36 aydır. Yeni sürümbelirtilen sürede piyasaya sürülmediyse, ürün desteği yeni sürümün piyasaya çıkışının ardından 12 ay daha devam eder. Bir sürüm belirli bir piyasada artık desteklenmediğinde, bu ürünün o piyasadaki ömrü tamamladığı anlamına gelir.

#### <span id="page-21-0"></span>**2.12 Yasal bilgiler**

#### *Feragatname*

**Japonya**: Japonya'dakiyasalbilgilerhakkındabilgialmak istiyorsanız Japonpazarı içinRSJ-C-02-003 kodlu Yasal Uyarıya bakın.

#### *Avrupa SRN numarası*

AB Tıbbi Cihaz Yönetmeliği(MDR)–(AB) 2017/745 sayılıTüzük gereğince, RaySearch Laboratories AB'ye (publ) tek kayıt numarası (SRN) verilmiştir: SE-MF-000001908.

### <span id="page-22-0"></span>**3 Güvenli işlem için gerekli bilgiler**

Bu bölüm, RayPlan 12A sisteminin güvenli kullanımı için gerekli olan bilgileri açıklar.

*Not: Güvenlikle ilgili ek sürüm notlarının, yazılımın yüklemesinden sonra bir ay içinde ayrı olarak dağıtılabileceğini unutmayın.*

#### *Bu bölümde*

Bu bölüm asagidaki kısımlari icerir:

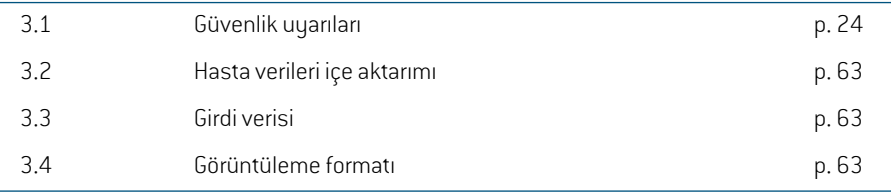

#### <span id="page-23-0"></span>**3.1 Güvenlik uyarıları**

RayPlan 12A sisteminin güvenli çalışması için aşağıdaki uyarıları dikkate alın.

#### *Bu kısımda*

Bu kısım asagidaki alt-kısımları icerir:

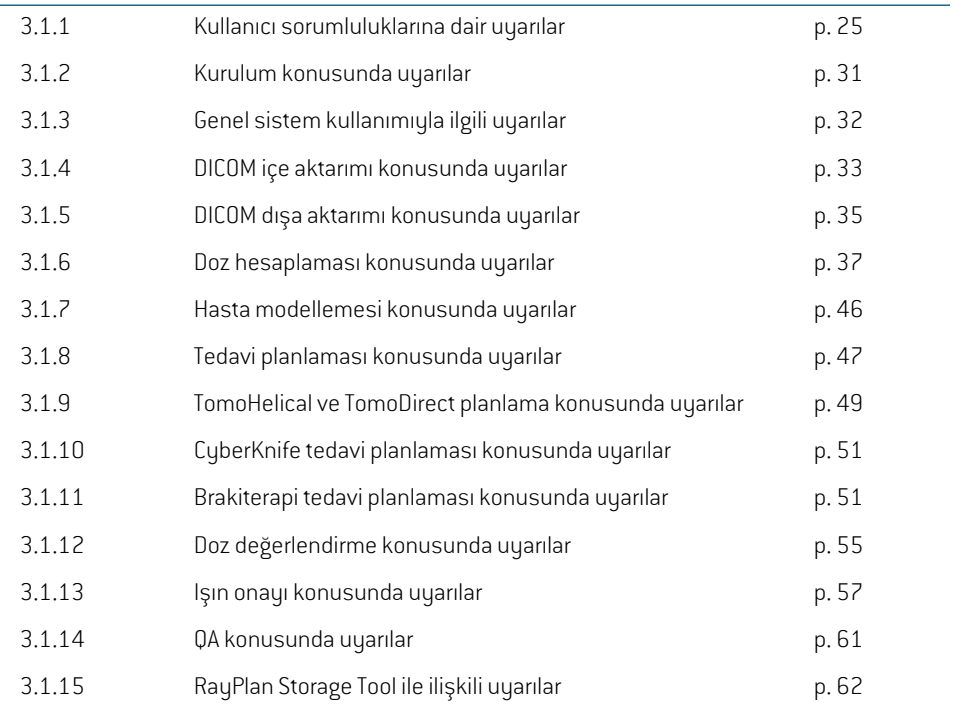

#### <span id="page-24-0"></span>**3.1.1 Kullanıcı sorumluluklarına dair uyarılar**

#### **UYARI!**

**Yeterli eğitim sağlayın.** Kullanıcı organizasyonu, tedavi planlama fonksiyonlarını uygulamaya yetkili kişilerin, uyguladıkları fonksiyonlar için uygun eğitim almalarını sağlamalıdır. Bu yazılımı sadece, tedavi planlama teknikleri konusunda uygun eğitimi almış olan ve tedavi planlama fonksiyonlarını uygulamaya yetkili kişiler kullanmalıdır. Kullanmadanönce tümtalimatları dikkatle okuyun.Kullanıcı doğruklinik kullanımdan ve öngörülen radyasyon dozundan sorumludur. (508813)

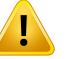

I

#### **UYARI!**

**Giriş verileri kalitesi.** Çıktı kalitesinin kritik olarak veri girdi kalitesine bağlı olduğunu daima aklınızda bulundurun. İçeri aktarılan verilerdeki herhangi bir düzensizlik veya veri giriş üniteleri, kimlik tespiti, görüntü konumlandırma veya diğer herhangi bir özelliğe ilişkin belirsizlikler, veri kullanılmadan önce ayrıntılı bir şekilde araştırılmalıdır. (508811)

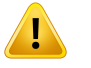

#### **UYARI!**

**Plan inceleme ve onaylama.**Tüm tedavi planı verileri, radyoterapi tedavi amacıyla kullanılmadanöncebiruzmantarafındandikkatlicegözdengeçirilerekonaylanmalıdır. Optimizasyon hedefleriyle ilgili 'en iyi' plan (ışın seti) yine de klinik kullanıma uygun olmayabilir. (508826, 508814)

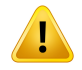

**Işın modelleri klinik kullanım öncesi doğrulanmalıdır.** Klinik harici ışın radyoterapi planları oluşturmak üzere kullanılmadan önce tüm ışın modellerinin doğrulanması ve devreye alınması kullanıcının sorumluluğundadır.

RayPlan eğitimli Radyasyon Onkoloji uzmanları tarafından kullanılmak üzere geliştirilmiştir. Doğru tedavi planlarını sağlamak üzere kullanıcıların AAPMTG40, TG142, TG53,TG135, IAEA TRS 430, IAEA TRS 483 ve diğer standartlarda yayınlanan tavsiyelere uyması şiddetle önerilir.

Hesaplanan doz doğruluğu doğrudan ışın modeli kalitesine bağlıdır. Işın modelinin yetersizliği onaylı ve dağıtılan doz arasında sapmalara neden olabilir.Tümparametre değerleri ve QA ile QC planları nitelikli doktorlar tarafından incelenmeli ve onaylanmalıdır. Doz hesaplaması tüm devreye alınan CT makineleri için doğrulanmalıdır.

- Hesaplanan doz SAD, SSD, alan boyutu, alan şekli, eksen dışı pozisyon (x, y ve diyagonal), kolimasyon türü, modülasyon derecesi, doz sızıntısı (MU/Gy veya NP/Gy değerlerinde değişiklik), masa/gantri/kolimatör açıları, CyberKnife nod setleri, hasta/fantom materyal yapısı ve hasta/fantom materyal geometrisi dahil ancak bunlarla sınırlı olmamak kaydıyla ilgili tüm klinik durumlar için doğrulanmalıdır.
- Bilinen sınırlandırmalar *RSL-D-RP-12A-REF, RayPlan 12A Reference Manual* içinde açıklanmıştır. Her ışın modeli için ek operasyon limitleri validasyon sırasında tanımlanmıştır ve planlama sırasında dikkate alınmalıdır.

#### Fotonlar için:

RayPlan kullanılmadan önce şunlara özellikle dikkat edilmelidir: 5 mm'den küçük MLC yaprakları, yaygın hasta malzemelerinden farklı malzemeler, bloklar, küçük dairesel koniler, wedge'ler (özellikle eksen dışı wedge'ler) karmaşık VMAT planları, küçük alan boyutlu dönüşlü planlar, Siemens mARC planları ve özellikle 15 dereceden daha büyük dairesel rotasyonlu wave arc (ışın ağırlıklandırması) planları.

#### Unutmayın:

- 3D-CRT için onaylanmış bir ışın modeli IMRT planları için tam olarak uygun değildir.
- SMLC için onaylanmıştır bir ışın modeli DMLC planları için tam olarak uygun değildir.
- SMLC veya DMLC için onaylanmıştır bir ışın modeli VMAT planları için tam olarak uygun değildir.
- VMATiçindoğrulanmışbirışınmodeli, kayarpencereVMAT sıralaması kullanılarak oluşturulan planlar için herzaman uygun değildir.

bir foton doz motoru (Collapsed Cone veya Monte Carlo) için devreye alınan bir ışınmodeli, ışınmodeli parametreleri uyarlaması olmadan diğer dozmotoru için uygun değildir. •

Seçili her tedavi şekli için Işın 3D modellemesi veya RayPlan ile doğrulama sağlanmalıdır. C-arm ve CyberKnife LINAC'lar için uyarı 9356 ve 3438'a bakın. TomoTherapy tedavi cihazları için ayrıca uyarı 10172'ye bakın.

#### Elektronlar için:

Onaylama, ilgili aplikatör geometrilerini, kesmesiz alan boyutlarını, kesmeli alan boyutlarını ve alan şekillerini, dikdörtgen aplikatörler için alan şekil konumlandırmasını, kesmemalzemelerini ve kalınlıklarını, izomerkeze doğruhava boşluklarını venominal ışın enerjisi başına sudaki D50 aralıklarını içermelidir. Yalnızca düz kenarlı, yani ışın eksen çizgisine paralel Cerrobend kesmeler desteklenir.

(4001)

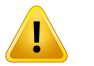

#### **UYARI!**

**Brakiterapi modelleri klinik kullanımdan önce onaylanmalıdır.** Brakiterapi kaynak modellerinin ve uygulama ayarlarının klinik kullanımdan önce onaylanması gerekir.

Klinik kullanımdan önce tüm brakiterapi kaynak modellerini ve uygulama ayarlarını onaylamak kullanıcının sorumluluğundadır. Daha fazla bilgi için 283358 ve 283879 sayılı uyarılara göz atın.

(285635)

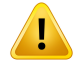

**TomoTherapy cihazınınhizmete alınması.**BirTomoTherapycihazınıhizmete alırken, çoğu parametre iDMS'den okunur ve RayPlan Physics cihaz modelinde yalnızca küçük değişikliklerin yapılması beklenir. Bu işlemde çapraz profil, çene akısının çıktı faktörleri ve yaprak gecikme ofsetlerinin üzerine yazılır ve güncellenmeleri gerekebilir.

TomoTherapy cihazları için Beam commissioning modülünde hesaplanan doz eğrileri, ölçülen eğrilere göre normalize edilir. Başka bir deyişle, ölçülen ve hesaplanan doz eğrileri, ışınmodeli çıktısındanbağımsız olarak çıktıyla eşleştirilir.Bunedenlemodelin çıktısıTomoHelical ışınları kullanılarak tüm alan genişlikleri için ayarlanıp onaylanmalıdır. Daha fazla bilgi için bkz. *RSL-D-RP-12A-BCDS, RayPlan 12A Beam Commissioning Data Specification*.

RayPlan Physics'deki Beam commissioning modülünde MLC filtrelerinin, doz eğrisi hesaplamasının bir parçası olmadığını ve kullanımlarının sadece TomoHelical veya TomoDirect ışınları kullanılarak doğrulanabildiğini unutmayın.

Doz hesaplaması, klinik kullanımdan önce klinik tedavi alanlarının ilgili aralığı için doğrulanmalıdır. 4001 sayılı uyarıda listelenenlere ek olarak, validasyon farklı çene boyutlarını ve modlarını, projeksiyon zamanlarını, açıklık fraksiyonlarını ve yükseklikleri içermelidir.

(10172)

#### **UYARI!**

T

**CyberKnife içinçarpışma algılaması.**RayPlankapsamındagerçekleştirilençarpışma algılaması, çarpışmaların her zaman belirlenebileceğini garanti etmez. Doz vermeden önce kullanıcı, doz verme sisteminin çarpışma algılaması gerçekleştireceğini doğrulamakla yükümlüdür.

(339623)

#### **UYARI!**

**Blok/cutout onaylama.** Işın tasarım modüllerindeki blokların ve elektron ışını cutout'larınınfizikselolarakgerçekleştirilebileceğiniherzamandoğrulayın.RayPlan'da blok üretim kısıtlamalarını tanımlamak mümkün değildir.

Oluşturulan bloğu herzaman blok açıklık çıktısıyla karşılaştırarak kontrol edin. (508816)

**Blok/şablon çıktısının ölçeğini onaylayın.** Yazıcı ayarları, çıktıdaki blok/şablonun gerçek boyutunu etkileyecektir. Blok/şablon üretimi veya onaylama için blok/şablon çıktısını kullanmadan önce herzaman x ve y eksenlerinin eşit olduğundan ve bir cetvel kullanarak doğrulama ölçeğindeki 1 cm'nin gerçekten 1 cm'ye denk geldiğinden emin olun. (508818)

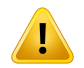

Ţ

#### **UYARI!**

**UYARI!**

**ROI/POI onayı.**Tedavi planlaması veya değerlendirme amacıyla kullanmadan önce tüm ilgi bölgeleri (ROI'lar) ve ilgi noktaları (POI'lar) daima gözden geçirin. (508820)

### T

**4DCT projeksiyonlarını inceleme.** Kullanıcı, bir 4DCT projeksiyonundan elde edilen görüntü setini tedavi planlama veya değerlendirme amaçlı olarak kullanmadan önce incelemelidir. Yansıtılan görüntü seti, Hounsfield birimleri ve ilgili dansitelerin beklenildiği gibi olduklarını doğrulamak için, 4DCT grubundaki görüntü setleri ile karşılaştırılmalıdır. Bu, hasta görünümlerindeki HU değerlerini inceleyerek ve Plan Evaluation(PlanDeğerlendirme)modülündekideğerlendirmedozlarınıhesaplayarak yapılabilir.

Yansıtılan görüntü setinin konumlandırma, pozisyon ve büyüklük gibi geometrik özellikleri de orijinal 4DCT ile karşılaştırılmalıdır. Bu, yansıtılan görüntü setlerinin, Structure Definition (Yapı Tanımlama) veya Image Registration (Görüntü Kaydı) modülündeki orijinal 4DCT görüntü setleri ile kaynaştırılıp doğru şekilde hizalandıklarını kontrol ederek yapılabilir. (117566)

#### **UYARI!**

**HUyenidenölçekleme ile elde edilengörüntü spesifik dansite tablosu.**HUyeniden ölçekleme ile elde edilen görüntü seti spesifik dansite tablosu kullanıldığında, kullanıcının bunu doz hesaplama için kullanmadan önce ortaya çıkan dansite tablosunu gözden geçirmesi son derece önemlidir. Yeniden ölçeklenmis dansite tablosu doz hesaplamasını doğrudan etkileyecektir. (125272)

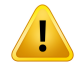

**Hasta ayarı.** Hastayı konumlandırmak için masa kayması (masa üstü çevrimi) Talimatları Hasta ayarı iletişim kutusunda ve plan raporunda görüntülenir.

Varsayılanmasa kayma sunumu "Patient"(Hasta)'tır, başka bir deyişlemasa kayma talimatları Patient setup (Hasta ayarı) iletişim kutusu hasta anatomik yönlerine göre belirtilir.

İstenirse,masakaymasunumu"Couch"(Masa)olarakdeğiştirilebilir,başkabirdeyişle masakaymatalimatlarıPatientsetup(Hastaayarı)iletişimkutusundamasayönlerine göre belirtilir. Masa kayma sunumu klinik ayarları uygulamasından değiştirilir.

Klinik kullanımdan önce, herzaman RayPlan'da ve plan raporunda gösterilen masa kaymasının amaçlandığı gibi ve klinik uygulamaya uygun olduğunu onaylayın.

Masa kaymasının DICOM standardında göre dışa aktarılması hasta ayarı için başka bir seçenek oluşturur. Bu seçenek RayPlan Physics'te seçilebilir.

(9101)

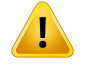

Ţ

#### **UYARI!**

**Referans çerçevesi kaydının doz hesaplamadan önce incelenmesi.** Ek görüntü setlerinde doz hesaplaması öncesinde referans çerçevesi kayıtlarının içe aktarılması son derece önemlidir. (360380)

#### **UYARI!**

**ABDiçinde sınırlı satış** Federal(ABD) veDevlet kanunları,buürününbirhekimeveya hekimin siparişiyle satılmasını yasaklar.

(4782)

### T

#### **UYARI!**

**Tek oturum açma ayarı.** Klinik Ayarlar'da tekli oturum açma ayarı kullanılıyorsa yetkisiz bir kullanıcının bir iş istasyonunun katılımsız bırakılması durumunda RayPlan içerisinde kimlikdoğrulamasıyapmasımümkündür.Kimlikdoğrulama, oturumaçmış kullanıcının adına yapılır.

(578762)

T

**Aksesuar kodlarını doğrulayın.** Foton blokları ve elektron cutout'ları için aksesuar kodları girilebilir. Kullanıcı, RayPlan'a girilen aksesuar kodunun tedavi sırasında kullanılacak fiziksel aksesuarla eşleştiğini doğrulamalıdır. Bloğun veya cutout'un RayPlan içerisinde değiştirilmesi halinde, RayPlan aksesuar kodunu otomatik olarak geçersiz kılmayacaktır. Aksesuar kodu değiştirilirse blok veya cutout RayPlan'da geçersiz kılınmayacaktır. Doğru aksesuar kodunun girildiğinden ve gerekirse güncellendiğinden emin olmak kullanıcının sorumluluğundadır.

(574934)

#### <span id="page-30-0"></span>**3.1.2 Kurulum konusunda uyarılar**

#### **UYARI!**

**Görüntü ayarları.** RayPlan sisteminin görsel output'unun monitör kalibrasyonu, çözünürlük ve diğer donanım parametrelerine bağlı olduğunu unutmayın. Monitör output'unun klinik görevler için uygun olduğundan emin olun. (366562)

#### **UYARI!**

Ţ

Ţ

Ţ

**Donanım/Yazılım platformu.** Donanım veya yazılım platformu değiştiğinde Sistem Ortamı KabulTesti çalıştırılmalıdır. (366563)

#### **UYARI!**

**Kurulum testleri.** Kullanıcının, kullanıcı organizasyonunda RayPlan sisteminin kurulum ve yapılandırması için özel ek testler eklemesi gerekmektedir. (366564)

#### **UYARI!**

**ECC olmayan GPU belleğinin kullanımı.** Hesaplamalar için kullanılan GPU'larda ECC RAMbulunmalıdır ve ECCdurumuGPUsürücüayarlarında etkinleştirilmelidir.Bununla birlikte, deforme olabilir görüntü kaydı ECC RAMiçermeyen RAM'lerde hesaplanabilir. (8453)

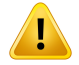

**GPU'daki doz hesaplaması bilgisayar/sürücü güncellemelerinden etkilenebilir.**

İşletim sistemi Hizmet Paketleri de dahil olmak üzere herhangi bir donanım veya yazılım platformu değişikliğinden sonra GPU'daki doz hesaplaması tekrar onaylanmalıdır. Bu işlem, *RSL-D-RP-12A-SEAT, RayPlan 12A System Environment Acceptance Test Protocol* çalıştırılarak ve GPU'yu kullanan tüm hesaplamalar için kendiliğinden testler uygulanarak yapılabilir.

(4039)

#### <span id="page-31-0"></span>**3.1.3 Genel sistem kullanımıyla ilgili uyarılar**

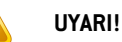

Ţ

Ţ

Ţ

**RayPlan'ın birden çok örneğinin çalıştırılması.** RayPlan'ın birden çok örneğini çalıştırırken ekstra özen gösterin. Daima doğru hasta üzerinde çalıştığınızdan emin olun.

(3312)

#### **UYARI!**

Bağımsız doz hesaplaması. Kullanılan bağımsız doz hesaplama sisteminin gerçekten bağımsız olduğundan emin olun. Bağımsız doz hesaplaması için uygun görünen ancak aslında bağımsız olmayan sistemler vardır çünkü doz motoru RaySearch tarafından üretilir ve foton dozu hesaplaması için RayPlan ile aynı algoritmayı ve muhtemelen de aynı kodu kullanır (örneğin, Compass (IBA)).

(6669)

#### **UYARI!**

**Otomatik kurtarma modunu değiştirirken dikkatli olun.** Otomatik kurtarma verileri bir veritabanında veya diskte saklanır.Otomatik kurtarmamodu kapatılırsa veya eski depolama yerinde otomatik kurtarma verileri varken depolama alanı değiştirilirse bu veriler kullanılamaz hale gelir ve RayPlan tarafından silinemeyebilir. Eski depolama alanındaki verilerin manuel olarak silinmesi gerekir.

(282521)

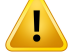

Ţ

#### **UYARI!**

**Rapor şablonuisimlendirme.**Kullanıcıtarafındanoluşturulanrapor şablonlarıhasta, plan, ışın setleri vb. hakkındaki tüm bilgiyi içermeyebilir. Örneğin bir rapor sadece aktif olarak seçili ışın setini içerebilir. Rapor şablonlarını oluştururken net bir isimlendirme kuralı kullanın. (5147)

#### **UYARI!**

**Arka plan dozlu ışın setlerine ilişkin reçetelere yönelik değişen davranış.** RayPlan 11A'da reçeteler herzaman, tek tek ayarlanan her ışın setine ilişkin dozu düzenleyecektir. Işın seti ve arka plan dozu ile ilgili 11A'dan önceki RayPlan sürümlerinde tanımlanmış reçeteler eskidir. Bu tür reçetelere sahip ışın setleri onaylanamaz; ışın seti DICOM formatında dışa aktarıldığında reçete içerikte yer almaz.

RayPlan 11A'da reçete yüzdesi artık dışa aktarılan reçete doz seviyelerine dahil edilmez. 11A'dan önceki RayPlan sürümlerinde, RayPlan içinde tanımlanan Reçete yüzdesidışa aktarılanHedefReçeteDozunadahiledilmişti.Sürüm11A'dabu,yalnızca RayPlan'da tanımlanan Reçete edilen doz, Hedef Reçete Dozu olarak dışa aktarılacak şekilde değiştirilmiştir.Budeğişiklik dışa aktarılan nominal katkıları da etkilemektedir.

11A'danöncekiRayPlansürümlerinde,RayPlanplanlarındadışaaktarılanDozReferans UID'si, RT Planı/RTİyon Planının SOP Örneği UID'sini temel alıyordu. Bu durum, farklı reçetelerde aynı Doz Referans UID'si olacak şekilde değiştirilmiştir. Bu değişiklik nedeniyle, 11A'dan önce RayPlan kullanılarak dışa aktarılan planların Doz Referans UID'si, plan yeniden dışa aktarıldığında farklı bir değer kullanılacak şekilde güncellenmiştir.

(344549)

#### <span id="page-32-0"></span>**3.1.4 DICOM içe aktarımı konusunda uyarılar**

#### **UYARI!**

**Görüntü seti bütünlüğü.** DICOM bir görüntü setindeki tüm görüntü kesitlerinin dahil edildiğini doğrulamaya yönelik herhangi bir yöntem sunmaz. Kullanıcı içe aktarım sonrasında bunu daima manuel olarak doğrulamalıdır. (508830)

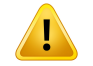

**UYARI!**

**İçe aktarılan doz.** Onaylanmış bir plan için içe aktarılmış doz otomatik şekilde klinik olarak kabul edilecektir. (508831)

### ŗ

#### **İçeaktarılandoz içindozunnasılhesaplandığınadairherhangibir varsayımyoktur.** Doz, RayPlan kapsamında dozun hesaplanmasında kullanılan veriler, hesaplamanın yapıldığı içe aktarılan dozdan farklı olduğunda geçersiz kılınmaz. İçe aktarılan dozilk başta RayPlan kapsamında hesaplanmış olsa bile bu geçerlidir. Örneğin, yoğunluk geçersiz kılmaları veyaHariciROI değişiklikleri ileyapı seti değiştirilse bile içe aktarılan doz geçersiz kılınmaz.

(224134)

#### **UYARI!**

Ţ

**Fraksiyonasyon şeması DICOM içe aktarımında devre dışıdır.** Bir DICOM planı RayPlan'a aktarıldığında fraksiyonasyon şeması devre dışıdır. Sonuç olarak, içe aktarım sırasında oluşturulan ışın setleri, orijinal plan dönüşümlü bir paterni belirtse de herzaman sekansiyel teslim için ayarlanacaktır.

Buna ek olarak, demet seti emriyle belirtilen teslim emri amaçlanan teslim emriyle uyuşmayabilir.Takiben, doğru bir fraksiyonasyon şemasına dayanan aktiviteler içe aktarım sonrasında uygulanmayacaktır. (119127)

#### **UYARI!**

**DICOM içe aktarma filtresi kullandıktan sonra dışa aktarma.** DICOM içe aktarımı sırasında DICOM içe aktarım tarafından modifiye edilmiş verilerin dışa aktarımından kaçının. Bu, aynı DICOM UID ile farklı dosyaların oluşturulmasını önleyecektir. (508832)

**Depolama SCP kullanırken hiçbir hata göstergesi yok.** Depolama SCP kullanarak hasta verilerinin içe aktarımı, örneğin transfer oturumunda hatalar veya dosyanın diske yazılmasında arıza nedeniyle tamamlanmamışsa RayPlan'da buna dair gösterge yoktur. (508833)

#### <span id="page-34-0"></span>**3.1.5 DICOM dışa aktarımı konusunda uyarılar**

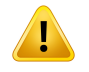

T

#### **UYARI!**

**Dışa aktarımhatası.** Sistemden dışarı veri aktarımı yaparken, dışa aktarımın başarılı olduğundan daima emin olun. Eğer dışa aktarımörneğin donanımhatası veya işletim sistemlerinde hatalar nedeniyle kesintiye uğrarsa, dışa aktarılmış verileri silin ve dışa aktarımı tekrar başlatın. (508805)

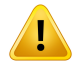

#### **UYARI!**

**DICOM RT Yapı seti dışa aktarımı.** RT Yapı setinin DICOM dışa aktarımı, tüm ROI'leri konturlara dönüştürecek ve üst veya alt görüntü seti dilimi dışındaki parçalar dahil edilmeyecektir.

Bu, ağ veya voksel ile temsil edilen ROI geometrileri için geçerlidir. Bu tür geometriler tipik olarak model tabanlı segmentasyon veya RayPlan içindeki 3D ROI etkileşim araçları kullanılarak oluşturulur. DICOM dışa aktarımı, sadece görüntü dilimlerindeki konturları işler, bu durum da görüntü yığınının ilk veya son dilimi dışına uzanan parçaların dışa aktarıma dahil edilmeyeceği anlamına gelir. Böylece bunlar birDICOM dışa/içe aktarım döngüsü sonrasında RayPlan veya harici bir sistem ile aynı olmayacaklardır. (508804)

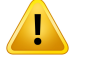

#### **UYARI!**

**TedaviparametreleriRayPlansistemindenDICOMdışaaktarımıkullanaraktransfer edilmelidir.** Bir tedavi planının kontrol noktalarının DICOM dışa aktarımı kullanılarak RayPlan sisteminden dışa aktarıldığından emin olun. Kullanıcı bu ayarları manuel olarak transfer etmemelidir. (508803)

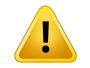

**Vero planlarının DICOM dışa aktarımı.** Vero R&V sistemine çoklu izomerkezli bir planın DICOM dışa aktarımı yapılırken ekstra özen gösterilmelidir. DICOM dışa aktarımını iki kez yapmak gerekir, birinde ExacTrac Vero kontrol kutucuğu işaretlenir, diğerinde ise kontrol kutucuğu işaretlenmez. (125706)

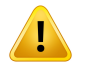

#### **UYARI!**

iDMS'e aktarma yapılırken işlem hatalarının oluşması. Planın dışa aktarımı sırasında bir hata olursa, RayPlan'da herhangi bir gösterge olmayabilir. iDMS'de hasta ve plan durumu operatör tarafından onaylanmalıdır. (261843)

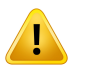

#### **UYARI!**

**Aynı SOP Örneği UID'sine sahip DICOM nesnelerinin işlenmesi.** Bazı durumlarda RayPlan, aynı SOP Örneği UID'lerine sahip ancak içeriği farklı olan DICOM nesneleri üretebilir. Aynı UID'lere sahip iki nesne aynı hedefe (ör. PACS sistemi) gönderilirse, sonuç alıcı sistemin uygulanmasına bağlı olacaktır. Kullanıcının doğru görev için doğru nesnenin kullanıldığını manuel olarak doğrulaması gerekir.

(404226)
#### **3.1.6 Doz hesaplaması konusunda uyarılar**

*Genel doz hesaplaması uyarıları*

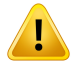

**Doz hesaplama bölgesi.** Doz hesaplama bölgesi doz kılavuzu ile doz hesaplama ROI'lerinden oluşan bölgenin kesişimiyle sınırlıdır. Doz hesaplama ROI'leri Harici ROI ile Destek ve Sabitleme ROI'lerinin yanı sıra harici foton ve elektron ışınlarına atanan Bolus ROI'lerini içerir. Doz hesaplama bölgesi dışındaki bölgede doz hesaplaması yapılmaz.

#### Harici ışın terapisi

Harici ışın tedavisi için, görüntü verilerinden alınan tüm malzeme bilgileri doz hesaplama bölgesi dışına çıkarılacaktır. Elektronlar dışındaki tüm modaliteler için, doz hesaplama bölgesi dışındaki hacim radyasyon taşınmasında vakum olarak değerlendirilir (etkileşim yok). Elektronlar için, radyasyon taşınmasında saçılma ve enerji kaybı ile vakum yerine hava kullanılır. Bir ışının herhangi bir kısmı doz hesaplama bölgesinde yer almayan görüntü verileriyle kesişirse, RayPlan, doğru bir doz hesaplayamayacaktır. Bu, doz hesaplama ROI'leri ilgili tüm görüntü verilerini kapsamazsa veya doz gridi, doz hesaplama ROI'lerinin ilgili hacimlerini kapsamazsa ortaya çıkabilir.

Işının herhangi bir bölümünün doz gridinin kapsamadığı bir doz hesaplama ROI'sinin yüzeyine girmesi halinde dozda büyük hatalar beklenir. Ayrıca doz gridi dışından saçılma hesaba katılmadığından çok küçük bir doz gridi kullanılırsa doz gridinin çıkış kenarlarında doz hatası oluşabilir. Doz gridinin çıkış kenarlarında uygun bölgeyi kapsamaması halinde RayPlan'da hiç bir uyarı gösterilmez.

#### Brakiterapi (TG43 doz motoru)

TG43 brakiterapi doz hesaplaması, sudaki ölçümleri ve simülasyonları temel alan veri odaklı bir modeldir. Doz hesaplamasında hiçbir malzeme bilgisi dikkate alınmaz ve hacmin tamamı doz hesaplama bölgesinin içinde ve dışında su varmış gibi ele alınır. Bu durumun doz hesaplama bölgesi açısından iki olası sonucu vardır:

- Sonsuz bir saçılma ortamı varsayıldığından doz hesaplama ROI'sinin yüzeyindeki doz yanlış olabilir ve düşük yoğunluklu arayüz göz ardı edilir.
- Doz kılavuzu Harici ROI'nin (veya başka bir doz hesaplama ROI'sinin) tamamını kapsamasa bile tüm aktif bekletme noktalarının doz kılavuzunun içinde kaldığı varsayılarak doz yine de doz kılavuzunun kenarlarında doğru olacaktır. RayPlan'da Harici ROI'nin dışında kalan aktif bekletme noktaları varsa doz hesaplanamaz. Harici ROI'nin içinde doz kılavuzu, kaynaklara yakın yüksek doz değerlerinin dikkate alınmasını sağlamak için en az 3 cm'lik kenar boşluğu da dahil olmak üzere tüm aktif bekletme noktalarını kapsamalıdır.

(9361)

Ţ

**Harici ROI olarak Doğru ROI'nin atanmış olduğundan emin olun.** Harici ROI'nin tüm hedef ROI'leri veOAR'leri kapsadığını daima kontrol edin. ROI'nin tamamı harici ROI'ye dahil değilse doz hacim histogramları yanlış hesaplanabilir.

(9360)

### **UYARI!**

**Doz gridinin tüm hedeflenen ROI'ları kapsamasını sağlayın.** Sadece doz gridinin kapsadığı ROI parçası DVH'ye ve dozistatistiği hesaplamasına dahil edilir.

(9358)

**3**

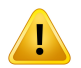

ı

#### **UYARI!**

**Doz gridi çözünürlüğü dozu etkiler.** Hem doz çıktısı hem de şekli, doz gridi çözünürlüğünden ve hizalamasından önemli ölçüde etkilenebilir. Örneğin alan büyüklüğü,modülasyon vehasta geometrisi gibifaktörleri göz önünde bulundurarak uygun doz gridini kullandığınızdan emin olun.

(2305)

#### **UYARI!**

**Piksel doldurma.** Doz hesaplaması için kullanılan bölgede piksel doldurma varsa, hesaplanan doz yanlış olabilir. Piksel doldurmalı Hounsfield Birimlerinin istenilen dansiteye eşlendiğinden veya piksel ekli bölgeye malzeme geçersizliği eklediğinizden emin olun.

BT-görüntülenen bölge tedavide mevcut olacak olan ve radyasyon dağılım bölgesindeki malzemeyi hariç tuttuysa, piksel doldurma değerlerinin kullanılması önerilmez. Bunun yerine malzemeleri doz hesaplamaya dahil etmek için her birine bir malzeme geçersizliği ekleyin. Bunun yapılmaması doz hesaplamasında hatalara yol açabilir.

Radyasyon taşıma için önemli olan her şey BT görüntüsü içinde ise, ancakHarici ROI yüksek yoğunluğa sahip Hounsfield Unit'lerine karşılık gelen piksel padding (iç boşluk) değerleri ile görüntü parçalarını kaplıyorsa bu durum, doz hesaplamasında hatalara yol açabilir.

(9354)

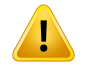

Ţ

#### **UYARI!**

**Çoklu yapı setleri içinmalzemeyi geçersiz kılma.**Kullanılan görüntü setinde tanımlı herhangi bir geometriye sahip olmayan bir ROI için materyal geçersizliği tanımlanmışsa, doz hesaplanırken herhangi bir uyarı olmayacaktır.

(9353)

### **UYARI!**

**İnsan dışı malzemelerde BT yoğunluğunun kullanımı.** RayPlan doz hesaplaması normal olarak insan vücudunda bulunan malzemeler için BT verileriyle kullanılacak şekilde ayarlanmıştır. İnsan dışı malzemelerde yoğunluk geçersiz kılma işlemini kullanma genellikleBT veribilgilerini kullanmaya göredahadoğruolacaktır.Budurum, hasta içindeki implantların yanı sıra ışın yapılarına ilişkin Destek, Sabitleme ve Bolus türü ROI'ler için de geçerlidir. BT yoğunluğunun geçersiz kılınması amaçlanıyorsa, ROI'ye bir malzeme geçersiz kılma atandığından emin olun. Herhangi bir malzeme atanmamışsa, doz hesaplamasından önce hiçbir uyarı verilmeyecektir.

(404666)

# Ţ

#### **UYARI!**

**Bolus ROI'nin ışın(lar)a atanması gerekir.** Bolus ROI'ler ışın özellikleri olarak kabul edilir. Bir bolus ROI'nin belli bir ışın için radyasyon transport ve doz hesaplaması için kullanılması için, açık şekilde o ışına atanmalıdır.Bir bolus tümışınlariçin kullanılacak ise, tek tek tüm ışınlara atanmalıdır. Bir planda herhangi ışına atanmamış bir bolus, doz hesaplamasına dahil edilmeyecektir. (136280)

Ţ

**Sabitleme ve Destek ROI Tiplerinin kullanımı.** Sabitleme ve Destek ROI türlerinin hasta destek, sabitleme veya immobilizasyon cihazları olan bölgelerin kullanılması amaçlanmıştır ve yalnızca hasta dış hattının genellikle dışında olan yapılar için kullanılmalıdır. Dış ROI içerisinde materyal geçersizliği için daima diğer ROI tiplerini kullanın. Sabitleme veya Destek ROI genel olarak Dış ROI dışındaysa, Dış ROI'da küçük miktardabir örtüşme kabul edilebilir.Genel olarakhastanındışhattı içindeki Sabitleme veya Destek ROI'larının kullanılması, hem Dış hem de Sabitleme/Destek ROI'ları ile kesişen voksellerin kütle yoğunluğunun hesaplanmasında hatalara yol açabilir. Bu etkilerle ilgili ayrıntılar için *RSL-D-RP-12A-REF, RayPlan 12A Reference Manual* bölümüne bakınız. (262427)

#### **UYARI!**

**MR planlama: Yığın yoğunluk atama.** RayPlan yalnızca MR görüntülerine dayanan planlama, kullanıcı tarafından belirlenen yığın yoğunluk atamasına bağlıdır. Belirli yapılandırmalar/bölgeleriçin homojenmalzeme kullanılarak yığın yoğunluk ataması yapmak kabul edilemeyen dozimetri hatası oluşturacaktır. (254454)

#### **UYARI!**

Ţ

**MR planlama: Geometrik bozulma ve görüş alanı.** Planlama için amaçlanan MR görüntülerinde geometrik bozulma göz ardı edilebilir seviyede olmalıdır. RayPlan bozulma düzeltme içinherhangi bir algoritma içermez.MRgörüntüsühasta dışhattını kapsamalıdır. (261538)

#### **UYARI!**

**Kontrastı İyileştirilmiş BT.** BT görüntü setlerini iyileştirmek için kullanılan kontrast maddeler HU değerlerini etkiler. Bu durum, planlanan ve salınan doz arasında farklılıklara yol açabilir. Kullanıcının, tedavi planlaması için kontrastı iyileştirilmiş BT görüntü setlerini kullanmaktan tamamen uzak durması veya kontrast alanları için malzeme geçersizliğinin düzgün bir şekilde atandığından emin olması önerilir.

(344525)

**3**

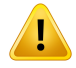

**Farklı doz motorları ile hesaplanan dozların uyumlu olduğundan emin olun.** Farklı doz motorları ile hesaplanan dozları birleştirme veya karşılaştırılma (ör., yedek, eş optimizasyon, arka plan dozları, dozların toplaması) işlemleri, doz kurallarının algoritmalar arasında farklı olduğu ve planın yüksek Z malzemelerinde doza duyarlı olması durumunda dikkatli bir şekilde ele alınmalıdır.

ElektronMonte Carlo dozmotorları, ortamdakiradyasyontaşıma ile suda soğurulmuş dozu bildirir. Foton collapsed cone doz motoru ise, farklı yoğunluktaki radyasyon taşıma ile suda soğurulmuş dozu hesaplar; bu, ortamda hesaplandığında suda soğurulmuş dozu ile ortamda soğurulmuş doz arasındaki bir özelliktir. RayPlan 12A için foton Monte Carlo doz motoru, ortamdaki radyasyon taşınması ile ortamda soğurulmuş dozu bildirir. Ortamda taşınması durumunda, fotonlar için suda soğurulmuş doz ile ortamda soğurulmuş doz arasındaki farkların kemik dışındaki dokulariçinküçükolduğu(%1-2)bulunmuştur, ancak kemik (%10) veyadiğeryüksek Z materyalleri için bu fark nispeten büyük olabilir.

İçe aktarılan dozlara ilişkin doz kuralı RayPlan tarafından tanınmamaktadır; planın yüksek Z malzemelerinde doza duyarlı olması ve dozun arka plan dozu olarak veya doz taklidi için kullanılması halinde bu kural dikkatlice ele alınmalıdır.

(409909)

#### *Elektron doz hesaplaması uyarıları*

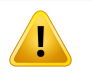

#### **UYARI!**

**İzin verilen maksimum istatistik belirsizliği önceden hesaplanmış olan klinik Monte Carlo dozunu etkilememektedir.** Klinik Monte Carlo elektron dozu için İzin verilenmaksimumistatistikbelirsizliğinideğiştirirken, öncedenhesaplanmışdozların etkilenmediğini unutmayın. Bu nedenle, değişimden önce hesaplanmış dozlar yeniden hesaplandıklarında klinik doz ile sonuçlanmayacak istatistik belirsizliğe sahip olmalarına rağmen klinik olarak işaretlenecektir.

(9349)

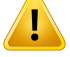

**Küçük kesme boyutları için elektron dozu hesaplaması.** RayPlan elektron dozu hesaplamasında küçük kesme boyutları için hesaplanan çıktıda sınırlı hassasiyet bildirilmiştir. Ölçülen ve hesaplanan çıkışlar arasında, 4x4 cm2 kesme boyutları için %3'ten fazla, 2x2 cm2 kesme boyutları için de %5'ten fazla fark bildirilmiştir.

Kullanıcı busınırlamanınfarkında olmalıdır ve küçük kesme boyutları içinhesaplanan elektron dozu çıkışını ayrıntılı bir şekilde doğrulamalıdır.

(142165)

#### *Foton doz hesaplaması uyarıları*

#### **UYARI!**

**CBCT foton dozu hesaplaması.** CBCT görüntüleme sisteminin kullanıldığı doz hesaplaması,CBCTiçinbelirtilenyoğunlukdüzeylerininnormaldebirBTiçinbelirtilene göre sınırlı bir dizisi olduğundandolayı,BT görüntüleme sistemi kullanılmasına oranla daha hatalı olabilir. CBCT kullanılarak yapılan doz hesaplamasının doğruluğu, CBCT skalasının yoğunluğa göre ayarlanmasıyla ve gerçek yoğunluğun seçili CBCT yoğunluğuna göre ne kadar iyi eşleştiği ile ilişkilidir. Klinik kararlar için CBCT dozları kullanılmadan önce klinik onayı alınmalıdır. CBCT görüntü veri setleri üzerinden doz hesaplama, elektronlar için desteklenmemektedir.

(9356)

**3**

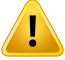

#### **UYARI!**

**CBCT yoğunluk tablosunun atanması.** Doz hesaplamasında ham CBCT bilgilerini doğrudan kullanabilmek amacıyla RayPlan, görüntüye özgü CBCT yoğunluk tablosu kullanır. Normalde bir BT için verilenle kıyaslandığında bir CBCT için belirtilmiş sınırlı sayıda yoğunluk seviyesi olduğu için CBCT görüntülerinde doz hesaplaması, BT görüntülerini veya dönüştürülmüş CBCT görüntülerini kullanmaya kıyasla daha az tutarlı olabilir. Atanmış bir yoğunluk tablosu olan CBCT kullanılarak yapılan doz hesaplamasının doğruluğu, bu tablonun ayarlanması ve hastadaki gerçek yoğunluğun tabloda seçilen yoğunluklarla ne ölçüde iyi eşleştiği ile ilgilidir.

Doz hesaplamasında kullanılmadan önce yoğunluk tablosunu daima gözden geçirin. Buişlem,yoğunluk tablosununetkisiningörselleştirildiğiCBCTiçinYoğunluk Tablosu Oluştur iletişim kutusunda seçilen dilimlerde nokta kontrolü ile gerçekleştirilebilir.

(9355)

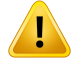

**İzin verilen maksimum istatistik belirsizliği önceden hesaplanmış olan Monte Carlo dozunun klinik durumunu etkilememektedir.** Clinic Settings'te (Klinik Ayarlar) Klinik Monte Carlo foton dozu için İzin verilen maksimum istatistik belirsizliğini değiştirirken, öncedenhesaplanmışdozlarınetkilenmediğiniunutmayın.Bunedenle, değişimden önce hesaplanmış dozlar yeniden hesaplandıklarında, klinik dozile sonuçlanmayacak istatistik belirsizliğe sahip olmalarına rağmen klinik olarak işaretlenecektir.

(399)

### **UYARI!**

T

#### **MLC kolimasyonlu alanlara ait CyberKnife Y profillerindeki asimetri ışın**

**modellemesinde hesaba katılmaz.** En büyük MLC kolimasyonlu alanlarda CyberKnife LINAC'a ait Y profilleri, yapısından kaynaklanan bir asimetri gösterir. Bu durum, ışın modellemesinde hesaba katılmaz; salınan ve hesaplanan dozlar arasındaki farklar, sabit Y çenelerinden biri (MLC'nin yan koruma plakaları) veya Y çenelerinden birinin yanındaki kapalı birkaç yaprak çifti ile doğrudan kolime edilen alanlariçin görünebilir.

Kullanıcı bu sınırlandırmanın farkında olmalı ve RayPlan hizmete alımında ve bu islemi takipedenhastaya özgükalite kontroldebudavranışı incelerkençokdikkatli olmalıdır. (344951)

#### *Brakiterapi doz hesaplaması uyarıları*

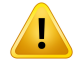

#### **UYARI!**

**TG43 doz hesaplamasının geçerliliği.**TG43 doz hesaplaması, bir dizi varsayıma dayanmaktadır: (1) kaynakların etrafındaki tüm dokular suda eşdeğerdir, (2) uzlaşı veri setinin geçerliliğini korumak için her kaynağın yeterince büyük bir hasta hacmi ile çevrelenmesi gerekir ve (3) hertürlü koruma etkisi göz ardı edilebilir.Bu varsayılan koşullarınkarşılanmadığı durumlar şunlardır: kaynağınhava boşluklarına veyametal implantlara yakın olduğu planlar, aplikatör koruması ve cilde yakın yerleştirilen kaynakların bulunduğu düzenler.

Kullanıcınınbuvarsayımlarınvarlığındanvedozhesaplamasınınasıletkileyeceğinden haberdar olması gerekir.

(283360)

Ţ

**TG43parametrelerinindoğruluğu.**BrakiterapiTG43dozhesaplamasınındoğruluğu, kullanılan TG43 parametrelerinin doğruluğuna bağlıdır. Mevcut kaynak için kullanılabiliyorsa HEBD raporunda (Perez-Calatayud vd., 2012) veya benzeri raporlarda yayınlanmış uzlaşı verilerinin kullanılması önemle tavsiye edilir.Radyal dozişlevinin ve anizotropi işlevininçözünürlüğüTG43u1raporunda (Rivardve ark.2004) veHEBD raporunda verilen tavsiyelere uymalıdır. Verilerin kullanıcı veya üretici tarafından girilmesi fark etmeksizin TG43 parametrelerinin doğru girildiğinden emin olmak kullanıcının sorumluluğundadır. Ayrıca kullanıcının girilen parametreleri kullanarak doz hesaplama algoritmasının doğruluğunu kontrol etmesi gerekir.

(283358)

**3**

#### **UYARI!**

**Brakiterapide transit dozlar.**Bekletme konumları arasına dağıtılan dozların yanı sıra art yükleyiciye giriş ve art yükleyiciden çıkış dozları, doz hesaplamasında dikkate alınmaz. Bu transit dozlar kaynak gücüne ve kaynağın HDR brakiterapi kanalları içindeki gerçek hareketine (hız ve ivme) bağlıdır.Transit dozlar bazı durumlarda klinik olarak önemli düzeylere ulaşabilir. Özellikle kaynak gücü yüksek, kaynak hareketi yavaş ve HDR brakiterapi kanallarının sayısı çok olduğunda kaynak zamanın önemli bir kısmını transit aşamasında geçirebilir. Kullanıcının bu sınırlamadan haberdar olması ve hangi durumlarda transit dozların farklı art yükleyici ve kaynaklariçin sorun olabileceğini değerlendirmesi gerekir.

(331758)

**UYARI!**

**Manyetik alanlardaHDRbrakiterapi uygulaması.**HDRbrakiterapitedavisimanyetik bir alanda yapılırsa (örneğin, MRG sırasında uygulama),TG43 formalizmi ile hesaplanan dozile dağıtılan doz arasında büyük farklılıklar olabilir. Yayınlanan TG43 parametrelerinin kaynağına manyetik alanlar dahil edilmemiştir ve buna bağlı olarak doz dağılımı üzerindeki etkileri doz hesaplamasında dikkate alınmaz. Tedavi manyetik bir alanda dağıtılacaksa kullanıcının bu sınırlamanın farkında olması gerekir. 60Co kaynakları ve gücü 1,5 T'den fazla olanmanyetik alanlar konusunda özellikle dikkatli olunmalıdır.

(332358)

#### **3.1.7 Hasta modellemesi konusunda uyarılar**

#### **UYARI!**

**Otomatik ROI olusturma ve modifikasyon.** Otomatik ROI oluşturma ve modifikasyonu herzaman doğrulayın. Vücut bölgesi, hasta konumu ve görüntü modalitesi gibi karakteristik model özelliklerine bağlı olarak hasta için uygun organ modelinin seçilmesine özen gösterilmelidir. Bu durum model tabanlı segmentasyon ve atlas tabanlı segmentasyon dahil olmak üzere tüm otomatik segmentasyon yöntemleri için geçerlidir.

RayPlan içindeki lezyonları tanımlamak için otomatik organ segmentasyonunun kullanılamayacağını unutmayın.

(9662)

Ţ

**Otomatikimage registration (görüntü kaydı).** Otomatikimage registration'ın (görüntü kaydı) sonucunu herzaman doğrulayın. (360374)

#### **UYARI!**

**UYARI!**

**Görüntüsetidilimaralıklaması vekonturekstrapolasyonu.**RayPlan'dekonturlardan bir ROI 3B rekonstrüksiyonu, ilk ve son konturun yarım dilim mesafeye uzandığını var sayar.Bunedenle birROI'ınilk ve sonkonturuendıştaki çizilenkonturlardanyarım dilimuzaklıkta dışdeğerlenir. Bu ekstrapolasyon için sınır olmadığını unutmayın, her zaman yarım dilim mesafedir. Dilim mesafesi yaklaşık 2-3 mm olan tipik görüntü setleri için bu, RayPlan'ın 1-1,5mmekstrapolasyon yaptığı anlamına gelir, ama eğer geniş dilimaralıklı bir görüntü seti varsa, bu ekstrapolasyon beklenmeyen davranışa yol açabilir. Dolayısıyla, herzaman 3 mm'den daha az veya buna eşit dilim aralıklamaya programlanmış BT'lerin kullanılması şiddetle tavsiye edilir. (125440)

**EksikolanortaROIkonturları.**EğerortaROIkonturlarındaeksikvarsa,boşlukotomatik olarak DOLDURULMAZ.

ROI geometrisinin en dışındaki konturlar arasında eksik konturlu görüntü dilimleri varsa, konturlar arasındaotomatik interpolasyonyapılmaz.Buiçeaktarılankonturların yanı sıra RayPlan öğesinde oluşturulan konturlar için de geçerlidir. (360375)

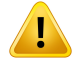

Ţ

#### **UYARI!**

**Görüntü setinin dışına uzanan ROI geometrisi.** Görüntü setinin üst ve alt kısmının dışına uzanan ROI üzerinde bir kontur işlemi gerçekleştirirken (örn. manüel çizim, konturların basitleştirilmesi, vs.) ROI görüntüsü setin üst ve alt kesitlerinde kesik olacaktır. (240137)

## **UYARI!**

ı

**Yeni elementel bileşime sahip ortak malzeme oluşturun.** Kütle yoğunluğu ve elementel bileşim kombinasyonuyla ilgili olarak fiziksel olarak makul bir malzemeyi yansıtmayan bir malzemeyi tanımlamak mümkündür. Her ikisinin de aynı sıraya sahip olduğundan emin olmak için atomsayıları ve ağırlıklarının sırasına dikkat edin. RayPlan'deki doz motorları insan vücudunda bulunanlara benzer malzemeler yönünden optimize edilmiştir. Bu alan dışındaki malzemelerin kullanılması doz doğruluğunu azaltabilir.

(274572)

**3**

#### **3.1.8 Tedavi planlaması konusunda uyarılar**

#### **UYARI!**

**Çarpışmadan kaçınma: Daima hasta konumu, gantri açıları ve masa açılarını doğrulayın (Vero cihazı masa açıları yerine halka açıları).** Hasta/cihaz ayarı, hastanın yaralanması veya ekipmanın hasarlanmasına neden olabilecek çarpışmaları önlemek amacıyla tüm ışınlar için manuel olarak doğrulanmalıdır. Oda görünümü, mevcut hasta/cihaz ayarı ile çarpışma oluşmayacağını doğrulamak için kullanılmamalıdır.TomoTherapy tedavileri için ayrıca 254787 uyarısına bakın.

(3310)

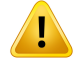

**Doğru tedavi konumunu seçin.** Bir tedavi planı oluştururken hasta için doğru tedavi pozisyonunun (baş önce / ayaklar önce) seçili olduğundan emin olun. Seçilen tedavi pozisyonu, ışınların hastaya göreceli olarak nasıl konumlanacağını etkileyecektir. Doğru olmayan spesifikasyon hastanın yanlış tedavi edilmesine yol açabilir.

Bir plan oluşturulduğunda BT verilerindeki hasta pozisyonundan (hasta tarama pozisyonu) farklı bir tedavi pozisyonunun seçilebileceğini unutmayın. Bu seçeneği yalnızca hastanın tarama sırasındaki pozisyonundan farklı bir pozisyonda tedavi edilmesi durumunda kullanın. (508900)

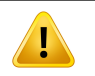

#### **UYARI!**

**VMAT, Uyumlu Ark ve Statik Ark için kolimatör açısı.**Toplu doz sızıntısına yol açabileceği için 0, 90, 180 ve 270 dereceli kolimatör açıları ark ışınları için mümkün olduğunca kullanılmamalıdır.Kolimatör açılarınıntercihenyukarıdakideğerlerdenen az 10 derece farklı olması gerekir. Yapraklar arası iletimden kaynaklanan toplu doz sızıntısı, klinik doz hesaplamasıyla yeniden üretilmez. Klinik kararlar alırken lütfen bu durumu göz önünde bulundurun. Kapalı yaprak çiftlerinin hedef projeksiyonun ortasına yerleşmesinin muhtemel olması bu kolimatör açılarında sızıntıyı hedefin ortasında toplayabilir.

(3305)

#### **UYARI!**

T

**Küçük yapılariçin doz hesaplama.**Küçükyapıları kullanırkenbunlarınönemli ölçüde ayrıştırmaetkilerinintesiri altındaolabileceğininfarkındaolmakönemlidir.Bunedenle, yeniden oluşturulması gereken en küçük yapılara dayalı doz gridi çözünürlüğünü seçmek önem taşır. Yapılar hasta görünümlerindeki görselleştirmeler için yeniden oluşturulduğunda, yapıyı doğru bir şekilde temsil etmesi amacıyla yapıya özgü yüksek çözünürlüklü grid kullanılır. Ancak, plan optimization (plan optimizasyonu), doz hesaplaması ve doz istatistikleri için yapılar doz gridinde yeniden oluşturulur. Doz gridi vokselleri çok büyükse yeniden oluşturma yapıları yanlış temsil edilebilir. Dahası, görselleştirilmiş yapılar ve gerçekte doz hesaplaması için kullanılanlar arasında sapmalar olacaktır. Bu nedenle, bir doz gridi vokselinin büyüklüğü yeniden oluşturulacak enküçükyapınınbüyüklüğününyarısını geçmeyecek şekilde doz gridi çözünürlüğü kullanılması şiddetle önerilir.

(254767)

Ţ

Malzeme görselleştirme. Malzeme görünümü BT değerlerinden ve malzeme geçersiz kılmalarından kaynaklanan kombine voksel yoğunluklarını görüntüler. Harici ROI içindeki malzeme geçersiz kılma ROI'leri ile Destek ve Sabitleme türündeki ROI'ler bu yoğunluk hesaplamasına dahil edilir. Bolus türündeki ROI'lerin görünümde yer almadığına dikkat edin.

Bolus ROI'leri dışında, görüntülenen yoğunluk değerleri doz hesaplaması için kullanılan voksel yoğunluklarıdır. Kullanıcının doz hesaplaması girdisinin doğru olduğundan emin olmak için bu yoğunluk dağılımını dikkatlice gözden geçirmesi önerilir.

Aynı önlemler proton ve hafif iyon dozu hesaplamasında girdi olarak Durdurma Güç Oranları (SPR) kullanıldığında da geçerlidir.

2638

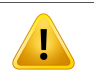

#### **UYARI!**

**Masanın kayması ve dönmesi hasta geometrisini etkiler.** Masanın kaymasını ve dönmesini içeren bir görüntüleme planlarken veya gerçekleştirirken RayPlan kapsamında, görüntüdekihasta rotasyonununtedavi planındakihasta rotasyonuyla eşleşmesine ilişkin bir doğrulama yapılmadığını unutmayın.

(68044)

#### **3.1.9 TomoHelical ve TomoDirect planlama konusunda uyarılar**

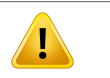

#### **UYARI!**

**TomoHelical veTomoDirectiçinçarpışmadankaçınma.**İzomerkezayarlamalarından sonra hastanın gantri boşluğundaki masaya rahat bir şekilde sığacağından emin olun. 2D ve 3D görünümleri, herhangi bir çarpışmanın olmayacağını doğrulamak için kullanılabilecek cihaza özel FOV ve Boşluk görselleştirmeleri içerir. Çarpışmadan kaçınmayı doğrulamak için Oda görünümünü kullanmayın. (254787)

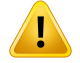

**Masada TomoDirect tedavisi.**TomoTherapy masası, sabit bir alt palet ve hareketli bir üst paletten oluşur. Dozun uygulanması sırasında üst palet pozisyonu, lateral hasta ayarlamalarından dolayı planlama konumundan farklı olabilir. Bu, üst paletin kenarından veya kenarına yakın şekilde giren ışınlar için dozu etkileyebilir. Günlük gantri dönüşü düzeltmeleri de ayrıca ışının masa içindeki yolunu değiştirebilir. Üst paletin kenarından veya kenarına yakın şekilde giren ışınlardan dozun büyük bir kısmıyla TomoDirect planları oluşturmayın.

(5062)

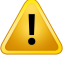

#### **UYARI!**

**iDMS başına TekHastaDB.**Tutarlılıkhatalarını engellemek amacıylabiriDMSyalnızca bir Hasta DB'sinden veri alacaktır. Hasta DB'sindeki hasta kilidi, aynı hastanın aynı anda iki RayPlan örneğinden iDMS'e aktarılmamasını sağlar.

(261846)

#### **UYARI!**

**TomoHelicalplanlarıiçinhareketsenkronizasyonu.**BirTomoHelicalplanı içinhareket senkronizasyonu kullanıldığında, başlangıç noktası olarak üç görüntüleme açısı (0, 90, 270 derece) oluşturulur. Kullanıcının açıları manuel olarak yeniden belirlemesi, bunları değerlendirmesi ve seçili hedeflerin izlenmesi için uygun olduğundan emin olması gerekir.

Onay veya dışa aktarım sırasında açıların bazı kısıtlamaları ihlal etmemeleri için doğrulanmaları gerekir. Örneğin tüm açıların en az 30 derece ile ayrılması gerekir. Bununla birlikte, açıların hedef izleme için kullanılmaya uygun olduğuna dair bir doğrulama olmadığını lütfen unutmayın.

(143545)

T

ı

**TomoHelical'i Synchrony ile kullanırkenROI/POI adlarında "Fiducial" kullanmayın.** Gerçek zamanlı izlemevehareketyönetimidesteği kullananTomoHelicalplanları için ROI/POI adında "Fiducial" kullanılmamalıdır.Tedavi dağıtım sistemi, bu adlandırma kuralına göre hangi fiducial'lerin izleneceğini belirler. ROI/POI adlarında "Fiducial" kullanılması, yinelenen ROI/POI adları oluşmasının yanı sıra yanlış ROI/POI'lerin izlenmesi gibi dağıtım sorunlarına neden olabilir.

(282912)

#### **3.1.10 CyberKnife tedavi planlaması konusunda uyarılar**

#### **UYARI!**

**Oluşturulan 1 görünümlü marj ROI'sinin seçilen izleme tekniğine veya kaynak ROI'sine hiçbir bağımlılığı yoktur.** 1 görünümlü marj ROI'si oluşturulduktan sonra, ışınsetininhareket senkronizasyontekniğineveya kaynakROI'sinebağımlılığıyoktur. Hareket senkronizasyonu değiştirilirse veya kaynak ROI güncellenirse, marj ROI'sini yeniden oluşturun.

(341543)

#### **3.1.11 Brakiterapi tedavi planlaması konusunda uyarılar**

#### **UYARI!**

**Klinik kullanımdan önce uygulama kurulum özelliklerinin doğrulanması.** Bir uygulama kurulumu için tanımlanan parametrelerin klinik kullanımdan önce ilgili aplikatörü doğru şekilde temsil ettiğini doğrulamak kullanıcının sorumluluğundadır. Özellikle bekletme noktalarının doğru konumda olduğu doğrulanmalıdır.

(283879)

**3**

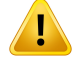

**Art yükleyici sınırları.** RayPlan Physics içerisinde belirtilen art yükleyici sınırları, gerçek art yükleyicinin sınırları dahilinde olmalıdır. Özellikle RayPlan Physics'te belirtilen bekletme süresi sınırlarının geçerli kaynağın referans hava kerma oranı süreleriyle uyumlu olmalıdır. RayPlan Physics'te belirtilen sınırlar, referans hava kerma oranı ile tedavi dağıtımı aşamasındaki gerçek hava kerma oranı arasındaki farkı telafi etmek için bekletme sürelerinin yeniden ölçeklendirilmesinden sonra da art yükleyicinin gerçek sınırlarının karşılanmasını sağlayacak şekilde ayarlanmalıdır. (283881)

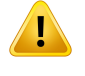

#### **UYARI!**

**Kaynak sayısı.** Bir brakiterapi ışın seti için sadece bir kaynak tanımlanabilir. (283883)

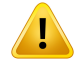

T

#### **UYARI!**

**Brakiterapi bekletme noktası konumlandırma.**Hasta içi doz dağılımının doğruluğu, büyük ölçüde kanalların ve bekletme noktalarının doğru konumlandırılmasına bağlıdır. Kanalların her hasta için doğru şekilde konumlandırılmış olduğundan ve kanalların içindeki bekleme noktalarının gösterimlerinin doğru olduğundan emin olmak kullanıcının sorumluluğundadır.

(283361)

#### **UYARI!**

**Brakiterapi için bildirilen doz.** RayPlan'daki tüm doz değerleri, brakiterapi için soğurulanfiziksel doz olarak bildirilir. Soğurulandozunyanı sıra biyolojik ağırlıklı EQD2 dozu kullanılarak brakiterapitedavi planlarının klinik olarak değerlendirilmesitavsiye edilir. ŞuandaEQD2dozlarınındoğrudangrafik kullanıcı arayüzündegörüntülenmesi mümkündeğildir vebildirilendozdeğerleriniEQD2dozlarınadönüştürmek kullanıcının sorumluluğundadır.

(284048)

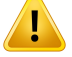

**Brakiterapi ve harici ışın radyoterapi dozlarının toplamı.** Brakiterapi tedavi planlarında normalde harici ışın radyoterapi planlarındakinden çok daha yüksek fraksiyon dozları bulunur. Fraksiyon dozu reçetelerinde büyük farklılıklar varsa dozların radyobiyolojik etkileri göz önündebulundurulmadandoğrudantoplanmaması gerekir (BED ve EQD2 gibi kavramlar kullanılarak).

(283362)

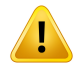

**EQD2 formalizminin sınırlamaları.** RayPlan cihazında uygulanan 2-Gy fraksiyonlarında (EQD2)eşdeğerdoz, kullanıcınınfarkındaolmasıgerekenaşağıdaki etkilere sahip standart lineer kuadratik (LQ) modele dayanır:

- Modelde,fraksiyonlararasındatamonarımolduğuvarsayılır vetümörhücrelerinin repopülasyonunugözardıedilir.Bunedenle,fraksiyonlararasındakitamonarımın sağlanmadığı durumlarda, biyolojik etkiler yeterince modellenmiş olmayacaktır. Ayrıca, örneğin tedavide kesintiler veya hızla çoğalan tümörler nedeniyle tümör hücrelerinin repopülasyonunun önemli olduğu durumlarda, EQD2 dozu tam olarak doğru olmayacaktır.
- LQ modelindeki belirsizlikler, fraksiyon başına reçete edilen düşük dozlar (1 Gy'nin altında) ve reçete edilen yüksek dozlar(8 Gy)için daha da büyür. Sonuç olarak, EQD2 dozları, bu tür doz seviyeleri için daha az güvenilirdir.
- $\bullet$  EQD2 dozları, değerlendirmede kullanılan  $\alpha$ / $\beta$  değerlerine büyük ölçüde bağlıdır. Kullanıcının, değerlendirmede $\alpha/\beta$ -değer aralığını göz önünde bulundurması ve özellikle normal doku toleransı tehlikeye girdiğinde EQD2 için en kötü durum senaryolarını araştırması tavsiye edilir.
- EQD2 dozları, fiziksel doza doğrusal olarak bağlı değildir; bu, fiziksel dozun EQD2'ye çevrilmesi sırasında soğuk ve sıcak noktaların arttığı ve EQD2 dağılımındaki gradyanların fiziksel doz dağılımına göre daha yüksek olduğu anlamına gelir. Bu nedenle, EQD2'nin yalnızca tek bir noktada değerlendirilmemesi, hacim boyunca farklılıkları hesaba katabilmek için çok noktalı değerlendirmelerin kullanılması tavsiye edilir. Ayrıca, EQD2 değerlendirmesinde DVH'deki hacimler temel alındığında, birden fazla klinik hedef kullanılması tavsiye edilir. Örneğin, EQD2(D90) ile ilgili bir klinik hedef, toplam ROI hacminin %90'ından daha fazla birikmiş diğer hacimlere ait klinik hedeflerle tamamlanabilir. Hacim etkileri, Plan Değerlendirmesinde EQD2 hesaplamasından elde edildiği gibi tam EQD2 dağılımında daha ayrıntılı analiz edilebilir.

(406776)

T

**EQD2 dağılımlarının yorumlanması.** Bir EQD2 dağılımı, karşılık gelen fiziksel doz dağılımına göre çeşitli yönlerden farklıdır; EQD2 doz dağılımlarını yorumlarken buna özellikle dikkat gösterilmelidir:

- Fizikseldozdeğerlendirmekriterleri,EQD2dağılımlarınıdeğerlendirirkendoğrudan kullanılamaz. Fiziksel doz kriterleri herzaman önce EQD2 etki alanına dönüştürülmelidir. Bu, tümöre fraksiyon başına 2 Gy'de reçete edilen tedaviler için de gereklidir:tümörde reçete edilen dozfiziksel dozda ve EQD2'de fraksiyon başına 2 Gy olsa bile, tümörün içindeki soğuk ve sıcak noktalar EQD2 alanında artacaktır.Daha da önemlisi, normal doku toleransları,2Gy fraksiyonlu tedaviler için de fiziksel dozile EQD2 dağılımı arasında önemli ölçüde farklılık gösterebilir.
- Plan Değerlendirmesinde hesaplanan bir EQD2 dağılımı için bitişik veya üst üste gelen ROI'ler farklı α/β değerleriyle atanabilir ve EQD2 dağılımı, farklı α/β değerlerine sahipROI'ler arasındaki sınırlar boyunca kesintisiz olacaktır.Üstüste gelenROI'leriçin EQD2hesaplamasındakiROI'ler arasındaki öncelik, birden fazla ROI'ye ait bir vokselde hangi  $\alpha/\beta$  değerinin kullanılacağını belirler. Sonuç olarak, bir ROI için belirtilen α/β değeri, ROI'nin yalnızca bir kısmında kullanılabilir.
- EQD2 alanındaki bir klinik hedefi değerlendirmede belirli bir α/β-değerinin kullanıldığındaneminolmakamacıyla, klinikhedefidoğrudanEQD2dağılımından çıkarmakyerine, önce fiziksel doziçinklinik hedefi çıkarıp ardındanbunun tercih edilen α/β-değerine sahip EQD2'ye dönüştürülmesi önerilir. EQD2 metriklerinin raporlanması brakiterapide yaygın olup RayPlan, önerilen dönüşümü otomatik olarak gerçekleştiren brakiterapi modülündeki EQD2 klinik hedeflerini desteklemektedir.

(408774)

#### **3.1.12 Doz değerlendirme konusunda uyarılar**

#### **UYARI!**

**İnterpole edilen doz değerleri, hasta görünümlerinde gösterilir.** İnterpole edilen doz değerleri hasta görünümlerinde varsayılan olarak gösterilir. Spesifik tedavi planlaması durumu için uygun doz gridi çözünürlüğünün kullanıldığından emin olun. (3236)

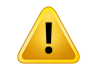

**Toplam dozun görüntülenmesi.** Hasta görüntülerinde, DVH grafiğinde, dozistatistik ve klinik hedefler listesinde görüntülenen doz, her zaman tüm planlanan fraksiyonlar için toplam dozdur.

İstisna, dozun bir fraksiyon için görüntülendiği QA modülüdür.

(3233)

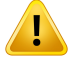

#### **UYARI!**

**Onay sırasında sistem kontrolleri.** Aşağıdaki kontrollerin sadece doz planlamada uygulandığını unutmayın:

- Işın girişi onaylama.
- Bir Bolus ROI geometrisi mevcut.
- Bir Destek ROI geometrisi mevcut.
- Bir Sabitleme ROI geometrisi mevcut.
- Doz grid çözünürlüğü her yönde 5 mm'den küçüktür.

Değerlendirme dozları için, kullanıcı bu kontrolleri gerçekleştirmekten sorumludur.

Dış ROI, destek ROI'ları, sabitleme ROI'ları ve bolus ROI'ları kapsayan bir planlama doz gridinin bulunmasının, ek veri setlerinde doz hesaplaması için tüm ilgili bölgelerin eklendiğini garantilemediğini unutmayın. (508962)

#### **UYARI!**

T

**Yaklaşık doz sadece ara tedavi planlama adımları için amaçlanır.** Yaklaşık doz Clinical ile karşılaştırıldığında doğruluğu daha düşüktür ve klinik kararlar için kullanılmamalıdır. Yaklaşık dozlu bir plan onaylanamaz veya dışa aktarılamaz.

(9405)

#### **3.1.13 Işın onayı konusunda uyarılar**

#### *Genel ışın devreye alma*

#### **UYARI!**

**Işınmodeli kalitesi ışınverisine dayanır.** Işınmodeli kalitesi örneğineğri alanı ayarını etkileyen, doz eğrileri, Output ve wedge faktörleri ve mutlak kalibrasyon ve fantom büyüklüğü ve kolimasyon ayarları gibi, ışın verisinin amacı ve niteliğine kritik olarak bağlıdır. Girilen ölçüm koşulları ölçme tekniği ile eşleşmelidir. Ölçülen alanların boyutları, ışın modelinin gelecekteki uygulamalarında kullanılacak alan boyutlarını kapsamalıdır.

Ölçülen eğriler ve output faktörleri gibi tüm giriş verileri, devreye sokulacak dağıtım sistemi ile uyumlu ve uygun olmalıdır. Aksi halde oluşturulan modelin doğru dozu hesaplaması mümkün olmayacaktır.

Daha fazla bilgi için bkz. *RSL-D-RP-12A-BCDS, RayPlan 12A Beam Commissioning Data Specification*.

(3188)

**3**

### **UYARI!**

T

**Cihaz kısıtlamaları.** RayPlan Physics'da tanımlanan cihaz kısıtlamaları tedavi cihazı ve R&V-sistem davranışını yansıtmıyorsa, planlar ya veriliş sırasında durdurulur veya RayPlan dışında ayarlanarak verilen dozun onaylanmış dozdan farklı olduğu bir duruma neden olabilir. Bir şablondan cihaz modeli oluştururken, tüm cihaz kısıtlama parametrelerinin sizin özel tedavi cihazınızla uyumlu olduğundan emin olun.

RayPlan, RayPlan Physics kapsamında belirtilen tüm cihaz kısıtlamalarına uygun olsa dahi, tüm planların uygulanmasının mümkün olacağı garanti edilmez. Planların RayPlan dışında uygun değerlendirme olmadan dozu önemli ölçüde etkileyecek bir şekilde değiştirilmediğine emin olun.

(3185)

# Г

#### **UYARI!**

**Işın modeli parametreleri.** Doz hesaplama doğruluğu ışını devreye alma sırasında kurulan ışın model parametrelerine kritik olarak bağlıdır. Bir cihaz devreye girmeden önce, bütün ışın model parametreleri ilgili eğitimleri almış bir kişi tarafından dikkatle gözden geçirilmelidir.

(9377)

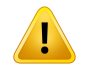

**İçe aktarım sonrası eğrileri daima gözden geçirin.** Ölçüm durumuyla tutarlılık sağlamak için içe aktarım sonrası eğrileri daima gözden geçirin. Işın modeli kalitesi, kritik olarak içe aktarılan verinin doğruluğuna bağlıdır.

(9373)

#### *C-arm,TomoTherapy ve CyberKnife LINAC ışın devreye alma*

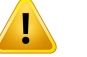

# **UYARI!**

**Modüle edilmiş dinamik ark cihazları kolimatör hareketi, gantri hareketi ve doz oranları hakkında bilgi gerektirir.** Seçilen değerler ve LINAC/R&V-sistem davranışı arasında sapma, RayPlan'da verilen doz ve onaylanmış doz arasında farklara neden olabilir.

(3183)

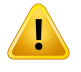

Ţ

#### **UYARI!**

**Siemens sanal kama.** Siemens virtual wedge parametreleri, ortalama doğrusal zayıflatmanın ve kalibrasyonun, varsayılan değerlerden LINAC'ınız için uygun değerlere değiştirilmesi gerektiğini gösterir. Bunun yapılmaması hesaplanan klinik dozda hatalara yol açabilir.

(3180)

#### **UYARI!**

**Doz eğrisinin wedge konumu.** Wedge'li eğriler için wedge'nin konumu, içe aktarım sırasındaki eğriden belirlenir.Tümwedge açıları aynı konumlandırma ile ölçülmelidir. Eğer bütün eğriler aynı wedge konumlandırmasına sahip değilse, hiçbir eğri içe aktarılmayacaktır. Konumlandırmanın tespit edilemediği eğriler için aynızamanda içe aktarılan diğer eğrilerle aynı olduğu varsayılır.

(9371)

Ţ

**Kolimatör kalibrasyonu.** Kolimatör kalibrasyonları (ofset, kazanç ve eğrilik), kolimatör pozisyonlarını plan pozisyonlarından (Beam's Eye View, ışın listelerinde, raporlarda gösterilen, DICOM'da dışa aktarılan vb.) doz hesaplamada kullanılan etkili bir pozisyona kaydırmada kullanılır. Doz eğrileri için bu sadece penumbrayı kaydırır; ancak bu durum, pek çok segment eklenmiş VMAT, SMLC veya DMLC alanı için toplam doz düzeyini değiştirebilir. Işın modelinde kolimatör kaymasının gerçekten amaçlandığından emin olun. Orijine olan uzaklık arttıkça artan kazanç ve eğrilik kaymalarıaçısındanözellikledikkatliolun.Otomatikmodellemelikolimatörkalibrasyon aşamasında elde edilen sonuçlar klinik kullanımdan önce gözden geçirilmelidir. (9368)

#### **UYARI!**

**Işın profili düzeltme ve büyük alan yarıçapında eksen dışı yumuşatma**. *Işın profili düzeltme* ve *Eksen dışı yumuşatma* foton ışın modeli parametreleri, büyük yarıçaplarda alanın köşelerine kadar uzanan çapraz profiller içe aktarılmadan Işını devreye alma modülünde değerlendirilemez. Işını devreye alma modülüne sadece x ve y profil eğrileri aktarılmışsa *Işın profili düzeltme* ve *Eksen dışı yumuşatma* parametreleri için otomatik modelleme kullanılırken özellikle dikkatli olunmalıdır. Diyagonal eğriler olmadan otomatik modelleme kullanıldıktan sonra, büyük yarıçaplarda bu parametrelerin elle ayarlanması gerekeceğini lütfen unutmayın. Işın 3Dmodellememodülü,makineyidevreyealmadanönceköşelerdedahilolmaküzere tüm alanın hesaplanan dozunun kontrol edilmesi için kullanılabilir (CyberKnife LINAC'ları için kullanılamaz).

(3438)

**3**

#### **UYARI!**

т

**Standart olmayan akış (fluence) modu.** Standart olmayan akış modu (FFF/SRS)ile fotonışınıkalitesimodellendiğinde,ışınkalitesinieklerkendoğruakışmodunuseçmek önemlidir. Akış modu doğru ayarlanmazsa, ışın kalitesini kullanan planlar LINAC tarafından yanlış yorumlanabilir ve bu yüzden doz yanlış dağıtılabilir.

Işınkalitesi içinstandartakışmodukullanılırsa,RTPlanlarıFluencemode'u"STANDARD" olarak ayarlar ve Fluence mode ID dışa aktarılmaz.

Standart olmayan akış modu seçilirse, RT Planları Fluence mode'i "NON\_STANDARD" olarak ayarlar ve seçilen akış moduna Fluence mode ID atanır (FFF/SRS).

(9365)

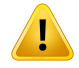

**Doz hesaplaması foton ışını enerjisi ve nominal foton ışını enerjisi.** RayPlan foton dozu hesaplaması, dahili olarak BJR #11'e uygun bir foton enerji tanımı kullanır (British Journal of Radiology ek numarası 11). Doz hesaplama enerjisinden farklı bir nominal foton ışını enerjisi belirlemek, örneğin BJR #17'ye uygun bir foton enerji tanımı kullanmak mümkündür.

Nominal enerji RayPlan kullanıcı arayüzünde görüntülenecektir, raporlarda ve DICOM içe aktarma ile dışa aktarmada DICOM Nominal Işın Enerjisi için kullanılacaktır.

Doz hesaplama enerjisi, Varian İyileştirilmiş DinamikWedge ile doz hesaplaması için doğru altın segmentli tedavi tablosu (GSTT) parametrelerini almak dahil olmak üzere, foton dozu hesaplaması için kullanılacaktır. Bu nedenle, seçilen enerjitanımına bağlı olmaksızın, doğru doz hesaplama enerjisini belirlemek çok önemlidir.

(4889)

## T

#### **UYARI!**

**TomoTherapy yaprak gecikme süresi ofsetleri hem doz çıktısını hem de dozun şeklini etkiler.** Yaprak gecikme süresi ofsetleri iDMS'den alınır ve RayPlan Physics içinde de düzenlenebilir. Lif gecikme ofsetlerinin değişmesi, farklı jawalanı boyutları, projeksiyon süreleri ve lif açılma süreleri için farklı etkilere sahip olabilir. Modelin klinik olarak kullanılmasından önce tüm jaw açıklıkları için ve klinik olarak ilgili tüm projeksiyon sürelerinde ve lif açılma sürelerinde doz doğruluğunun doğrulandığından emin olun.

(1404)

Ţ

**Kısa lif açma süreleri ve kısa lif kapatma süreleri için TomoTherapy doz hesaplama hassasiyeti.** Çok sayıda kısa lif açma süresi ve çok sayıda kısa lif kapatma süresi olan TomoHelical ve TomoDirect planları için verilen doz, hesaplanan dozdan önemli ölçüde farklı olabilir. Bunun nedeni hızlı lif hareketleri için tedavi cihazının, doz hesaplamasında kullanılan modele uygun olarak lifleri açıp kapatmamasıdır.

RayPlan'da plan oluştururken kısa yaprak açma süreleri ve kısa yaprak kapatma sürelerinden kaçınmak için*Minimumleaf open time* ve*Minimumleaf close time* ışın modeliparametrelerini kullanın. Sorunbelirli cihaza özelyaprak açma/kapatma süresi özellikleri ile görülecektir ancak hem *Minimum leaf open time* hem de*Minimum leaf close time* için yaklaşık 50 ms uygun bir değer olarak kullanılabilir.

HerTomoTherapy tedavi birimi için *Minimum leaf open time* ve *Minimum leaf close time* için uygun değerler bulmak üzere yaprak gecikme süresi verileri, *Westerly DC, Soisson E, Chen Q,Woch K, Schubert L, Olivera G andMackie TR,Treatment planning to improve delivery accuracy and patient throughput in helical tomotherapy, Int J Radiat Oncol Biol Phys. 2009;74(4):1290–1297* ile açıklandığı şekilde ölçülebilir. (7551)

#### **3.1.14 QA konusunda uyarılar**

#### **UYARI!**

**Plan doğrulaması için dışa aktarılan tedavi planını kullanın.**QA ölçümleri için tedavi planının kullanılması, veri aktarımındaki veya doz hesaplamasındaki hataların tespit edilmesine olanak sağlar. QA dozunu hesaplamak için sadece QA planını kullanmanız ve tedavi planını kullanarak QA ölçümlerini yapmanız önerilir. Herhangi bir nedenden dolayı QA ölçümlerini yapmak için tedavi planını kullanmak mümkün değilse, QA planı kurulumunun tedavi planı kurulumuna mümkün olduğunca yakın olduğundan ve farklılıkların etkilerinin anlaşıldığından emin olun. (9438)

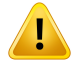

**Ark ışını QA'i için gantri açılarının daraltılması.** QA Preparation modülündeki ark ışınları (VMAT ve Conformal Arc) için gantri açılarının tek açıya daraltılması, tedavi ışınına dik olarakmonte edilmiş dedektörlüQA ve gantri ile birlikte dönüş için kullanılır. QA Preparation modülünde hesaplanan doz kullanılabilir. Ancak, QA dağıtımı gantri dönüşüne ilişkin dağıtım sorunlarını tespit etmek için gantri döndürme ile birlikte uygulanmalıdır. Ark ışınları ve daraltılmış ark ışınları için doz hesaplaması hakkında ayrıntılı bilgi için bkz: *RSL-D-RP-12A-REF, RayPlan 12A Reference Manual*.

(2380)

#### **3.1.15 RayPlan Storage Tool ile ilişkili uyarılar**

#### **UYARI!**

**Yükseltmeden önce veritabanı tutarlılığını doğrulayın.** RayPlan Storage Tool'da, mevcut bir sisteme dayanarak yeni bir veri tabanı sistemi oluşturmak mümkündür. Mevcut bir sisteme dayanarak yeni bir sistem oluşturmadan önce, ConsistencyAnalyzer aracını çalıştırdığınızdan emin olun. (231801)

#### **UYARI!**

**RayPlan Storage Tool.** RayPlan Storage Tool ResourceDB'nin önceki bir sürümünü açtığında, ResourceDB yükseltilir ve önceki sürümlerle kullanılamaz. (261396)

#### **UYARI!**

Ţ

**İkincil veritabanları için aktarım modu.** Bir hasta veritabanı birden fazla sistemde ikincil veritabanı olarak kullanılıyorsa, aktarım modu aynıdır.

(466425)

#### **3.2 Hasta verileri içe aktarımı**

Tüm hasta verileri DICOM kullanarak içe aktarılır. Hasta veri içe aktarım prosedürü Kullanıcı Kılavuzunda, *RSL-D-RP-12A-USM, RayPlan 12A User Manual*, ve DICOM Uygunluk Beyanı'nda *RSL-D-RP-12A-DCS, RayPlan 12A DICOM Conformance Statement* tanımlanmıştır.

#### **3.3 Girdi verisi**

Tüm kullanıcı girdi verileri giriş sırasında doğrulanır. Hatalı değerler veya metinler reddedilir, doğru limitler veya formatlar görüntülenir ve kullanıcı yeni bir giriş için uyarılır.

#### **3.4 Görüntüleme formatı**

RayPlan içinde tarih ve saat,"gg AAA YYYY, sa:dk:sn" biçiminde,"14 Oca 1975, 08:20:42" örneğinde olduğu gibi görüntülenir.

# **4 Kurulum talimatları**

Bu bölüm, RayPlan 12A sisteminin kurulumuyla ilgili işlemleri ve testleri açıklar.

#### *Bu bölümde*

Bu bölüm asagidaki kısımlari icerir:

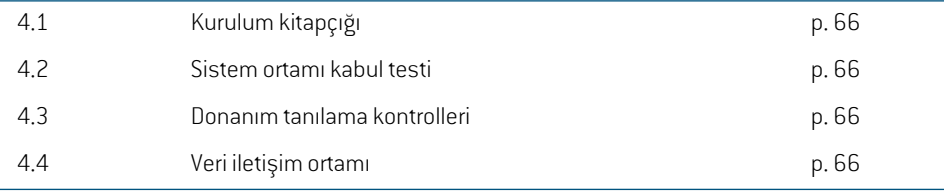

### **4.1 Kurulum kitapçığı**

Kurulum kitapçığı için bkz. *RSL-D-RP-12A-CIRSI, RayPlan 12A Customer Instruction for RayPlan Installation*.

#### **4.2 Sistem ortamı kabul testi**

Uygulama kurulumunu ve performansını doğrulamak için, sistem ortamı kabul testi, uygulamanın barındığı donanımveyayazılımplatformundakiheryükleme veya değişiklik için(ör., İşletimsistemi güncellemesi) çalıştırılmalıdır.Test *RSL-D-RP-12A-SEAT, RayPlan 12A System Environment Acceptance Test Protocol* ile tanımlanmıştır.

#### **4.3 Donanım tanılama kontrolleri**

RayPlan ve RayPlan Physics yazılımlarının arızalı donanım ortamında çalışmasını engellemek amacıyla GPU hesaplaması gerektiren her işlemin başında kendiliğinden bir test çalıştırılır.Talep edilen işleme (örneğin, collapsed cone foton dozu) bağlı olarak özel bir test çalıştırılır ve sonuç, onaylı ortamlardan elde edilen daha önceki sonuç listesiyle karşılaştırılır. RayPlan veya RayPlan Physics kapatılana kadar başarıyla geçilentest geçerlidir; aynı kendiliğindentestile korunansonraki işlemler için bu test yeniden çalıştırılmayacaktır.

Test başarısız olursa durum kullanıcıya bildirilir ve başarısız olan kendiliğinden test ile korunan bir işlem kullanılarak GPU hesaplaması yapmak mümkün olmaz. Ancak, kendiliğinden testin başarılı olduğu diğer GPU hesaplamaları çalıştırılabilir.

Test, hızlandırılmış hesaplamalarda kullanılmak üzere seçilen tüm GPU'lar için çalıştırılır. Bununla birlikte, seçilen kartların işletim sistemi sürümleri, sürücü sürümleri ve diğer ortam ayrıntılarıyla birlikte bukartların*RSL-D-RP-12A-SEG,RayPlan12A SystemEnvironmentGuidelines* altında geçerli kombinasyonlar olarak listelenmesini sağlamak tamamen kullanıcının sorumluluğundadır. Ayrıca klinik kullanımdan önce GPU hesaplamalarının çalıştırılması işlemi *RSL-D-RP-12A-SEAT, RayPlan 12A System Environment Acceptance Test Protocol* kullanılarak nitelikli bir fizikçi tarafından doğrulanmalıdır.

#### **4.4 Veri iletişim ortamı**

RayPlan 12A sistemi diğer sistemlerle DICOM kullanarak iletişim kurar. Ayrıntılı bilgi için bkz: *RSL-D-RP-12A-DCS, RayPlan 12A DICOMConformance Statement*. RayPlan ile beklentilere uyumlu olarak çalışmalardaki verilerin aktarıldığı sistemler arasındaki bağlanabilirliğinin kurulmasından ve dışa aktarılan verinin alıcı sistemler tarafından hatasız bir şekilde ele alınmasından kullanıcı kliniği sorumludur.

# **5 Koordinat, hareket ve skala ekranı**

RayPlan 12A tedavi planlaması sırasında koordinatların, hareketlerin ve ölçeklerin görüntülenmesi için birkaç istisna dışında IEC 61217<sup>-3</sup> standardını kullanır. Gantri, kolimatör ve masa açıları ile alan koordinat sistemi, her C-armLINAC için IEC dışı standartlara sahip olacak şekilde kullanıcıtarafından yapılandırılabilir. Ayrıca CyberKnife tedavi cihazı kısmi olarak IEC dışı bir koordinat sistemiyle tanımlanmıştır. Kullanıcı tanımlı istisnalar ve CuberKnife istisnası ile ilgili daha fazla ayrıntıya erişmek için bkz. *70. sayfada Kısım 5.3 Tedavi cihazı [koordinat](#page-69-0) sistemi*.

*Not: Baş Önce Sırtüstü (HFS), Baş Önce Yüzüstü (HFP), Ayak Önce Sırtüstü (FFS), Ayak Önce Yüzüstü (FFP), Baş Önce Dekübitus Sol(HFDL), Baş Önce Dekübitus Sağ (HFDR), AyakÖnceDekübitus Sol(FFDL) ve AyakÖnceDekübitus Sağ(FFDR)hasta pozisyonları RayPlan 12A tarafından desteklenir. Bununla birlikte tüm hasta pozisyonları, farklı tedavi tekniklerinin tamamında desteklenmez.*

#### *Bu bölümde*

Bu bölüm asagidaki kısımlari icerir:

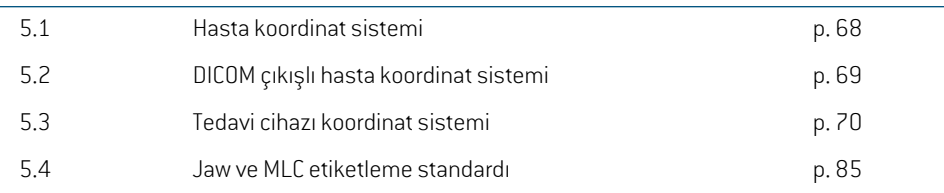

3 IEC 61217:2011 Radyoterapi ekipmanı – Koordinatlar, hareketler ve skalalar.

#### **5.1 Hasta koordinat sistemi**

Hasta koordinat sistemi, hastanın sol koluna doğru pozitif x-ekseninde, hastanın kafasına doğru pozitif y-ekseninde ve hastanın önüne doğru pozitifz-ekseninde konumlandırılmıştır. Koordinat sistemi hasta konumlandırmasına göredir: baş önce veya ayak önce, sırtüstü veya yüzüstü, dekübitus sağ veya dekübitus sol. IEC 61217 koordinat sistemi hiyerarşisinde hasta koordinat sistemi ana sistem olarak masa üstü koordinat sistemine sahiptir.

RayPlan 12A doz ve doz farkı dağılımlarının hepsi hasta koordinat sisteminde görüntülenir. Genel olarak RayPlan 12A içinde hasta koordinatları şu şekilde belirtilir: **Right-Left**, **R-L** (sağ-sol = x -/+), **Inf-Sup**, **I-S** (inferior-superior = y -/+) ve **Post-Ant**, **P-A** (posterior-anterior = z-/+).

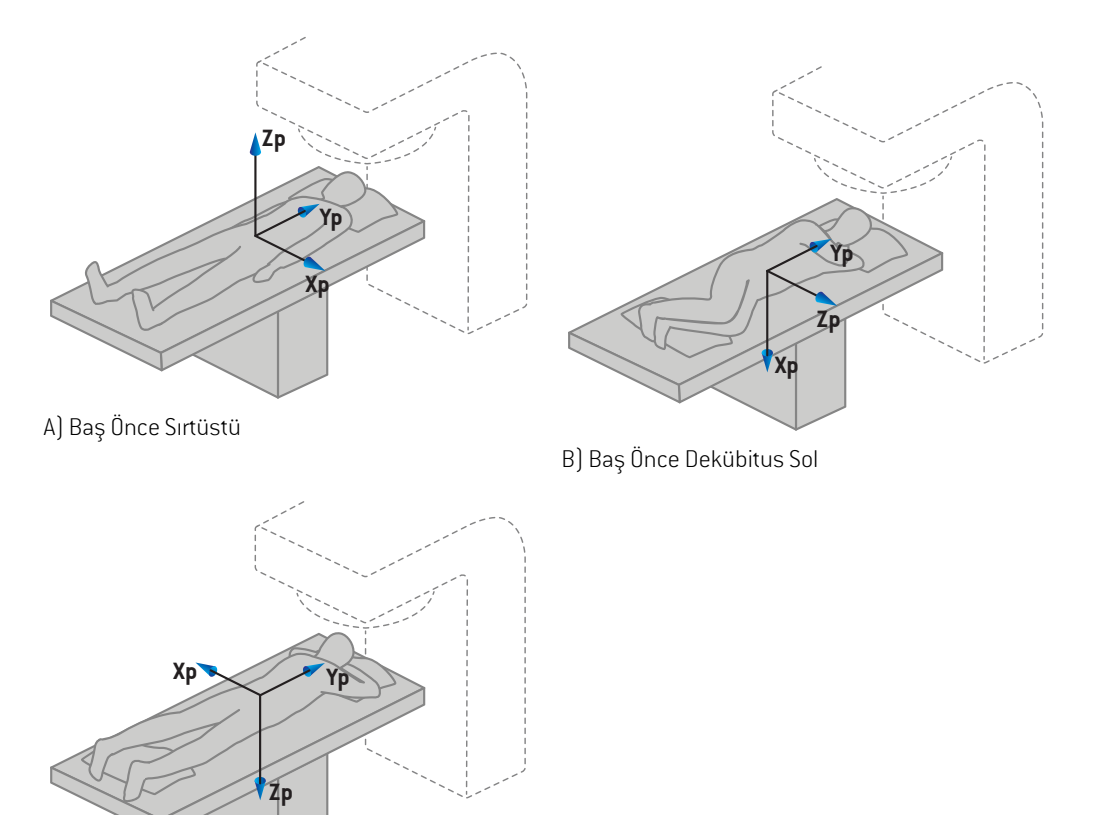

C) Baş Önce Yüzüstü

**Resim 2.** Hasta koordinat sistemi. Desteklenen konumlar ile ilgili bazı örnekler gösterilmiştir: A) Baş Önce Sırtüstü (HFS), B) Baş Önce Dekübitus Sol (HFDL) ve C) Baş Önce Yüzüstü (HFP).

#### **5.2 DICOM çıkışlı hasta koordinat sistemi**

DICOM dışa aktarılan veri setlerindeki hasta koordinatları DICOM standartlarına uyar. Hastanın sol koluna doğru pozitif x ekseninde, hastanın kafasına doğru pozitifz ekseninde ve hastanın sırtına doğru pozitif y eksenindedir. Koordinat sistemi hasta konumlandırmasına göredir: baş önce veya ayak önce, sırtüstü veya yüzüstü, dekübitus sağ veya dekübitus sol.

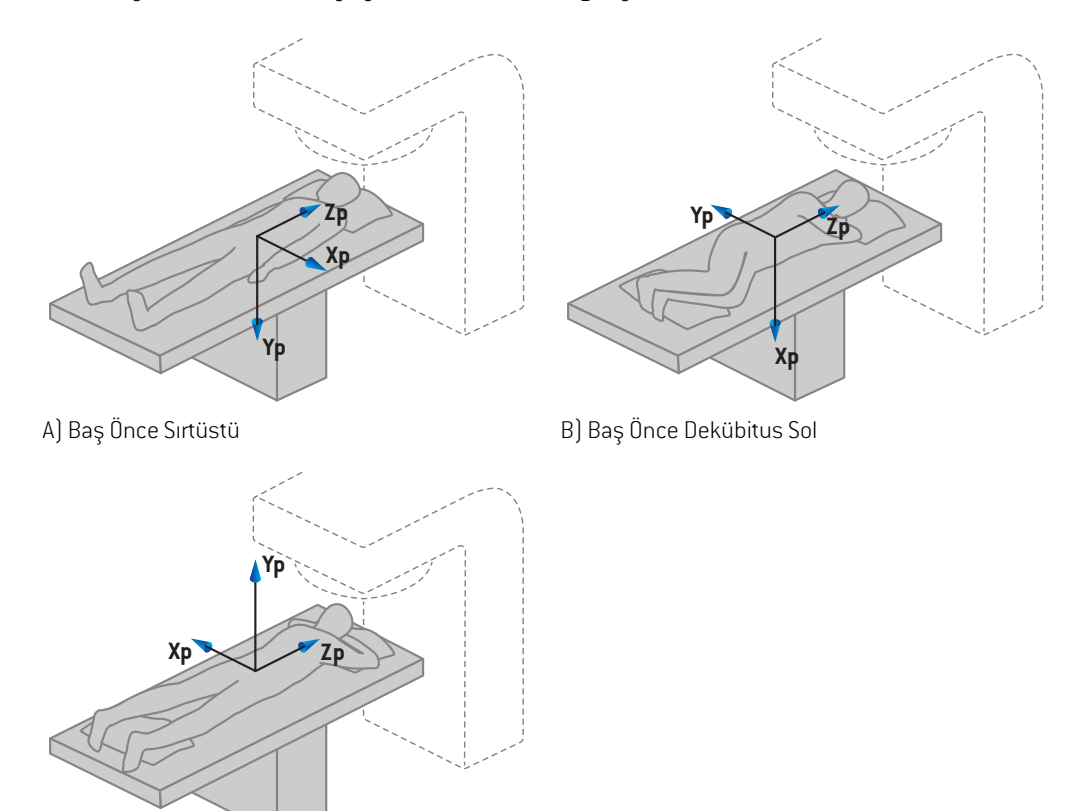

C) Baş Önce Yüzüstü

**Resim 3.** DICOM çıkışlı hasta koordinat sistemi DICOM standartlarına uyar. Desteklenen konumlar ile ilgili bazı örnekler gösterilmiştir: A) Baş Önce Sırtüstü (HFS), B) Baş Önce Dekübitus Sol (HFDL) ve C) Baş Önce Yüzüstü (HFP).

#### <span id="page-69-0"></span>**5.3 Tedavi cihazı koordinat sistemi**

RayPlan 12A, tedavi planlaması sırasında LINAC koordinat, hareket ve skala ekranı olarak IEC 61217 standardını kullanır. Gantri, kolimatör, masa açıları ve alan koordinat sistemleri buna dahil değildir. Bunlar her C-arm LINAC için IEC dışı standartlara sahip olacak şekilde yapılandırılabilir. Çene etiketleme için de iki seçenek vardır. Ayar görüntüleme cihazları ayrıca IEC dışı rotasyonlar kullanılarak tanımlanabilir (bkz.*83. sayfada Kısım 5.3.10 Ayar [görüntüleme](#page-82-0) cihazı koordinat sistemleri*). CyberKnife radyasyon kafası hareketleri, IEC 61217 ile tanımlanamaz(bkz. *79. [sayfada](#page-78-0) Kısım 5.3.8 [CyberKnife](#page-78-0) radyasyon kaynağı koordinat sistemi*).

#### **5.3.1 Cihaz koordinat sistemlerine genel bakış**

IEC61217'deki cihaz koordinat sistemleri, her biri ana koordinat sistemi ile ilişkili olarak tanımlanmış bir koordinat sistemleri setidir, orijini izomerkezde olan, pozitif x yönü yüzü gantriye dönük gözlemcinin sağında , pozitif y-ekseni gantri dönüş ekseni boyunca izomerkezden gantriye doğru ve pozitif z-ekseni izomerkezden yukarı doğru olan sabit koordinat sistemi ile başlar.

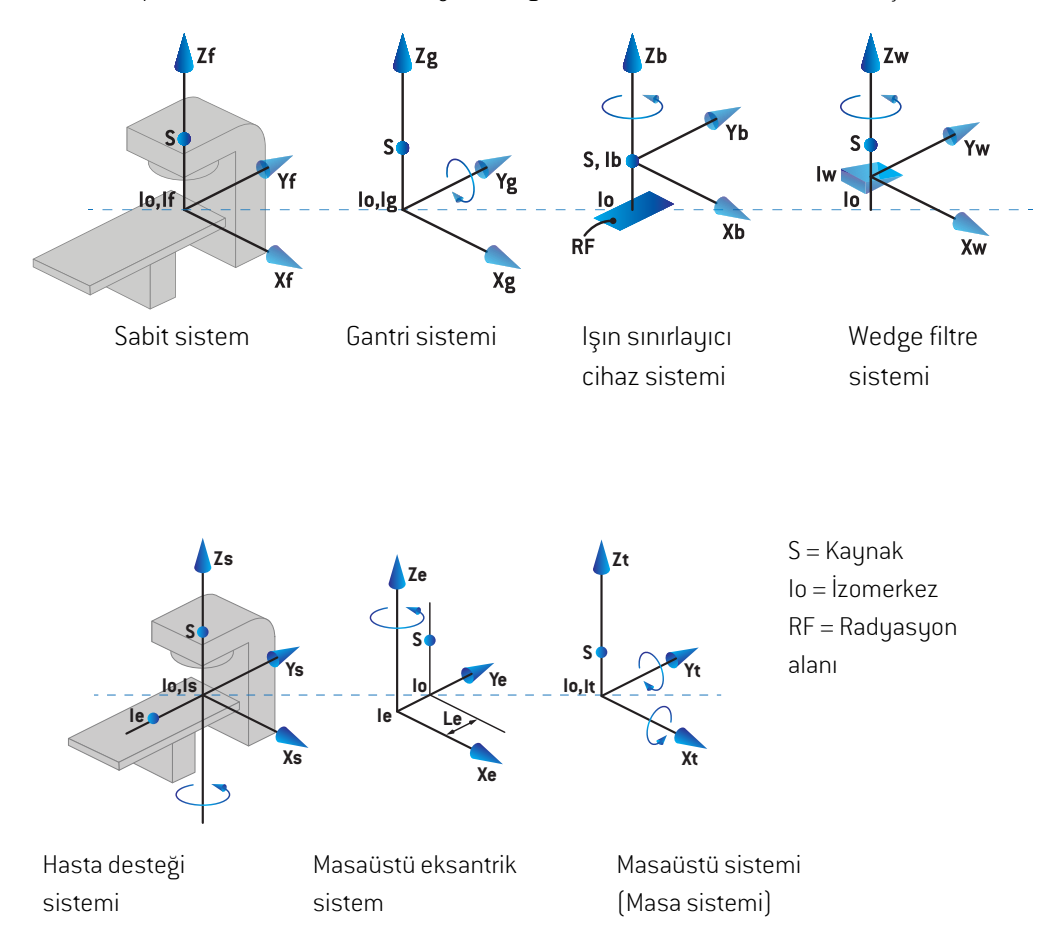

#### **Resim 4.** IEC 61217 standardına göre cihaz koordinat sistemleri.

Eğer cihaz, masa rotasyonu yerine gantri rotasyonu yapmak üzere görevlendirilmişse (örneğin, Vero cihazı), hasta desteği koordinat sisteminin Zs ekseni etrafında dönüşü yerine gantri koordinat sisteminde Zg ekseni etrafında ters yönde bir rotasyon yaptırır. Hasta ve gantri sistemleri arasındaki ilişki korunur.

#### **5.3.2 Gantri koordinat sistemi**

Gantri koordinat sistemi gantri ile beraber döner. Gantri koordinat sistemi, ana sistem olarak sabit koordinat sistemine sahiptir.

• **IEC standardı** için, gantri açısı sıfır olduğunda sabit koordinat sistemi ile kesiştiği tanımlanır. Gantri açısı, gözlemci tarafından gantriye yüzü dönük olarak gözlendiğinde saat yönünde kademeli olarak artar.

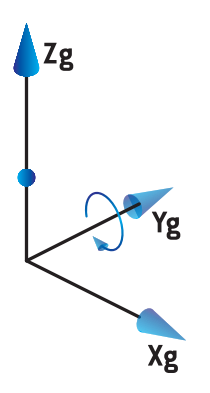

• **Non-IEC gantri skalası(Varian Standard)**, için, ışın yukarıdan girdiğinde gantri açısı 180 derecedir. Gantri açısı, gözlemci tarafından gantriye yüzü dönük olarak gözlendiğinde saatin tersi yönünde kademeli olarak artar.

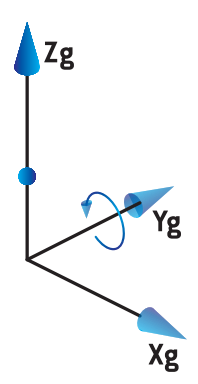

- *Not: Eğer bir LINAC gantri açısını IEC 61217olarak kullanmaya ayarlandıysa, açı birimi [deg] olarak verilir.*
- *Not: Eğer bir LINAC gantri açısını Non-IEC ("Varian Standard")olarak kullanmaya ayarlandıysa, açı birimi[deg Non-IEC] olarak verilir.*

#### **5.3.3 Işın sınırlayıcı cihaz koordinat sistemi**

Işın sınırlayıcı cihaz koordinat sistemi, gantri ışını sınırlayıcı cihazda sabitlenmiştir. Işın sınırlayıcı cihaz koordinat sistemi ana sistem olarak gantri koordinat sistemine sahiptir.
RayPlanPhysics'debukoordinatsistemindekiaçıların,pozisyonlarınveisimlerindavranışınıetkileyen üçayarbulunur:**Gantryandcollimator coordinate systemdefinitions**(Gantri vekolimatör koordinat sistemi tanımları), **Field coordinate system definitions** (Alan Koordinat SistemiTanımları) ve **Jaw labeling standard** (Jaw Etiketleme Standardı). Eğer üç ayar da "IEC 61217" olarak yapılırsa, tanımlamalar IEC 61217 standardındakilerle aynıdır.

#### <span id="page-72-1"></span>*Gantry and collimator coordinate system definitions ayarı*

RayPlan Physics'deki **Gantry and collimator coordinate system definitions** (Gantri ve kolimatör koordinat sistemi tanımları) ayarı ışın sınırlama cihazı dönüş açısı bildirimini kontrol eder:

- **IEC standardı** için, kolimatör açısı sıfır olduğunda eksenler gantri sistemle kesişir. Kolimatör açısı Beam's Eye View`de, yani kaynaktan bakıldığında saatin tersi yönünde pozitif olarak tanımlanır. Bu koordinat sistemi için, Varian cihazlarda tray açıklığı gantri ile yüz yüze olduğunda kolimatör açısı genellikle 180 derecedir.
- **Non-IEC (Varian Standard)** kolimatör koordinat sistemi, IEC standardı ile karşılaştırıldığında 180 derece rotasyon yapar ve kolimatör açısı Beam's Eye View`de, yani kaynaktan bakıldığında saat yönünde pozitif olarak tanımlanır. Bu koordinat sistemi için, Varian cihazlarda tray açıklığı gantri ile yüz yüze olduğunda kolimatör açısı genellikle sıfır derecedir.
- *Not: Eğer bir LINAC kolimatör açısını IEC 61217 olarak kullanmak üzere konfigüre edildiyse, açı birimi[deg] olarak verilir.*
- <span id="page-72-0"></span>*Not: Eğerbir LINACkolimatöraçısınıNon-IEColarak kullanmaküzere konfigüre edildiyse, açı birimi[deg Non-IEC] olarak verilir.*

#### *Field coordinate system definitions ayarı*

RayPlan Physics'deki **Field coordinate system definitions** (Alan koordinat sistemi tanımları) jaw veMLC yaprakları konumlarının nasıl bildirildiğini ve tanımlandığını belirtir. Aşağıdaki tanımlama IEC 61217 standardına göre jaw isimlendirme kuralını kullanır.

- *Not: Bir LINAC, alan koordinat sistemini IEC 61217 olarak kullanmak üzere yapılandırıldıysa, çene ve yaprak pozisyonları için birimler[cm] cinsinden verilir.*
- *Not: Eğer bir LINAC alan koordinat sistemini Non-IEC olarak kullanmak üzere konfigüre edildiyse, jaw ve yaprak pozisyonları için birim [cm Non IEC] olarak verilir.*

### **IEC 61217'ye göre kolimatör pozisyonları**

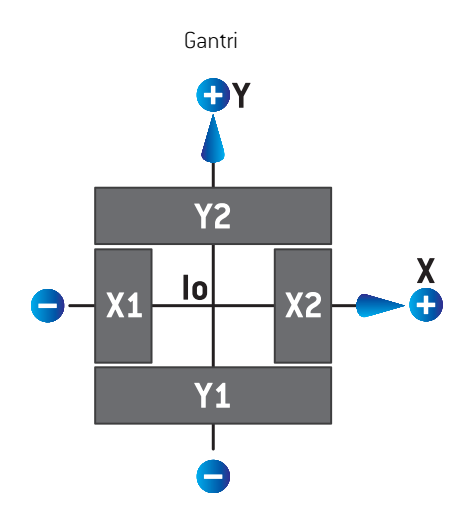

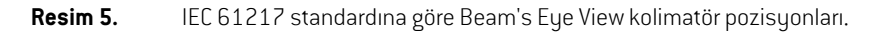

IEC61217standardına göre, kaynaktanbakıldığında kolimatör açısı0olan(IEC)birışıniçinkolimatör pozisyonları aşağıdaki tabloda belirtilmiştir.

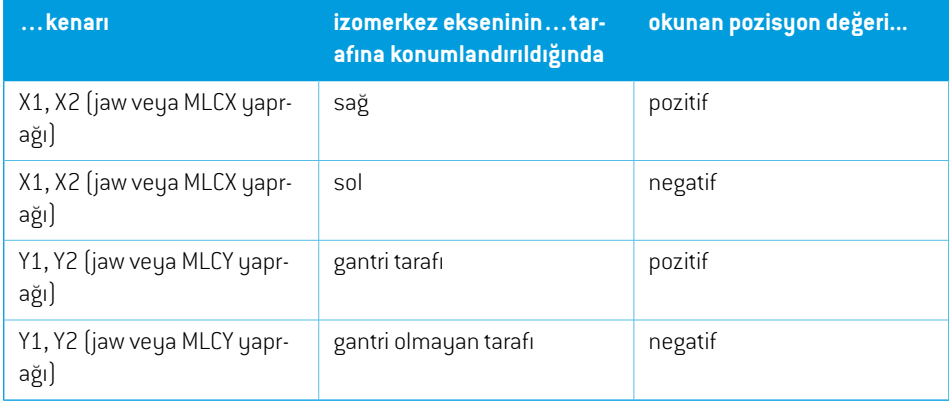

#### **Non-IEC (Varian Standard) kolimatör pozisyonları**

Non-IEC için, merkezi çizgiyi geçmemiş olan jaw ve yapraklar için her yönde pozitif pozisyon koordinatları bildirilmiştir. Yani, negatif koordinatlar fazla uzaklaşma için bildirilmiştir.

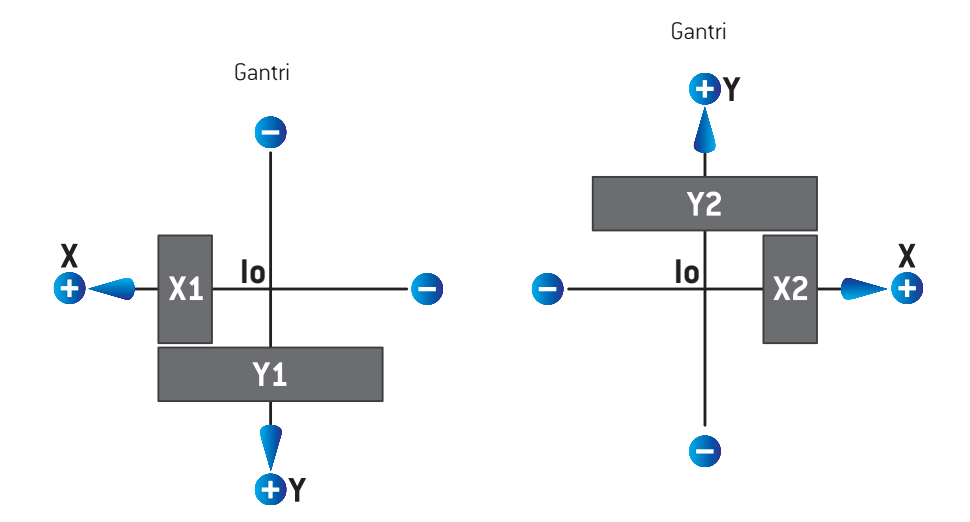

Resim 6. Non-IEC'e (Varian Standard) göre Beam's Eye View kolimatör pozisyonları. RayPlan'de Beam's Eye Viewgörüntülenen koordinatların daima IEC61217koordinat sistemini kullandığını unutmayın.

Non-IEC (Varian Standard) 'ye göre, kaynaktan bakıldığında (IEC) kolimatör açısı 0 olan bir ışın için kolimatör pozisyonları aşağıdaki tabloda belirtilmiştir.

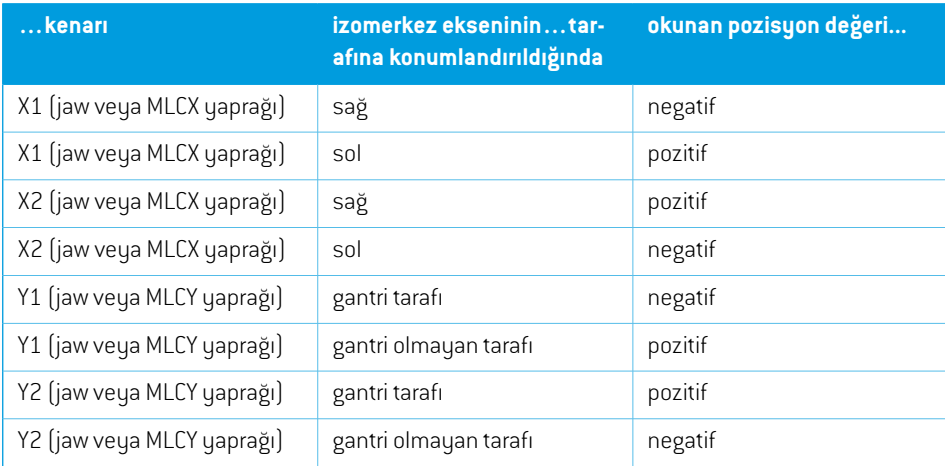

#### *Jaw labeling standard ayarı*

RayPlan Physics'deki **Jaw labeling standard** (Jaw etiketleme standardı) *85. [sayfada](#page-84-0) Kısım 5.4 Jaw ve MLC [etiketleme](#page-84-0) standardı* içerisinde açıklanmıştır.

### <span id="page-75-0"></span>**5.3.4 Wedge filtresi koordinat sistemi**

Kama filtresi koordinat sistemi, kamanıntopuğundanparmağına kadar olanpozitifyekseninoktaları ve kama ile döner. Kama filtresi koordinat sistemi, ana sistem olarak ışın sınırlama cihazı koordinat sistemine sahiptir. RayPlan Physics ve ana RayPlan 12A uygulamasında kama koordinat sistemi, sıfır derecelik kama konumlandırmasında (IEC 61217 veya IEC olmayan) seçili kolimatör koordinat sistemi ile kesişmek üzere tanımlanır.

- **IEC 61217** Kolimatör koordinat sistemi için, ayak parmağı gantriyi kolimatör sıfır derece ile işaret ettiğinde wedge konumlandırması sıfır derecedir.
- **Non-IEC** Kolimatör koordinat sistemi için, wedge konumlandırması parmak gantriden uzaklaşırken Non-IEC sıfır derece kolimatör açısı için sıfır derece Non-IEC'dir.

Wedge konumlandırması saatin tersi yönünde rotasyonla kademeli olarak artar.

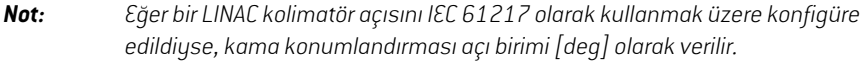

*Not: Eğerbir LINACkolimatöraçısınıNon-IEColarak kullanmaküzere konfigüre edildiyse, wedge konumlandırması açı birimi[deg Non-IEC] olarak verilir.*

### <span id="page-76-0"></span>**5.3.5 Hasta desteği koordinat sistemi.**

Hastadesteği koordinat sistemi, vertikal Zseksenietrafındadönenhastadesteğibölümüilerotasyon yapar. Hasta desteği koordinat sistemi, ana sistem olarak sabit koordinat sistemine sahiptir.

• **IEC standardı** için, masa açısı sıfır olduğunda hasta desteği sistemi sabit sistemle kesişir. Yukarıdan bakıldığında pozitif rotasyon yönü saatin tersi yönünde olarak tanımlanır.

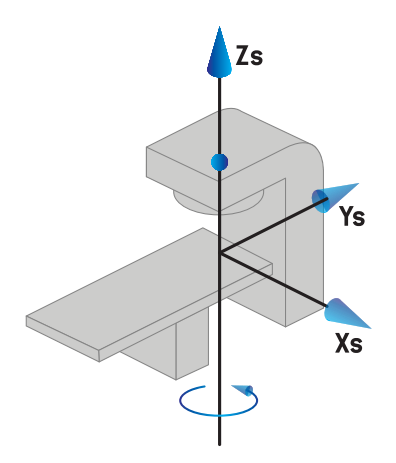

• **Non-IEC1(VarianStandard)** cihaz skalası için,masa açısı sıfırderece olduğundahastadesteği sistemi sabit sistemle kesişir. Yukarıdan bakıldığında pozitif rotasyon yönü saat yönünde olarak tanımlanır.

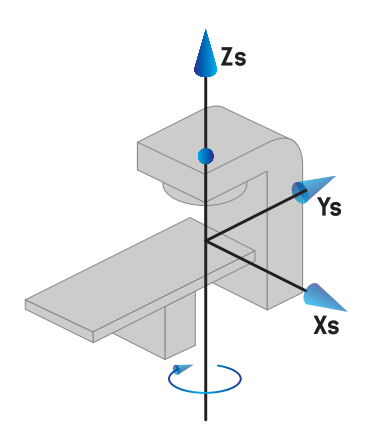

• **Non-IEC 2 (Varian Standard)** cihaz skalası için, IEC masa açısı sıfır derece olduğunda masa açısı 180 derecedir. Yukarıdan bakıldığında pozitif rotasyon yönü saat yönünde olarak tanımlanır.

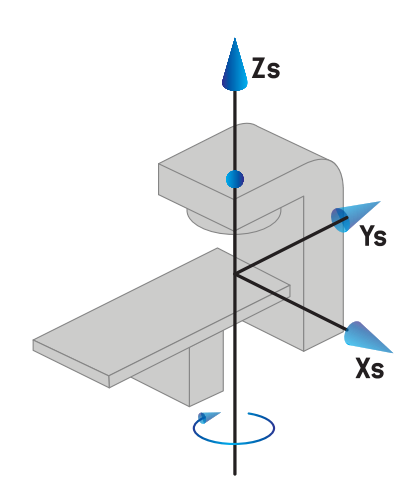

- *Not: Eğer bir LINAC masa açısını IEC 61217olarak kullanmak üzere konfigüre edildiyse, açı birimi[deg] olarak verilir.*
- *Not: Eğerbir LINACmasaaçısınıNon-IEC1("VarianIEC")olarak kullanmaküzerekonfigüre edildiyse, açı birimi kullanıcı arayüzünde [deg Non-IEC] olarak ve plan raporlarında [deg Non-IEC CW] olarak verilir.*
- *Not: Eğer bir LINAC masa açısını Non-IEC 2 ("Varian Standard") olarak kullanmak üzere konfigüre edildiyse, açı birimi kullanıcı arayüzünde [deg Non-IEC] olarak ve plan raporlarında [deg Non-IEC CW] olarak verilir.*

## **5.3.6 Masaüstü eksantrik koordinat sistemi**

RayPlan'de, yalnızca sıfır derece eksantrik masaüstü rotasyon açısı ve sıfır ötelenme aralığı desteklenir, ve de masaüstü eksantrik koordinat sistemi daima hasta desteği koordinat sistemi ile kesişir.Masaüstü eksantrik koordinat sistemi, ana sistemolarak hasta desteği koordinat sistemine sahiptir.

## **5.3.7 Masaüstü koordinat sistemi**

RayPlan içindeki masaüstü koordinat sistemi, ana sistem olarak masaüstü eksantrik koordinat sistemine sahiptir. Yükselme ve dönme açıları herzaman IEC standardı kullanılarak ifade edilir. Sonraki dönüşler sırasıyla yükselme açısı ve dönüş açısı olarak tanımlanır.

• Masa eğim açısı (pitch angle), Xt ekseni etrafındaki dönüş olarak tanımlanır. Eğim açısındaki bir artış,pozitif Xt ekseniboyuncamasaüstündeki koordinat sistemindenbakıldığındamasanın saat yönünde dönmesine karşılık gelir.

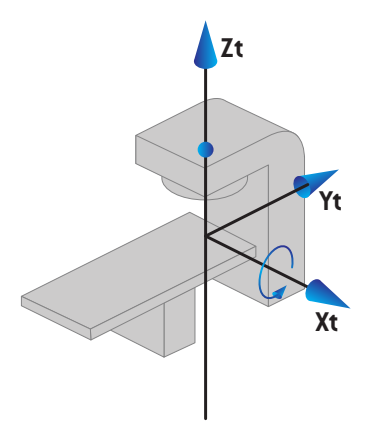

• Masaüstü yuvarlanma açısı (Roll angle), Yt ekseni etrafındaki dönüş olarak tanımlanır. Yuvarlanma açısındaki bir artış, masaüstü koordinat sistemi merkez noktasından bakıldığında masaüstünün pozitif Yt ekseni boyunca saat yönündeki rotasyonunu ifade eder.

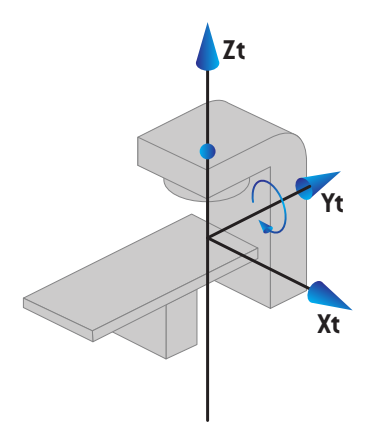

# **5.3.8 CyberKnife radyasyon kaynağı koordinat sistemi**

CyberKnife radyasyonkaynağı koordinat sistemi, CyberKnife radyasyonkafasıbirliktehareket eder; bunun orijin noktasıradyasyon kaynağı içindedir. CyberKnife radyasyon kaynağı koordinat sistemi, ana sistemle aynı sabit koordinat sistemine sahiptir.CyberKnife tedavileri içinCyberKnife radyasyon kaynağı koordinat sistemi, ışın sınırlayıcı cihaz koordinat sisteminin ana sistemidir.

**5**

Altı değerden oluşan bir set, CyberKnife radyasyon kaynağı koordinat sistemini ana sisteme göre tanımlar. Bu altı değer; kaynak konum koordinatları (Cx, Cy, Cz) ve rotasyon açılarıdır (sapma, dönme, kayma).

## *Kaynak konumu*

Kaynak konumu (Cx, Cy, Cz), CyberKnife radyasyon kaynağı koordinat sisteminin Ic orijin noktasını sabit koordinat sisteminin koordinatlarına göre tanımlar.

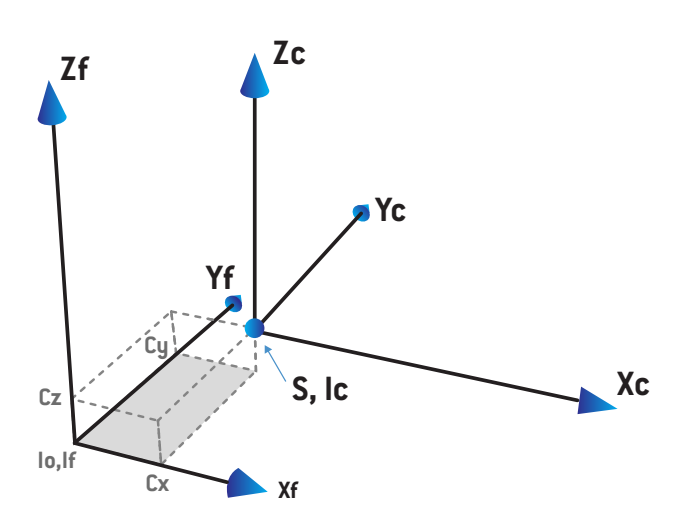

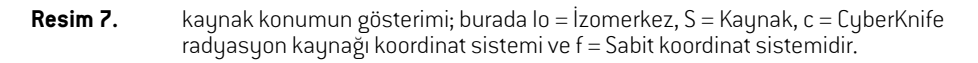

#### *Rotasyon*

Sapma,dönmevekaymaşeklindekiüçrotasyon,CyberKniferadyasyonkaynağıkoordinatsisteminin yönelimini, kendireferans yönelimine göre tanımlar. Referans yönelimde Sapma, dönme ve kayma açılarının tamamı 0 ve Xc, Yc ve Zc eksenleri sırasıyla Xf, Yf ve Zf'ye paraleldir. Rotasyonlar şu sırayla uygulanır: Sapma, dönme ve kayma. Dönme ve kayma, önceki bir veya iki rotasyon sonucu oluşan eksenler etrafındaki rotasyonlardır.

• **Sapma,** X ve Y ekseninin Z ekseni etrafında dönmesidir. Sapma açısı, pozitif Z ekseninde üzerindekibirnoktadanorijinyönünedoğrubakıldığında, saatyönününtersineolanrotasyonda kademeli olarak artar. X, Y ve Z referans yönelime ait eksenlerdir. X', Y' ve Z sapma rotasyonu sonucunda oluşan eksenlerdir.

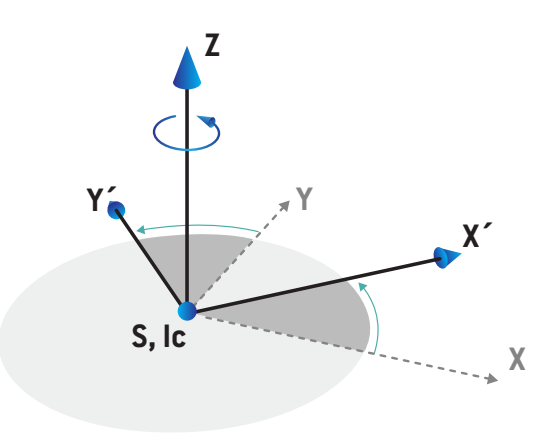

• **Dönme,** Z ve X' ekseninin Y' ekseni etrafında dönmesidir. Dönme açısı, pozitif Y' ekseninde üzerindeki bir noktadan orijin yönüne doğru bakıldığında, saat yönünün tersine olan rotasyonda kademeli olarak artar. Xc, Y' ve Z' yuvarlanma rotasyonundan sonraki sapma rotasyonu sonucunda oluşan eksenlerdir.

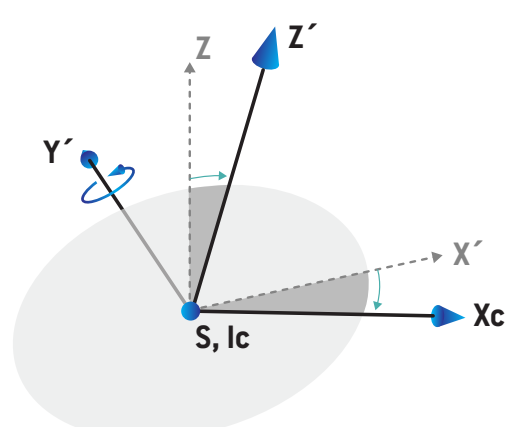

• **Kayma,** Y' ve Z' ekseninin Xc ekseni etrafında dönmesidir. Kayma açısı, pozitif Xc ekseninde üzerindeki bir noktadan orijin yönüne doğru bakıldığında, saat yönünün tersine olan rotasyonda kademeliolarak artar.Xc, Yc veZcbuüç rotasyonun(öncesapma, ardındandönme,daha sonra kayma) tamamından sonra oluşan eksenlerdir.

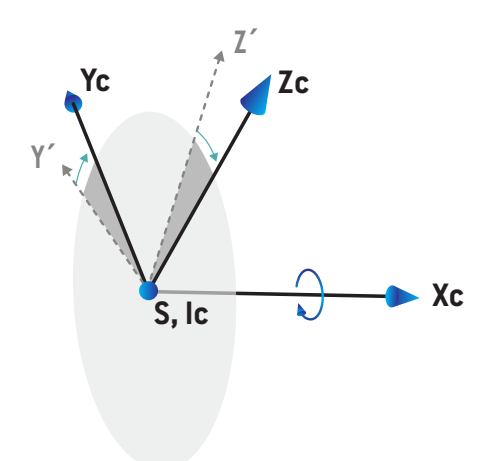

### <span id="page-82-0"></span>**5.3.9 RayPlan Physics'de doz eğrisi koordinat sistemi**

Beam Commissioning modülü, IEC gantri koordinat sistemine karşılık gelecek ve merkezin su fantomuyüzeyininmerkezeksenindeolacağışekildedozeğrisikoordinatsisteminesahiptir.X-ekseni cross-line ekseni ile hizalanmıştır. Y ekseni, pozitif yönü gantri olmak üzere inline eksen ile hizalanmıştır. Negatifz yönü, kaynaktan izomerkeze doğru derinlik yönündedir. Gantri ve kolimatör açıları Beam Commissioning modülündeki doz eğrileri için herzaman sıfır olarak kabul edilir.Model xz- ve yz düzleminde tam yansıma simetriktir, yine de ölçümler bazen hafif derecede asimetrik olabilir.

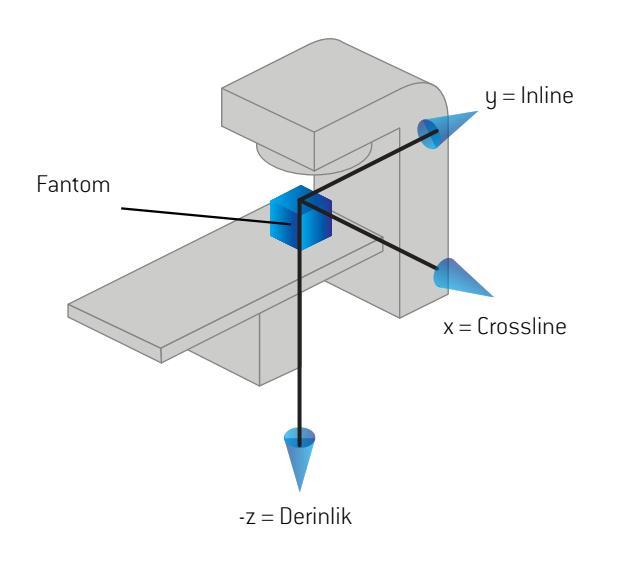

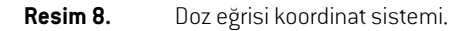

#### **5.3.10 Ayar görüntüleme cihazı koordinat sistemleri**

Ayar görüntüleme cihazları, RayPlan kapsamında X ışını görüntü reseptörü koordinat sistemi tarafından tanımlanmıştır.Bu sistem, ayar görüntüleme cihazına göre sabitlenmiştir. X ışını görüntü reseptörü koordinat sisteminin IEC sabit koordinat sistemine göre konumlandırılması üç rotasyon kullanılarak tanımlanmıştır.

*72. [sayfadaKısım5.3.2Gantri](#page-71-0) koordinat sistemi*tanımlananilk rotasyon, sabit koordinat sisteminin y ekseni etrafında bir gantri rotasyonudur.

İkinci koordinat sistemi olan gantri yükselme koordinat sistemi([Resim](#page-83-0) 9), ana sistemi olarak gantri koordinat sistemini kullanır ve gantri koordinat sisteminin x ekseni etrafında bir rotasyondur. Gantri yükselme açısı sıfır olduğunda gantri yükselme koordinat sistemi, gantri koordinat sistemi ile çakışır.

*Not: Rotasyon, tedavi gantri rotasyonu olmak zorunda değildir ama sabit koordinat sisteminin y ekseni etrafında bir rotasyondur. Ayar görüntüleme cihazları sadece IEC gantri rotasyonlarını destekler.*

Pozitif rotasyon yönü, gantri koordinat sisteminin pozitif xekseni boyunca orta noktadan bakıldığında saat yönündedir. Sr, görüntüleyici radyasyon kaynağıdır.

<span id="page-83-0"></span>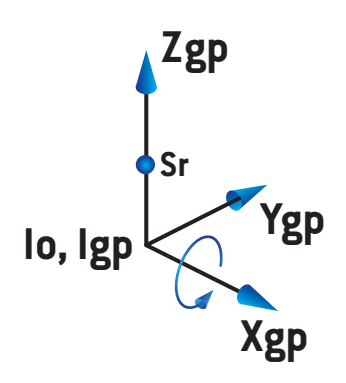

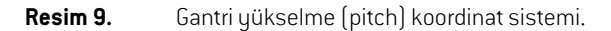

<span id="page-83-1"></span>X ışını görüntüreseptörükoordinat sistemi[\(Resim](#page-83-1) 10), ana sistemi olarak gantriyükselme koordinat sistemini kullanır ve gantri yükselme koordinat sisteminin z ekseni etrafında birrotasyondur. X ışını görüntü reseptörü açısı sıfır olduğunda, X ışını görüntü reseptörü koordinat sistemi, gantri yükselme koordinat sistemi ile çakışır. Pozitif rotasyon yönü, pozitifz ekseninde orta noktaya bakan bir noktadan bakıldığında saat yönünün tersidir. Sr, görüntüleyici radyasyon kaynağıdır.

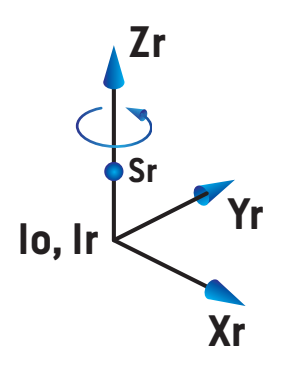

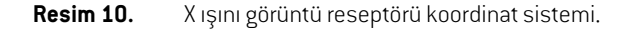

#### *Ayar görüntüleme sistemleri ve ayar görüntüleme cihazları*

RayPlan kapsamında bir ayar görüntüleme sistemi bir veya birkaç ayar görüntüleme cihazından oluşur. Her ayar görüntüleme cihazı, ilişkili görüntü reseptörüne sahip bir görüntü radyasyon kaynağıdır. Ayar görüntüleme cihazları, gantri monteli veya tedavi odasına sabitlenmiş şekilde olabilir.

#### *Gantri monteli ayar görüntüleme cihazları*

Gantri monteli bir görüntüleme cihazı, gantri (tedavi gantrisi veya görüntüleme gantrisi) ile birlikte hareket eder. Gantri monteli bir görüntüleme cihazında bir gantri açı kaydırması olabilir.

Gantrimonteedilmişbirgörüntüleyicininsadecegantrirotasyonuvardır. YaniXışınıgörüntüreseptörü koordinat sistemi, gantri koordinat sistemiyle çakışır. Gantri rotasyonu, ışının veya setup ışınının gantri açısı ile görüntüleyici gantri açı aralığının toplanmasıyla belirlenir.

#### *Sabit ayar görüntüleme cihazları*

<span id="page-84-0"></span>Sabit görüntüleme cihazı, tedavi odasına sabitlenmiştir. Bir sabit görüntüleme cihazında; gantri rotasyonu, gantri kayma rotasyonu ve X ışını görüntü reseptör rotasyonu olmak üzere üç tane rotasyon bulunabilir.

#### <span id="page-84-1"></span>**5.4 Jaw ve MLC etiketleme standardı**

RayPlan 12A 'de jaw'lar aşağıdaki standartlardan birine göre etiketlenebilir: IEC 61217 veya IEC 601-2-1. Bu bölümdeki tanımlama IEC 61217 Field coordinate system definitions ayarını kullanır.

#### **5.4.1 IEC 61217 jaw etiketleme standardı**

**IEC 61217** 'de, Y2 gantriye yakın, Y1 gantriden uzaktır, IEC 61217 koordinat sisteminde gantri ve kolimatör açısı sıfır olarak yüzü gantriye dönük gözlemci için X1 solda X2 sağdadır.

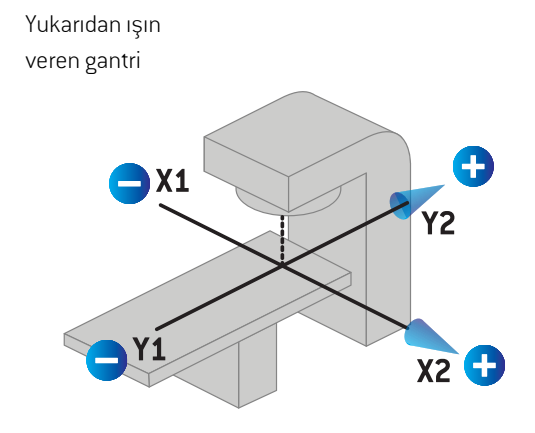

**Resim 11.** Jaw ve MLC işaretleri (IEC 61217).

#### **5.4.2 IEC 601 jaw etiketleme standardı**

**IEC 601** 'de, X1 gantriye yakın, X2 gantriden uzaktır, IEC 61217 koordinat sisteminde gantri ve kolimatör açısı sıfır olarak yüzü gantriye dönük gözlemci için Y2 solda Y1 sağdadır.

Yukarıdan ışın veren gantri

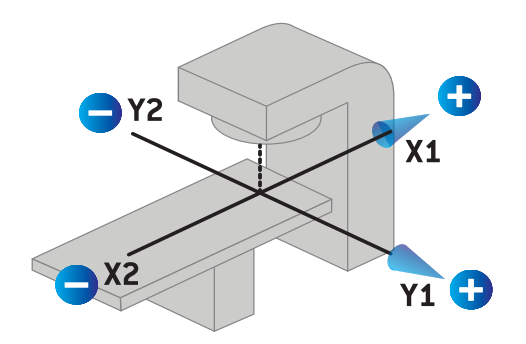

**Resim 12.** Jaw ve MLC işaretleri (IEC 601).

*Not: Jaw etiketleme standardı ayarı sadece RayPlan'deki kolimatörlerin isimlerini ve RayPlan Physics'deki Cihaz özellikleri çalışma alanını etkiler. Koordinat akslarının hala IEC 61217 göre işaretlendiğini unutmayın, ışın modeli çalışma alanında doz eğrisi etiketleri ve parametreleri olan örnekler RayPlan Physics'dedir.*

# **6 Sistembütünlüğüvegüvenliği**

Bu bölüm, sistem bütünlüğü ve güvenliğiyle ilgili işlemleri açıklar.

Kullanıcının, sistem verisinin parçalarını düzenleme, ekleme veya kaldırma gerekliliği yoktur.Tüm değişiklikler özel eğitimli servis personeli tarafından yapılmalıdır. Servis personeli lokal BT [IT] ilkeleri doğrultusunda sistemin ayarlanmasında yardımcı olabilir. RayPlan için gerekli olan ve tavsiye edilen güvenlik kontrollerinin nasıl kurulacağına ve sürdürüleceğine ilişkin kılavuzlar için *RSL-P-RS-CSG, RayPlan Cyber Security Guidance*'ye bakın.

RaySearch güvenlik açıklarının farkına varırsa sistem güvenlik uyarıları verilebilir. Güvenlik uyarıları RayCommunity'de (RaySearch çevrimiçi kullanıcı topluluğu) bulunabilir.

### *Bu bölümde*

Bu bölüm asagidaki kısımlari icerir:

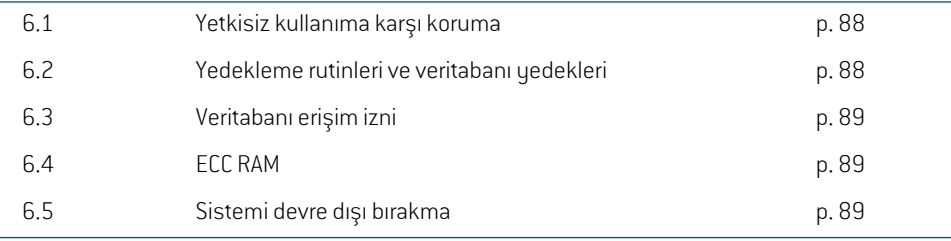

## <span id="page-87-0"></span>**6.1 Yetkisiz kullanıma karşı koruma**

Aşağıdaki tablo RayPlan 12A'deki çeşitli koruma tiplerini listeler.

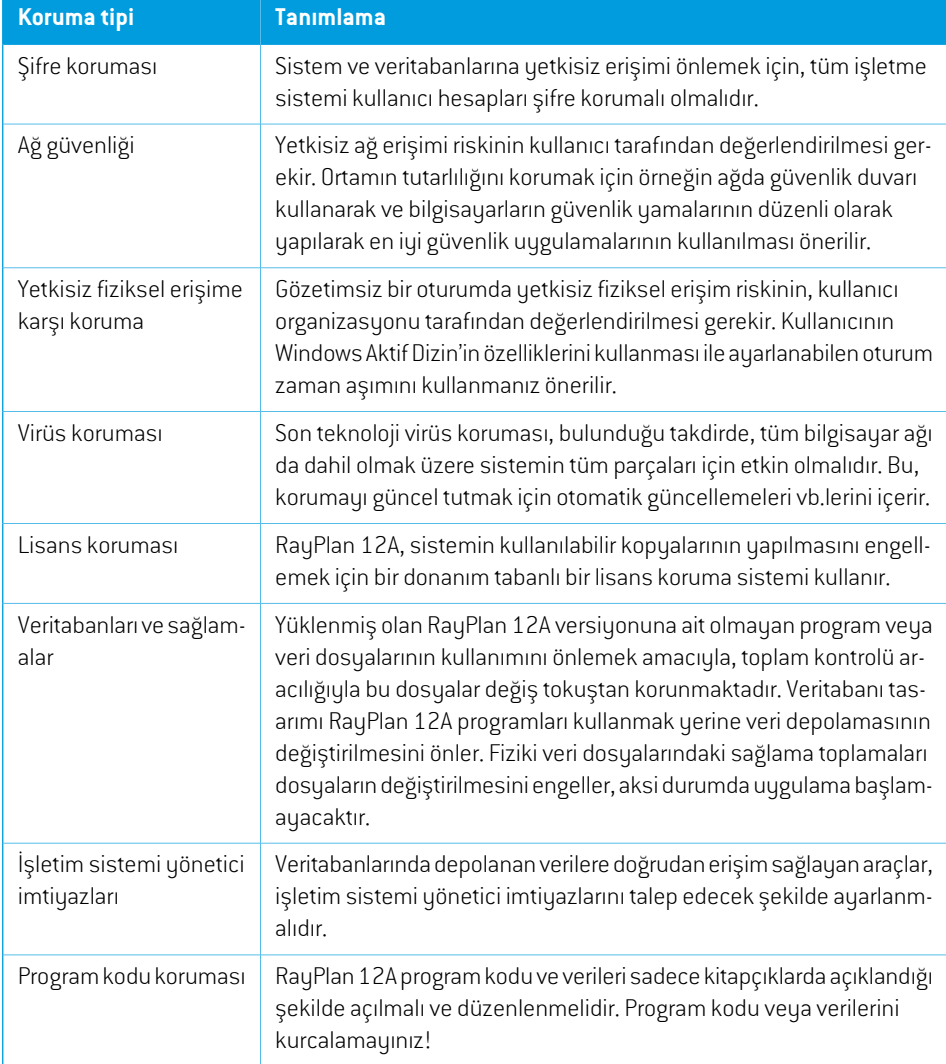

#### <span id="page-87-1"></span>**6.2 Yedekleme rutinleri ve veritabanı yedekleri**

Veritabanı yedeklemesi ve geri yüklemesi standart SQL veritabanı yönetim aracı kullanılarak yapılmalıdır.Tüm RayPlan 12A veritabanlarının (RayStationPatientDB, RayStationMachineDB, RayStationClinicDB and RayStationResourceDB) tam kurtarma modeline ayarlanması önerilir. Bu seçenek sayesinde sık sık yedekleme yapılır ve bir veritabanı çökmesinde veri kaybetme riski en aza indirilir.

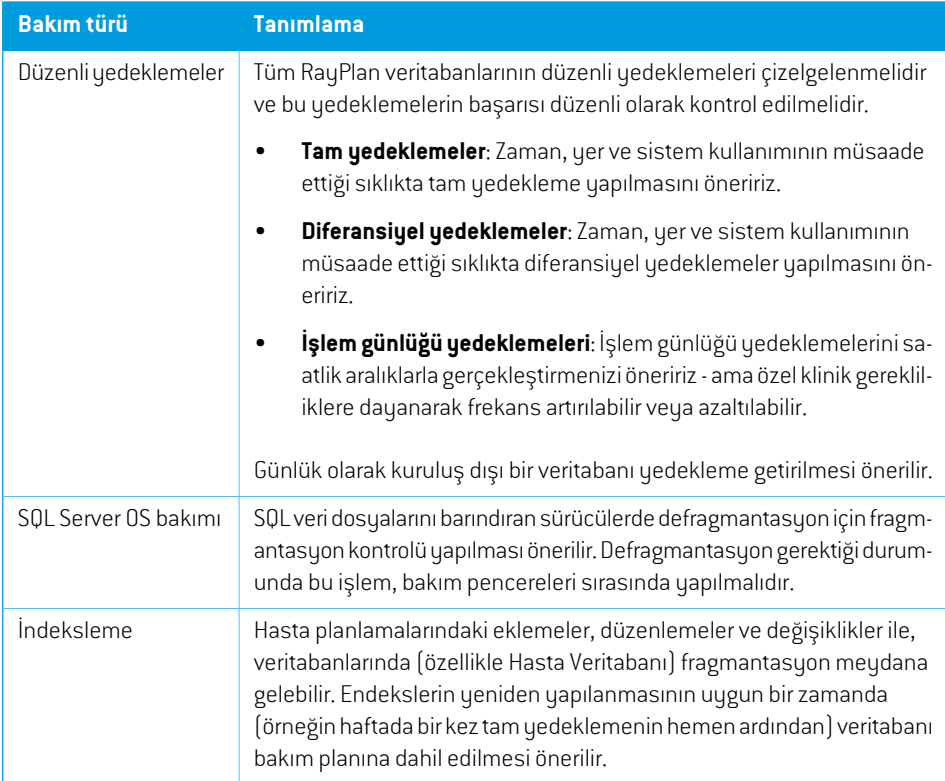

# <span id="page-88-0"></span>**6.3 Veritabanı erişim izni**

Veritabanı erişimi için varsayılan izinler, içinde veritabanlarının yüklü bulunduğu Active Directory'deki tüm Alan Adı Kullanıcılarını içerir. Tercih veya talep edildiği durumda, bir veritabanının erişim hakları, veritabanı oluşturulduğunda kontrol edilebilir(*RSL-D-RP-12A-USM,RayPlan12AUserManual* içinde RayPlan Depolama Aracı bölümüne başvurun). ResourceDB ile ilgili değişiklikler için support@raysearchlabs.com adresinden prosedür sağlanarak belirli bir AD grubunun erişimi kısıtlanabilir. Prosedür, herhangi bir RayPlan 12A sürüm yükseltme aktivitesinin parçası olarak tekrarlanacak ve erişim tekrar gözden geçirilip onaylanacaktır.

# **6.4 ECC RAM**

CPU hafızası için bir hata-düzeltici kod hafızası (ECC RAM) gereklidir. En sık rastlanan dahili veri kirlenmesi tiplerini saptayabilen ve düzeltebilen bir bilgisayar veri depolama çeşididir.

## **6.5 Sistemi devre dışı bırakma**

RayPlan kişisel ve sağlıkla ilgili verileri saklar. Bir sistemi devre dışı bırakırken bu verilerin saklandığı tüm konumların belirlendiğinden emin olmanız gerekiyorsa RaySearch destek birimi ile iletişime geçin.

# **A Tanımlar**

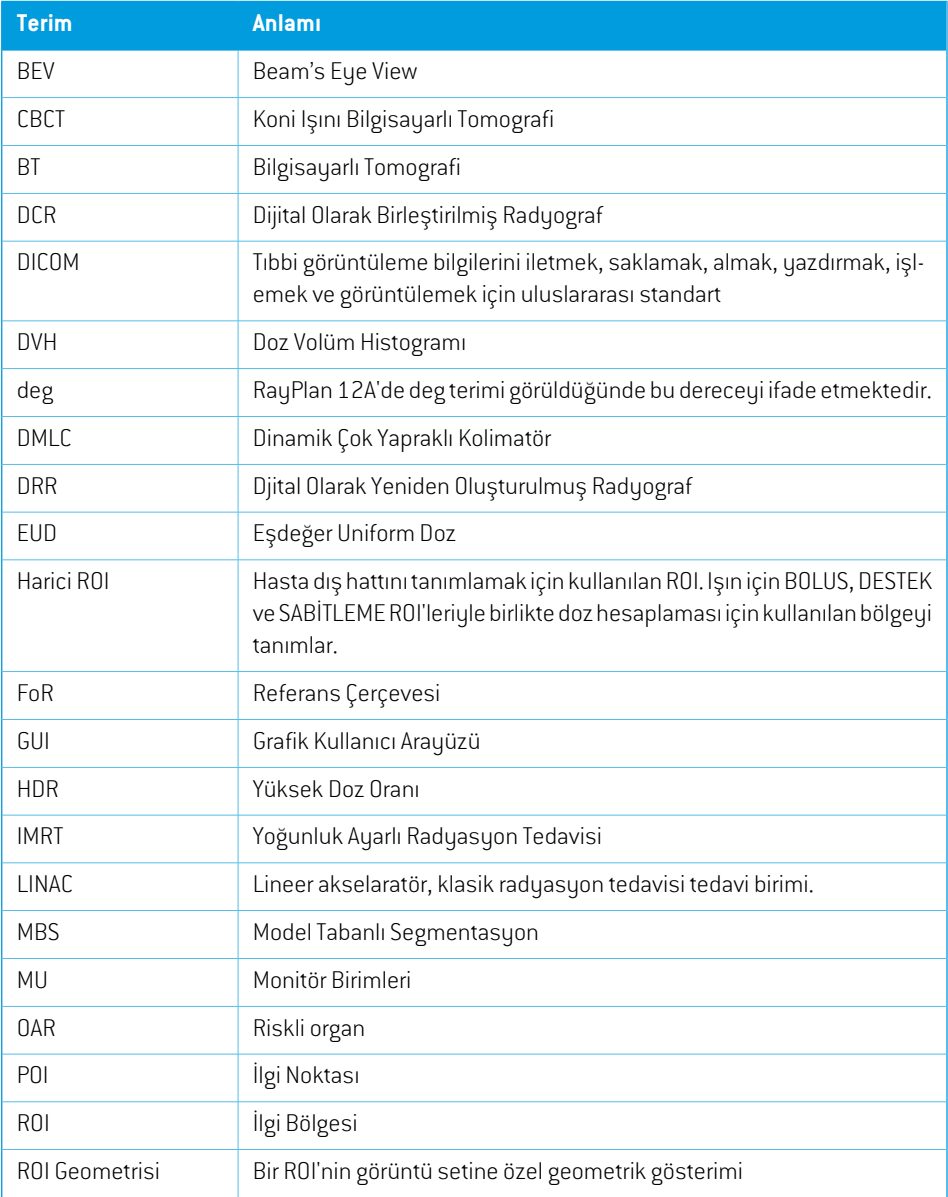

<span id="page-91-0"></span>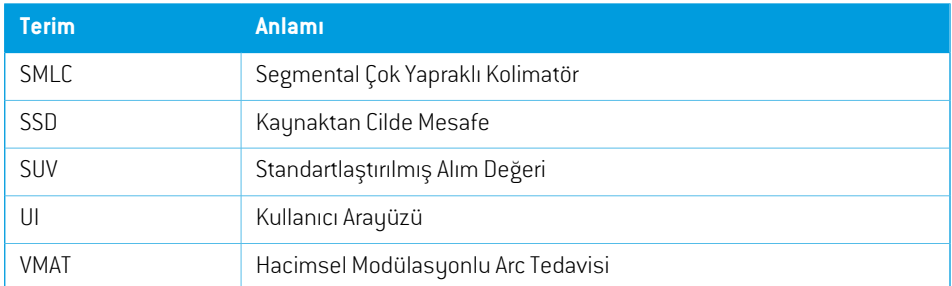

# **Indeks**

# **C**

Cihaz ölçekleri ...... [67](#page-66-0)

# **D**

Doğruluk elektron doz motoru ...... [18](#page-17-0) foton doz motoru ...... [16](#page-15-0) Donanım ...... [12](#page-11-0) Doz eğrisi koordinat sistemi ...... [83](#page-82-0)

# **E**

Elektron doz motoru doğruluğu ...... [18](#page-17-0) Etiket ...... [20](#page-19-0)

# **F**

Field coordinate system definitions ayar ...... [73](#page-72-0) Foton doz motoru doğruluğu ...... [16](#page-15-0)

# **G**

Gantri koordinat sistemi ...... [72](#page-71-1) Güvenlik uyarıları ...... [24](#page-23-0)

# **H**

Hasta desteği koordinat sistemi. ...... [77](#page-76-0) Hasta koordinat sistemi ...... [68](#page-67-0) Hasta verileri içe aktarımı ...... [63](#page-62-0) Hataların bildirimi ...... [13](#page-12-0)

# **I**

Işın sınırlayıcı cihaz koordinat sistemi ...... [73](#page-72-1)

# **İ**

İletişim bilgileri ...... [13](#page-12-1) İlişkili dokümantasyon ...... [9](#page-8-0) İşletim sistemi ...... [12](#page-11-0)

# **J**

Jaw etiketleme standardı ...... [85](#page-84-1)

## **K**

Kama filtresi koordinat sistemi ...... [76](#page-75-0) Koordinat sistemi doz eğrisi ...... [83](#page-82-0) Koordinat sistemleri hasta koordinat sistemi ...... [67](#page-66-0) tedavi cihazı koordinat sistemleri ...... [67](#page-66-0) Kullanıcıya Yönelik ...... [12](#page-11-1) Kullanım amacı ...... [12](#page-11-2) Kullanım ömrü ...... [21](#page-20-0)

# **L**

Lisans koruması ...... [88](#page-87-0)

# **S**

Sistem ortamı kabul testi ...... [66](#page-65-0)

# **T**

Tanımlar ...... [92](#page-91-0) Tedavi cihazı koordinat sistemi ...... [70–71](#page-69-0)

# **Ü**

Ürün adı ...... [20](#page-19-0) Ürün etiketi ...... [20](#page-19-0) Ürün versiyonu ...... [20](#page-19-0)

# **V**

Veri iletişim ortamı ...... [66](#page-65-1) Veritabanı erişim izni ...... [89](#page-88-0) Virüs koruması ...... [88](#page-87-0)

# **Y**

Yapı numarası ...... [20](#page-19-0) Yasal temsilciler ...... [13](#page-12-2) Yazılım yapı numarası ...... [20](#page-19-0) Yedekleme rutinleri ...... [88](#page-87-1) Yetkisiz kullanıma karşı koruma ...... [88](#page-87-0)

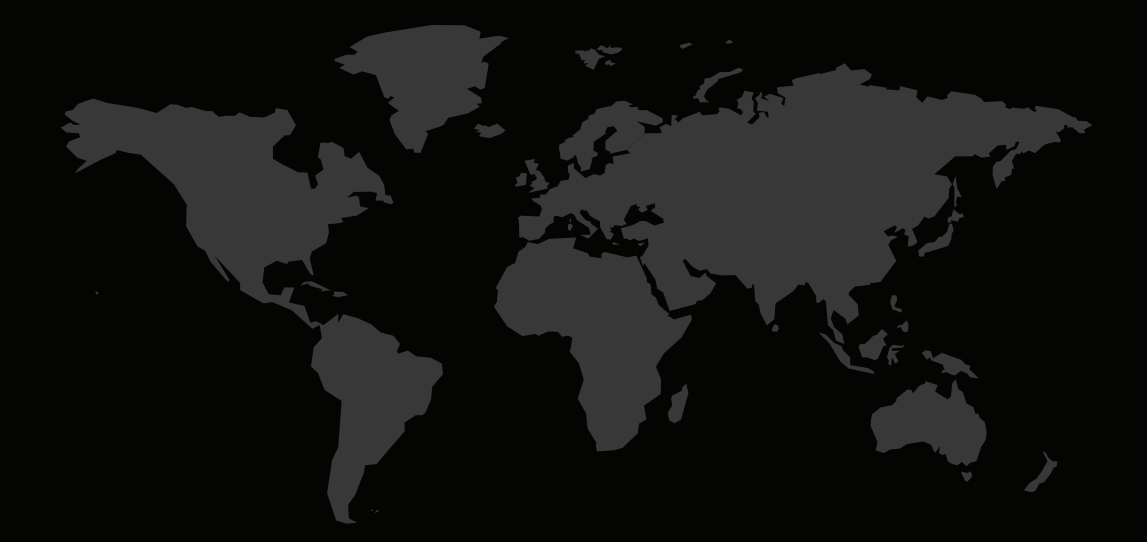

# İLETİŞİM BİLGİLERİ

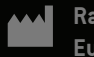

**RaySearch Laboratories AB (publ) Eugeniavägen 18C SE-113 68 Stockholm Sweden**

#### **Contact details head office**

P.O. Box 45169 SE-104 30 Stockholm, Sweden Phone: +46 8 510 530 00 Fax: +46 8 510 530 30 info@raysearchlabs.com

Phone: +82 10 2230 2046

**RaySearch Australia** Phone: +61 411 534 316

**RaySearch Americas RaySearch Belgium RaySearch China**

**RaySearch France RaySearch Germany RaySearch Japan** Phone: +49 30 893 606 90

Phone: +1 877 778 3849 Phone: +32 475 36 80 07 Phone: +86 137 0111 5932

**RaySearch Korea RaySearch Singapore RaySearch UK**

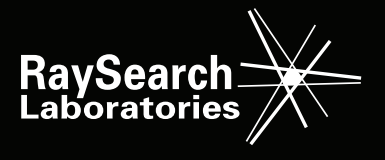